Universidade Federal do Maranh˜ao Centro de Ciências Exatas e Tecnologia Programa de Pós-Graduação em Engenharia de Eletricidade

# Análise temporal de lesões pulmonares através de textura e forma dinâmicas

Darlan Bruno Pontes Quintanilha

São Luís 2018

## Universidade Federal do Maranh˜ao

# Centro de Ciências Exatas e Tecnologia Programa de Pós-Graduação em Engenharia de Eletricidade

# Análise temporal de lesões pulmonares através de textura e forma dinâmicas

# Darlan Bruno Pontes Quintanilha

Versão original

Tese apresentada ao Programa de Pós-Graduação em Engenharia de Eletricidade como parte dos requisitos necessários para obten¸c˜ao do grau de Doutor em Engenharia Elétrica.

Área de concentração: Ciências da Computação

Orientador: Prof. Dr. Aristófanes Corrêa Silva Coorientador: Prof. Dr. Anselmo Cardoso de Paiva

### São Luís

2018

Ficha gerada por meio do SIGAA/Biblioteca com dados fornecidos pelo(a) autor(a). Núcleo Integrado de Bibliotecas/UFMA

```
Quintanilha, Darlan Bruno Pontes.
   Análise temporal de lesões pulmonares através de
textura e forma dinâmicas / Darlan Bruno Pontes
Quintanilha. - 2018.
    116 p.
    Coorientador(a): Anselmo Cardoso de Paiva.
    Orientador(a): Aristófanes Corrêa Silva.
    Tese (Doutorado) - Programa de Pós-graduação em
Engenharia de Eletricidade/ccet, Universidade Federal do
Maranhão, Departamento de Engenharia de Eletricidade/CCET,
2018.
    1. Análise temporal. 2. Descritores de forma
dinâmica. 3. Imagens médicas. 4. Lesão pulmonar. 5.
Mistura de texturas dinâmicas. I. Paiva, Anselmo Cardoso
de. II. Silva, Aristófanes Corrêa. III. Título.
```
Texto de Defesa de Tese de autoria de Darlan Bruno Pontes Quintanilha, sob o título "Análise temporal de lesões pulmonares através de textura e forma dinâmicas", apresentado ao Programa de Pós-Graduação em Engenharia de Eletricidade da UFMA, como parte dos requisitos para obtenção do título de Doutor em Engenharia Elétrica, na área de concentração Ciências da Computação, aprovado em 11 de junho de 2018 pela comissão examinadora constituída pelos doutores:

> Prof. Dr. Aristófanes Corrêa Silva, UFMA Orientador

Prof. Dr. Anselmo Cardoso de Paiva, UFMA Coorientador

Prof. Dr. Rodolfo Acatauassú Nunes, UERJ Examinador Externo

Prof. Dr. Hélio Côrtes Vieira Lopes, PUCRJ Examinador Externo

Prof. Dra. Fátima Nelsizeuma Sombra de Medeiros, UFC Examinadora Externa

Prof. Dr. Allan Kardec Duailibe Barros, UFMA Examinador Interno

# Agradecimentos

A Deus; `

 $\hat{A}$  minha família, pelo apoio e incentivo me deram nessa longa jornada;

À Fábia, pelo carinho e compreensão;

Aos meus orientadores Aristófanes Corrêa Silva e Anselmo Cardoso de Paiva, pelo apoio, contribuições e paciência ao me guiar ao longo destes anos;

A todos meus amigos do Núcleo de Computação Aplicada, pelo apoio a mim oferecido;

Ao Conselho Nacional de Desenvolvimento Científico e Tecnológico, pelo suporte financeiro durante o período do doutorado;

Aos professores do Programa de Pós-Graduação em Engenharia de Eletricidade pelos seus ensinamentos, que contribuíram de algum modo para meu enriquecimento pessoal e profissional;

Ao Hospital Universitário Pedro Ernesto por disponibilizar a base de nódulos pulmonares utilizada neste trabalho;

A todos que direta ou indiretamente participaram deste trabalho, contribuindo para o sucesso do mesmo.

"O lucro do nosso estudo é tornarmo-nos melhores e mais sábios."

Michel de Montaigne

#### Resumo

O câncer de pulmão ainda é um dos mais incidentes em todo mundo. A detecção tardia da neoplasia e a capacidade de proliferação das células malignas dificultam as terapias direcionadas, que muitas vezes, falha. A avaliação temporal é um instrumento útil para analisar o comportamento biológico de uma lesão pulmonar antes, durante e após o tratamento ou de lesões de diagnóstico ainda indeterminado. Este trabalho tem como objetivo fornecer informações mais detalhadas sobre as alterações das lesões, complementando estudos sobre a atividade biológica de massas e nódulos pulmonares. A metodologia apresentada descreve alterações de textura e forma de uma lesão pulmonar ao longo do tempo. Os tecidos da lesão são segmentados utilizando um modelo de mistura de texturas dinâmicas, de acordo com a mudança de textura ao longo do tempo. Descritores de mudança de textura são extraídos de cada tecido segmentado, enquanto descritores de mudanças de forma são extraídos de toda a lesão. O estudo foi realizado em duas bases de imagens de tomografia computadorizada do tórax: a *Public Lung Database* (PLD), que é uma base pública que possui lesões que passam por avaliação de terapia medicamentosa; e uma base privada de lesões pulmonares de diagnóstico inicialmente indeterminado, mas posteriormente classificadas como benignas ap´os o acompanhamento da les˜ao. Os resultados das técnicas propostas mostraram que a variância, em Z-score, das medidas de mudança de forma extraídas das lesões foi de 0,02 na base privada e 1,47 na base pública. Enquanto que a variância das medidas de mudança de textura foi de 0,49 na base privada e 1,15 na base pública. Um modelo de classificação foi proposto com os descritores extraídos para predição do diagnóstico da lesão, resultando em uma acurácia de 97,2%.

Palavras-chaves: Imagens médicas. Lesão pulmonar. Detecção de mudança. Análise temporal. Mistura de texturas dinâmicas. Descritores de forma dinâmica.

### Abstract

Lung cancer is still one of the most popular incidents worldwide. Late detection of neoplasia and the proliferation capacity of malignant cells hinder targeted therapies, which often fail. The temporal evaluation is a useful tool to analyze the biological behavior of a lung lesion before, during and after treatment, or lesions of undetermined diagnosis. This paper aims to provide more detailed information about the changes of lesions complementing studies on the biological activity of lung masses and nodules. The methodology presented describes changes in texture and shape of a lung lesion over time. The lesion tissues are segmented using a mixture of dynamic texture model, according to the texture change over time. Texture change descriptors are extracted from each segmented region, while shape change descriptors are extracted from the entire lesion. The study was conducted on two bases of chest-computed tomography: a Public Lung Database, which has lesions that undergo evaluation for drug therapy; and a private base of initially indeterminate diagnosis of lung lesions, but later classified as benign after lesion follow-up. The results of the proposed techniques showed that the variance in Z-score of measures extracted from shape change in the lesions was 0.02 in the private database and 1.47 in the public database, while the variance of measures extracted from texture change was 0.49 in the private database and 1.15 in the public database. A classification model was proposed with the descriptors extracted to predict the diagnosis of the lesion, resulting in an accuracy of 97.2%.

Keywords: Medical image. Lung lesion. Change detection. Temporal analysis. Dynamic textures mixture. Dynamic shape features.

# Lista de figuras

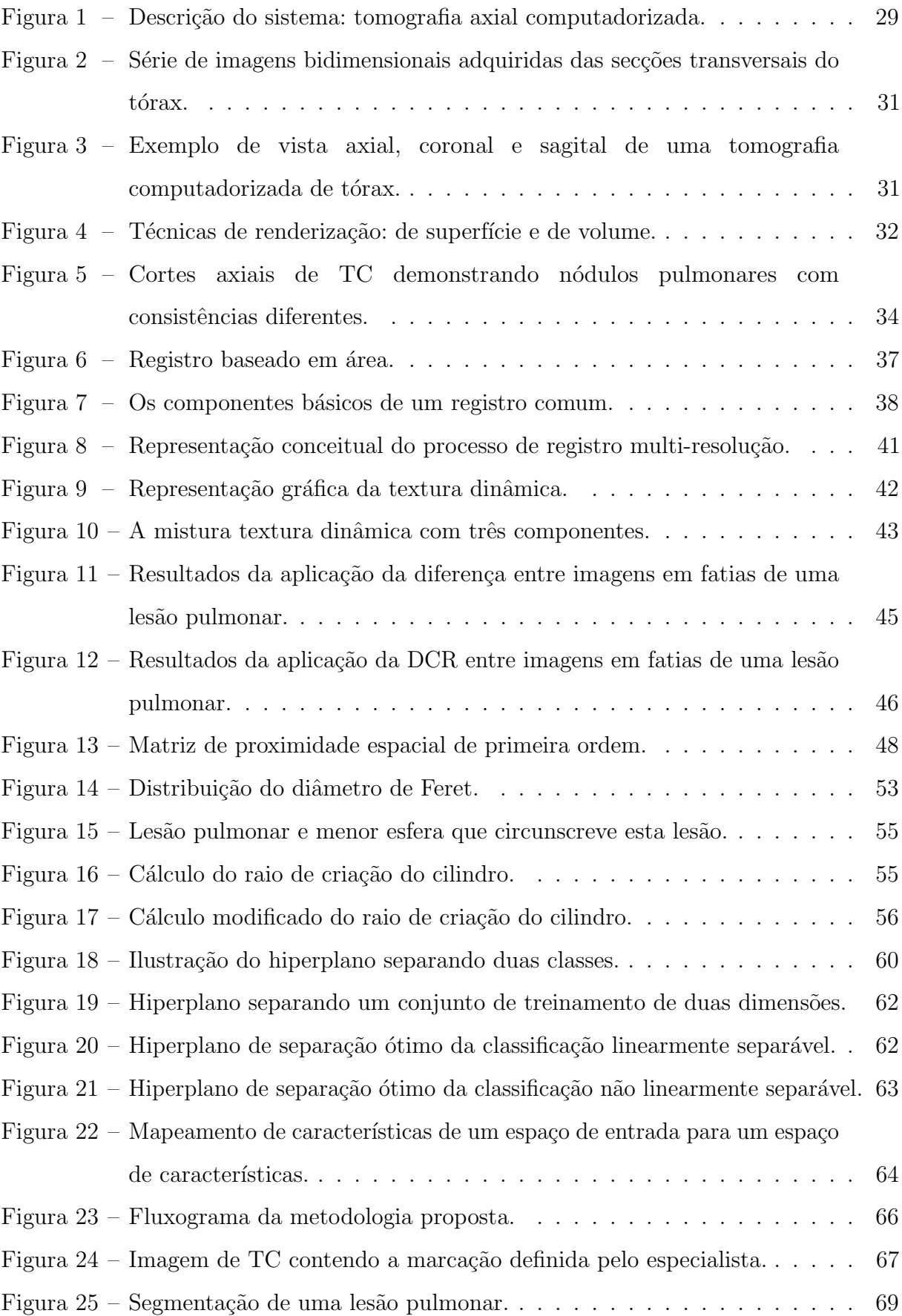

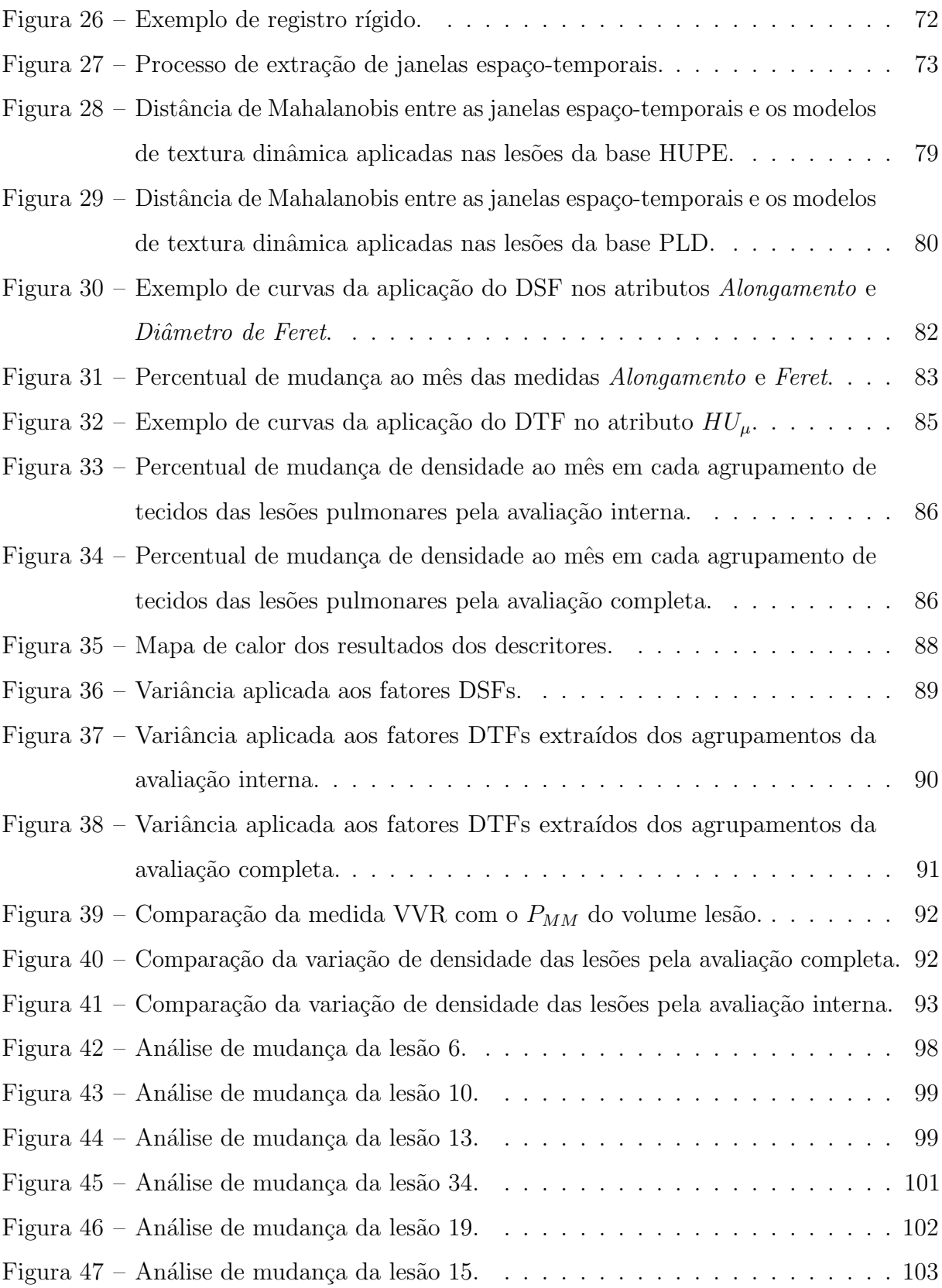

# Lista de tabelas

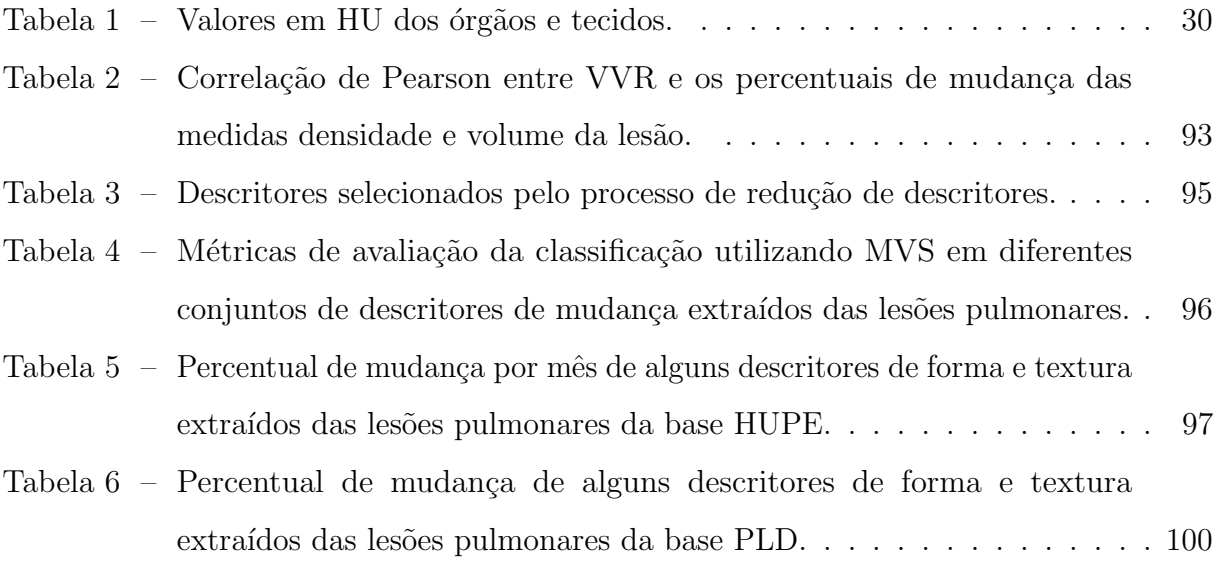

# Lista de abreviaturas e siglas

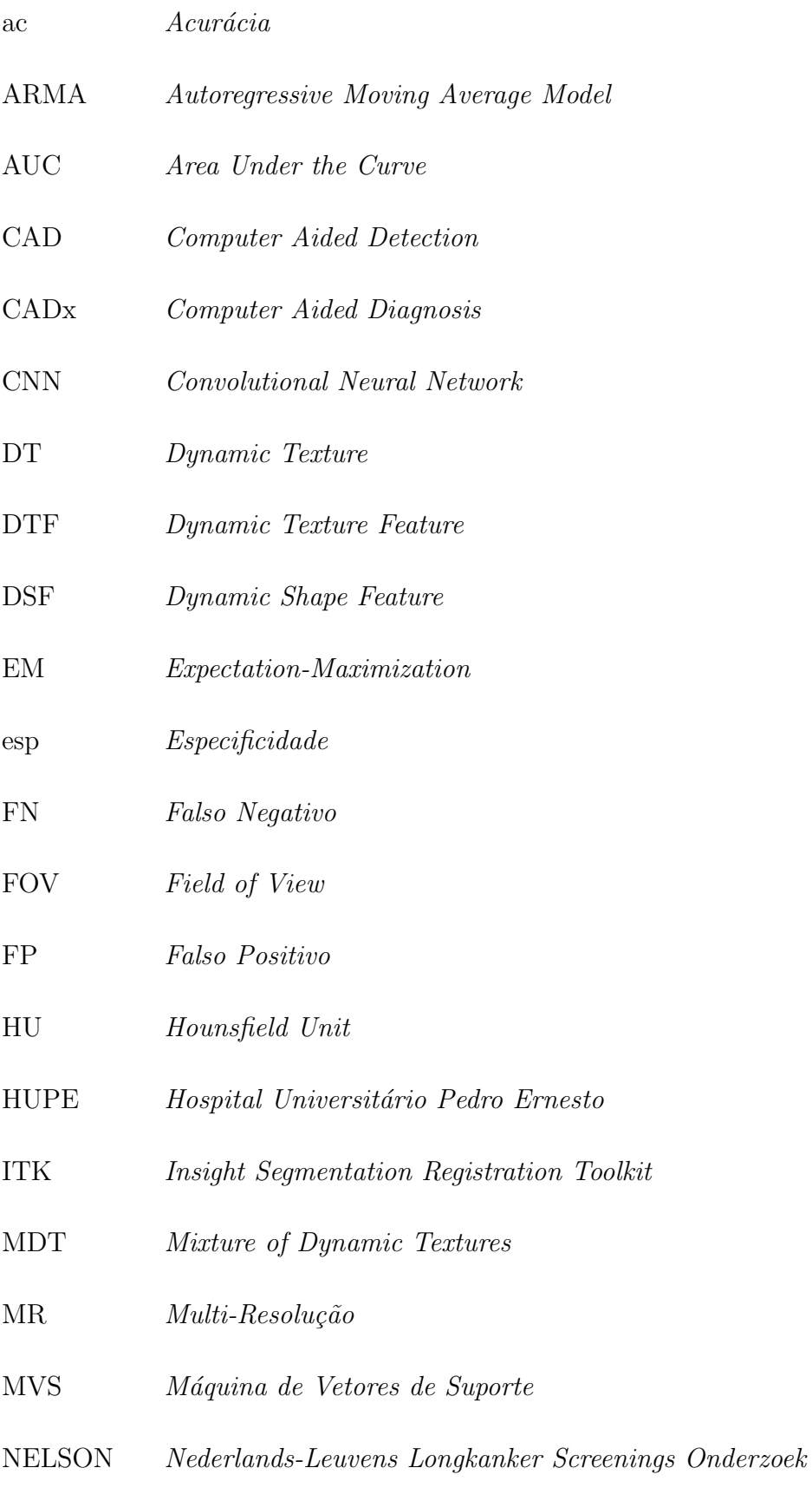

PCA Principal Component Analysis

- PLD Public Lung Database
- $P_{MM}$  Percentual de Mudança por Mês
- TC Tomografia Computadorizada
- TEP Tomografia por Emissão de Pósitrons
- RECIST Response Evaluation Criteria In Solid Tumors
- RM Ressonância Magnética
- RP Reconhecimento de Padrões
- VVR *Variação Volumétrica Relativa*
- sen Sensibilidade
- SPVA Segmentation-Based Partial Volume Analysis
- SSD Sum of Squared Differences
- SVM-RFE Support Vector Machine-Recursive Feature Elimination
- TDV Tempo de Dobra do Volume
- VOI Volume of Interest
- VN Verdadeiro Negativo
- VP Verdadeiro Positivo
- Weka Waikato Environment for Knowledge Analysis
- WHO World Health Organization

# Sumário

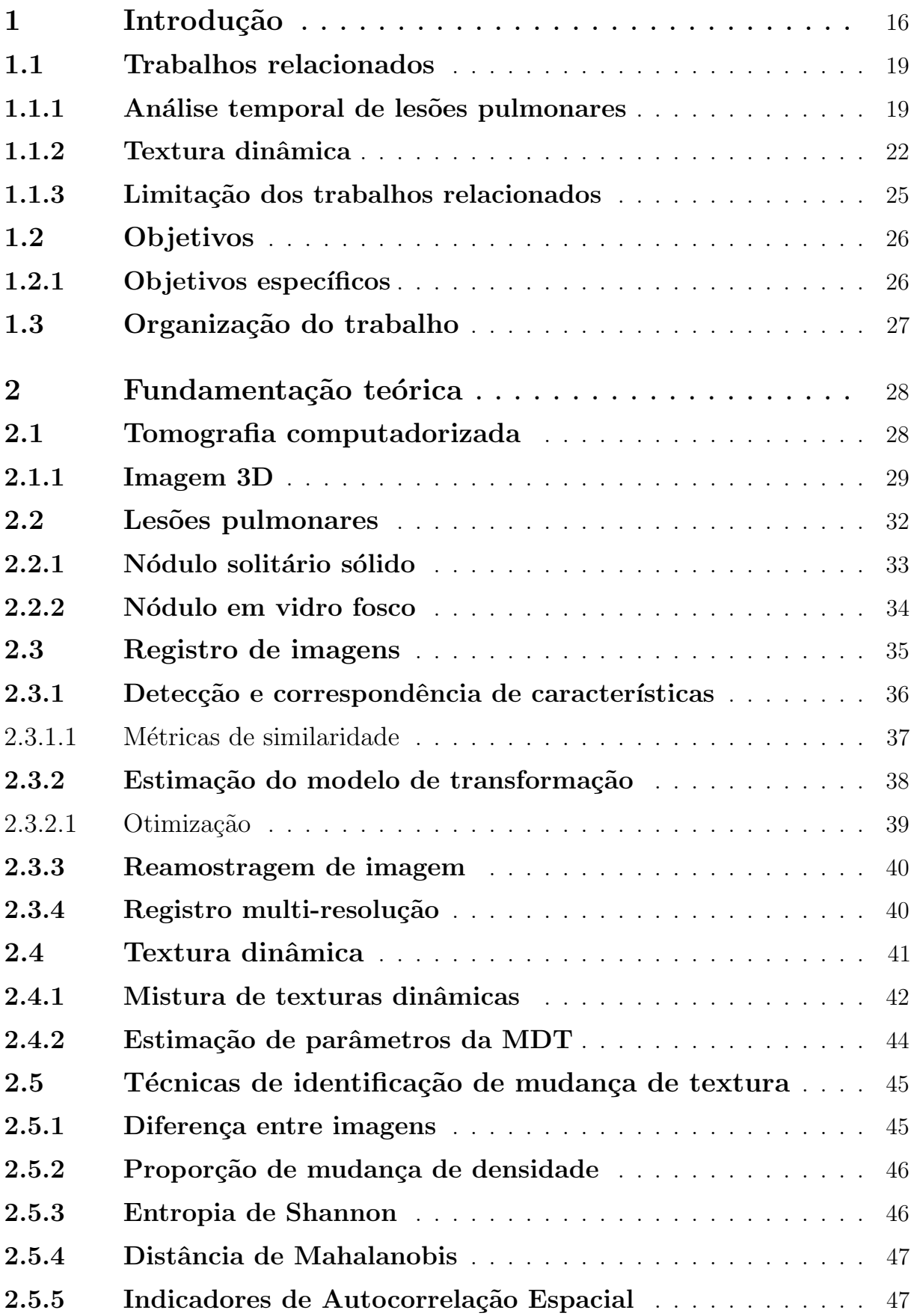

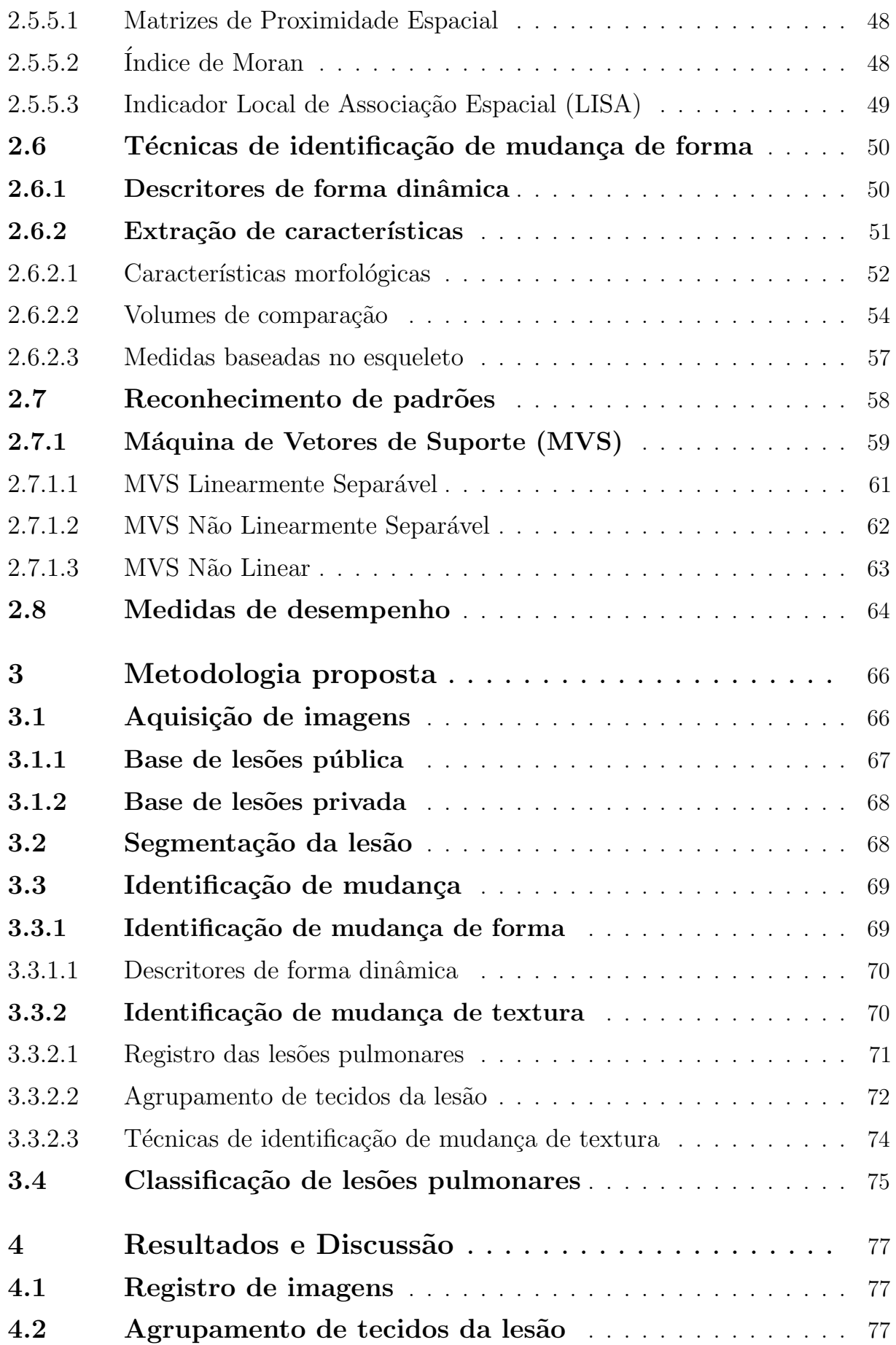

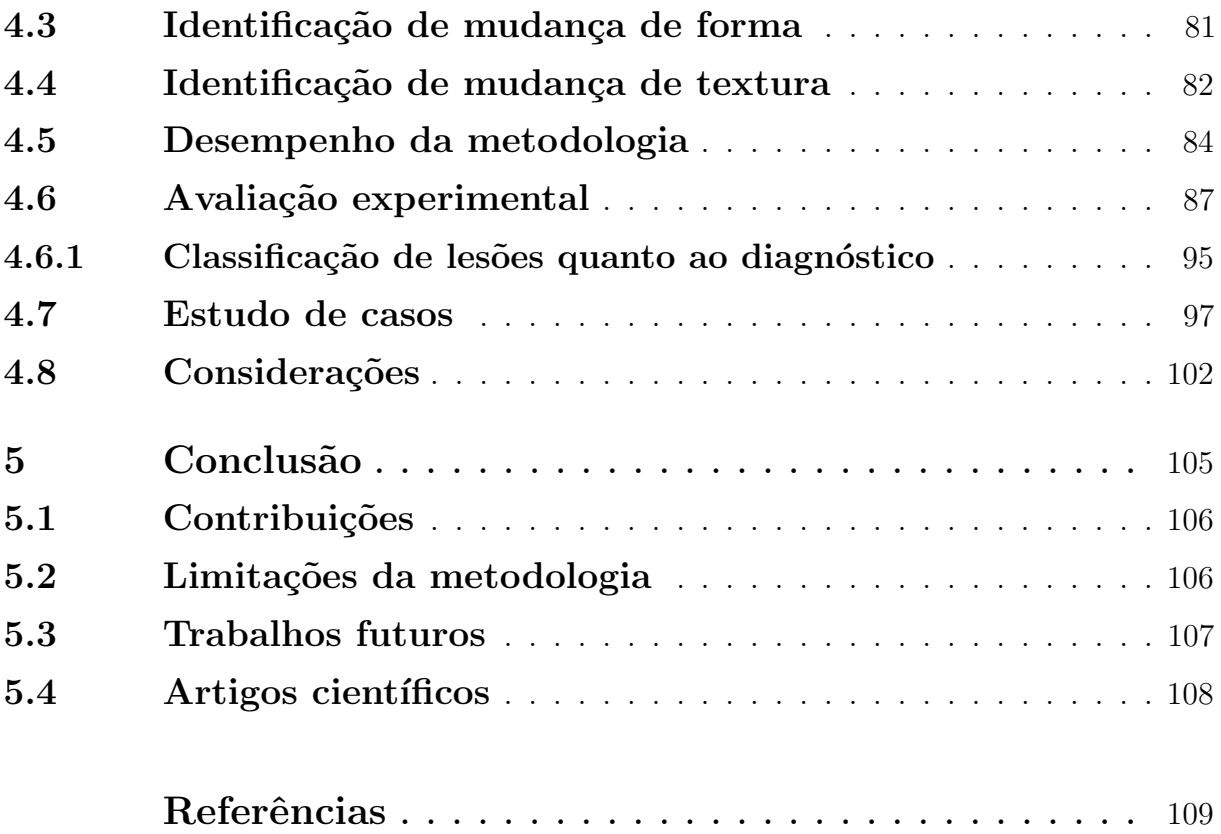

### <span id="page-16-0"></span>1 Introdução

O câncer é uma das principais causas de morte no mundo, sendo superado somente pelas doenças cardíacas. Dentre os tipos de câncer, o pulmonar é responsável por mais mortes do que qualquer outro câncer em homens e mulheres. Somente nos Estados Unidos, foram estimados 234.030 novos casos e 154.050 mortes em 2018 ([SIEGEL; MILLER; JEMAL](#page-115-0), [2018\)](#page-115-0).

A prevenção primária dessa doença não é totalmente possível devido às características genéticas que estão envolvidas na sua origem e à diversidade dos fatores de risco. O diagnóstico precoce melhora a eficácia do tratamento e aumenta a chance de sobrevivência do paciente ([EL-BAZ; SURI](#page-111-0), [2011\)](#page-111-0). Exames de imagens não invasivos oferecem a oportunidade de detectar e diagnosticar o cˆancer precocemente, resultando em um tratamento menos extenso e com melhores resultados ([ACS](#page-109-1), [2016\)](#page-109-1). Os exames de imagem que possuem maior sensibilidade para detectar câncer em estágio inicial são a tomografia computadorizada convencional ou a de baixa dosagem, esta última empregada em protocolos de screening ([HUMPHREY et al.](#page-113-0), [2013\)](#page-113-0).

O interesse dos sistemas de saúde na redução do número de mortes e intervenções cirúrgicas no tratamento de câncer de pulmão permitiu a publicação de uma variedade de trabalhos que contribuem no desenvolvimento de sistemas de detecção e diagnóstico auxiliado por computador (Computer-Aided Detection - CAD e Computer-Aided Diagnosis - CADx, respectivamente) ([EL-BAZ et al.](#page-111-1), [2009;](#page-111-1) [EL-BAZ et al.](#page-111-2), [2011;](#page-111-2) [CHEN et al.](#page-111-3), [2012;](#page-111-3) [WANG et al.](#page-116-0), [2013;](#page-116-0) [LI et al.](#page-114-0), [2016;](#page-114-0) [BARROS NETTO et al.](#page-109-2), [2016\)](#page-109-2). Estes sistemas auxiliam o especialista na detecção e diagnóstico da doença, identificando regiões suspeitas ou classificando-as por gravidade. O diagn´ostico precoce pode melhorar a efic´acia do tratamento, identificando rapidamente casos subcl´ınicos e, consequentemente, aumentando as chances de sobrevivência do paciente. A alta sensibilidade dos exames de imagem não  $\acute{e}$  acompanhada por um diagnóstico preciso, mesmo com o auxílio de sistemas CADx, pois as imagens, de per si, são limitadas pela ocorrência de falso-positividade ou falso-negatividade ([WIENER et al.](#page-116-1), [2012;](#page-116-1) [XING et al.](#page-117-0), [2015\)](#page-117-0). Muitas vezes, a lesão detectada é definida como indeterminada, podendo exigir para a confirmação do diagnóstico a realização de uma biópsia cirúrgica, que por ter natureza invasiva pode implicar em risco para o paciente. Por isto, em função dos dados clínicos, pode ser realizado um acompanhamento com reavaliações periódicas das imagens, com intervalo de 3 a 24 meses. A cada exame são extraídas diversas características a fim de descrever modificações da lesão e, proporcionar uma melhor avaliação diagnóstica ([KUHNIGK et al.](#page-114-1), [2006\)](#page-114-1). Esta avaliação temporal pode surpreender características de malignidade, resultantes de estímulos ao crescimento lesão ([GATENBY; GROVE; GILLIES](#page-112-0), [2013\)](#page-112-0).

A realização de exames evolutivos também é necessária para a avaliação de eficácia do tratamento do câncer, com quimioterapia, radioterapia, terapia alvo e imunoterapia ([FIELD](#page-112-1) [et al.](#page-112-1), [2013\)](#page-112-1), que, também podem falhar pela capacidade das células malignas desenvolverem adaptações eficazes. Por outro lado, a heterogeneidade tumoral constitui obstáculo até mesmo para a terapia baseada em alvos moleculares específicos, uma vez que os alvos identificados nem sempre representam a totalidade das células tumorais de um dado paciente ([GATENBY; GROVE; GILLIES](#page-112-0), [2013\)](#page-112-0).

O crescimento do nódulo ainda é o parâmetro padrão para a discriminação entre nódulos benignos e malignos, assim como na avaliação de resposta de terapias medicamentosas aplicadas em nódulos malignos. A medição precisa do volume é praticamente imposs´ıvel para o radiologista sem uma assistˆencia de um software. Os critérios de avaliação da resposta em tumores sólidos (Response Evaluation Criteria In Solid Tumors, RECIST) ([HUSBAND et al.](#page-113-1), [2004\)](#page-113-1) exigem que o radiologista manualmente localize a fatia axial onde o tumor possui maior diâmetro do nódulo e utilize este valor para avaliar o crescimento. Ressalte-se que esses crit´erios bidimensionais (2D) s˜ao matematicamente inadequados para descrever objetos irregulares tridimensionais, uma vez que a maioria dos nódulos cresce irregularmente em três dimensões ([KUHNIGK et al.](#page-114-1), [2006\)](#page-114-1). Portanto, a avaliação do crescimento do nódulo requer medidas tridimensionais. Além disso, localizar manualmente a fatia correta e medir diâmetros 2D pode ser tarefa exaustiva e demorada, possuindo alta variabilidade inter e intra-examinador.

A análise de terapia medicamentosa fundamentada somente na mensuração do crescimento pode n˜ao ser suficiente, pois uma les˜ao pode modificar sua textura ou forma sem alterar significativamente seu volume. N´odulos em vidro fosco, por exemplo, embora possam ter etiologia maligna em percentuais de 63%, habitualmente crescem muito lentamente ([HOOP et al.](#page-113-2), [2010\)](#page-113-2). Por outro lado, há lesões como nódulos perifissurais geralmente correspondentes a linfonodos intrapulmonares - que podem apresentar taxa de crescimento equivalente a de n´odulos malignos, sendo frequentemente de origem benigna ([HOOP et al.](#page-113-3), [2012\)](#page-113-3).

A análise de alto desempenho em imagens médicas é um fenômeno mais recente. O processo radiomics ([KUMAR et al.](#page-114-2), [2012;](#page-114-2) [AERTS et al.](#page-109-3), [2014;](#page-109-3) [GILLIES; KINAHAN; HRICAK](#page-112-2), [2016\)](#page-112-2), por exemplo, extrai e analisa uma larga escala de dados de imagens médicas em características numéricas que sintetizam diferentes aspectos da imagem médica, podendo ser posteriormente correlacionados com cortes histológicos e biomarcadores. Contudo, tais estudos não visam analisar o desenvolvimento da lesão. Poucos trabalhos analisam lesões pulmonares ao longo do tempo e, em sua maioria extraem medidas comuns como diâmetro axial, volume, contorno e densidade média ([HUSBAND et al.](#page-113-1), [2004;](#page-113-1) [KUHNIGK et al.](#page-114-1), [2006;](#page-114-1) [XU et](#page-117-1) [al.](#page-117-1), [2008;](#page-117-1) [HOOP et al.](#page-113-2), [2010;](#page-113-2) [WILSON et al.](#page-116-2), [2012\)](#page-116-2), que expressam características quantitativas de um valor único englobando todo o tumor. De fato, tais características quantitativas podem ser úteis na avaliação de desenvolvimento de lesões. Por outro lado, lesões pulmonares podem se desenvolver internamente de forma heterogênea. Regiões distintas podem abrigar células cancerígenas mais agressivas e resistentes do que outras, apresentando mudanças no tecido da lesão ao longo do tempo, como necrose ou densificação ([GATENBY; GROVE;](#page-112-0) [GILLIES](#page-112-0), [2013\)](#page-112-0). Desta forma, tais características globais não são suficientes para descrever a evolução ou a regressão de uma lesão ao longo do tempo, e, por isto, têm sido recomendados descritores de textura, para avaliar a existência de padrões regionais ([GATENBY; GROVE;](#page-112-0) [GILLIES](#page-112-0), [2013\)](#page-112-0).

Sendo assim, é proposta neste trabalho uma metodologia para identificar, quantificar e analisar as mudanças na forma e textura de lesões pulmonares em imagens de tomografia computadorizada ao longo do tempo. A metodologia visa descrever quantitativamente o dinamismo da forma e textura da lesão durante seu desenvolvimento. Na descrição do dinamismo da forma, ´e proposto um conjunto de descritores que se fundamentam nas inflexões da forma, definidos como Descritores de Forma Dinâmica (Dynamic Shape Features, DSF). Na descrição do dinamismo da textura, é proposto o agrupamento de diferentes tecidos de uma mesma lesão pulmonar através da modelagem da chamada Mistura de Texturas Dinâmicas (*Mixtures of Dynamic Textures*, MDT)([DORETTO et al.](#page-111-4), [2003\)](#page-111-4). A metodologia tem a finalidade de extrair descritores quantitativos para sintetizar diferentes aspectos da imagem n˜ao percebidos pelo sistema visual humano, e podem ser ´uteis na tomada de decis˜oes em rela¸c˜ao aos diagn´osticos de les˜oes que anteriormente eram inconclusivos, ou na administração da terapia medicamentosa. Desta forma, a abordagem estudada neste trabalho é diferente dos sistemas CAD comercialmente existentes, pois

não visa em somente retornar um segundo diagnóstico ao especialista, mas também disponibilizar uma maior gama de dados quantitativos dinˆamicos das imagens digitais.

#### <span id="page-19-0"></span>1.1 Trabalhos relacionados

Sistemas CAD vêm sendo usados com relativo sucesso no auxílio aos profissionais de saúde. No entanto, há poucos trabalhos que analisam a mudança dos tumores ao longo do tempo. A literatura existente correlacionada a este trabalho é apresentada a seguir, onde são descritos alguns trabalhos e suas principais técnicas e contribuições com o propósito de diagnosticar lesões pulmonares ou detectar mudanças de lesões pulmonares ao longo do tempo, assim como trabalhos que utilizam modelagem de texturas dinˆamicas para segmentação ou classificação de sinais visuais segundo seus padrões de mudança de textura complexos.

#### <span id="page-19-1"></span>1.1.1 Análise temporal de lesões pulmonares

A análise temporal de lesões pulmonares é um importante indicador do resultado de tratamentos farmacológicos, indicando a efetividade do medicamento. [Kuhnigk et al. \(2006\)](#page-114-1) propõem um método de segmentação automatizada baseado em processamento morfológico, adequado tanto para pequenas quanto para grandes lesões pulmonares, e uma análise volumétrica para avaliação de crescimento das lesões. A segmentação é realizada através de crescimento de região a partir de uma semente inserida manualmente em um VOI (volume of interest). Um processamento morfológico é utilizado para separar o volume segmentado de tecidos não pertencentes a lesão, como parede torácica e ligações de vascularização. A etapa de volumetria é feita pela análise do volume parcial baseada em segmentação (Segmentation-Based Partial Volume Analysis, SPVA), que avalia a proporção de tecido de lesão dentro de cada voxel, a fim de determinar o volume médio entre o tecido da lesão e do parênquima para cada voxel específico. Os estudos mostraram que a mudança de volume clinicamente significativo pode ser detectada de forma confiável e com tempo de computação insignificante pelos métodos apresentados.

Reeves et al.  $(2006)$  propuseram um *framework* para medir mudanças no tamanho do nódulo a partir de duas tomografias registradas em diferentes momentos. Essa abordagem é baseada no uso de registro rígido para melhorar a consistência de segmentações sequenciais

e a precisão da variação volumétrica relativa (VVR) entre exames diferentes. Uma reamostragem isotrópica foi aplicada para melhorar a precisão da medida.

Medidas como tamanho, borda, forma e densidade média na discriminação de nódulos pulmonares sólidos entre benignos e malignos foram avaliadas por [Xu et al.](#page-117-1)  $(2008)$ , através de exames de imagem por tomografia computadorizada (TC). O estudo utilizou 469 nódulos adquiridos da base belga-holandesa de rastreamento de câncer de pulmão NELSON ([ZHAO et al.](#page-117-2), [2011\)](#page-117-2). O estudo utilizou nódulos pertencentes as categorias (NODCAT) 3, que possuem classificação indeterminada (volume entre 50 e 500  $mm^3$ ), e NODCAT 4, que são potencialmente malignos (volume acima 500  $mm^3$ ). As análises foram realizadas por meio de regressão logística uni e multivariada para investigar o efeito das diferentes características em nódulos malignos. Os resultados mostraram que nódulos de contorno suave e formato arredondado ou poligonal possuem alta probabilidade de pertencerem a NODCAT 3, enquanto n´odulos de formato irregular e contorno lobular ou espicular possuem alta probabilidade de pertencerem a NODCAT 4.

[Honda et al. \(2009\)](#page-113-4) analisou a reprodutibilidade de medidas de mudanças no volume obtidas de maneira manual e por software. Três especialistas avaliaram se os 45 tumores cresceram, permaneceram ou decresceram em volume. Os autores concluíram uma inconsistência na classificação realizada pelo especialista, enquanto que a verificada por software possui boa reprodutibilidade, mesmo quando a variação do volume é pequena.

Hoop et al.  $(2010)$  $(2010)$  $(2010)$  extraem manualmente medidas como diâmetro, volume e massa<sup>1</sup> de n´odulos pulmonares em vidro fosco (Ground-Glass Nodules, GGNs) para estabelecer qual o melhor método para a identificação de GGNs malignas, analisando a mudança ao longo do tempo. Neste estudo, utilizaram exames de TC de 52 GGNs detectados da base belga-holandesa NELSON, onde foram calculadas a relação entre a variabilidade intra-observador<sup>[2](#page-20-1)</sup> e a taxa de crescimento para cada técnica de medição e observou-se que a medida da massa tem menores coeficientes de variação que as medidas de volume e diâmetro.

[Wilson et al. \(2012\)](#page-116-2) demonstram a eficácia da medida *Tempo de Dobra do Volume*  $(TDV)^3$  $(TDV)^3$  no diagnóstico de tumores malignos como adenocarcinoma, carcinoma bronquíoloalveolar e carcinoma de células escamosas. Foram analisados 63 tumores pulmonares

<span id="page-20-0"></span><sup>&</sup>lt;sup>1</sup> O autor define a massa de um nódulo sendo a multiplicação de seu volume e sua densidade média.<br><sup>2</sup> Pefane se a mantiplicação de absentadamentes a massa

<span id="page-20-1"></span>Refere-se a repetição de medição do observador após 2 meses.

<span id="page-20-2"></span><sup>&</sup>lt;sup>3</sup> O TDV de um nódulo é definido pelo número de dias em que o nódulo duplicou seu volume, é um parâmetro chave no rastreio de câncer de pulmão.

malignos n˜ao-pequenos adquiridos do Pittsburgh Lung Screening Study, todos segmentados via software. Segundo o estudo, o adenocarcinoma e o carcinoma bronquíolo-alveolar consistiram em 86,7% do grupo TDV lento (maior que 365 dias) e 20% do grupo TDV rápido (menor que 183 dias), enquanto o carcinoma de células escamosas consistiu em  $60\%$ do grupo TDV r´apido e apenas 3,3% do grupo TDV lento.

A detecção de mudanças de volume com uma maneira de verificar modificações no crescimento do nódulo pulmonar foi feita por [Linning et al.](#page-114-3) [\(2013\)](#page-114-3). Análises quantitativas do volume dos componentes sólidos do nódulo pulmonar foram realizadas na tentativa de verificar a ocorrência de modificações. O percentual de mudança do volume total foi comparado ao do volume dos componentes sólidos. Os resultados mostraram que para os 21 casos de nódulos pulmonares malignos da base privada, o percentual de mudança dos componentes sólidos (115,78%-418,91%; 130,45  $\pm$  119,48) apresentou um crescimento maior que o percentual do volume de nódulo pulmonar  $(78,56\% -105,73\% ;42,34 \pm 32,17)$ .

Seguindo o conceito de *radiomics*, Coroller et al.  $(2016)$  avaliam se as características radiômicas propostas são capazes de prever a resposta patológica após quimioterapia neoadjuvante em 127 pacientes com câncer de pulmão. Quinze características radiômicas foram avaliadas quanto à sua capacidade de prever a resposta patológica. Características convencionais de imagem, como volume e diâmetro dos tumores, foram utilizados para comparação aos resultados obtidos. Os resultados da previsão mostraram que características radiômicas são superiores às características convencionais para fazer previsões de respostas patológicas.

[Barros Netto et al. \(2016\)](#page-109-2) mensuram mudanças locais de densidade ao longo do tempo através de técnicas de sensoriamento remoto como *image differencing, image* rationing, median filtering, image regression e fuzzy XOR operator. O algoritmo de agrupamento k-means é utilizado para binarização da imagem resultante de cada técnica, e a taxa de mudança da lesão é definida pela proporção entre o volume do grupo de grandes alterações sobre o volume de toda lesão. Os percentuais de variações de densidade foram considerados significativos numa gama 2,22-36,57% do volume da lesão.

O conceito estat´ıstico de incerteza para associar cada voxel de uma les˜ao a uma probabilidade de que mudan¸cas ocorram na les˜ao ao longo do tempo foi empregado por [Barros Netto et al. \(2017\)](#page-109-4). A divergência de Jensen e o teste de hipótese foram usados para verificar mudanças, voxel-a-voxel e globalmente, das lesões pulmonares. Nas lesões malignas, grandes valores de b-divergência estão associados a grandes alterações no volume da lesão. Adicionalmente, ocorre uma mudança de densidade para lesões benignas nos casos em que a mudança no volume é pequena.

[Kooi e Karssemeijer \(2017\)](#page-113-5) investigam a adição de informações simétricas e temporais a uma rede neural convolucional profunda com o objetivo de detectar lesões malignas em imagens de mamografia. Regiões de interesse (ROIs) são extraídas de um candidato de massa e o mapeia para a mamografia contralateral ou anterior. A rede possui dois fluxos. O primeiro fluxo tem como entrada patchs de candidatos a massa, enquanto o segmento tem como entrada patchs da imagem contralateral ou adquirida no exame anterior. A arquitetura tem uma área sob uma curva ROC (AUC) de 0,895 para análise das diferenças simétricas e uma AUC de 0,884 para análise de mudança temporal.

Dentre os estudos descritos acima, somente [Wilson et al. \(2012\)](#page-116-2) utilizam algum descritor (por exemplo, TDV) que leva em conta o tempo decorrido entre as aquisições dos exames, todos demais estudos não fazem uso desta informação, tornando imprecisa a quantificação da modificação de uma lesão. Para exemplificar este problema, tem-se duas lesões (uma benigna e outra maligna) que possuem a mesma variação volumétrica relativa (VVR). Enquanto a lesão benigna pode demorar 2 anos para ter uma variação volumétrica de 25%, a lesão maligna pode ter o mesmo percentual de variação volumétrica em apenas 2 meses. Al´em disso, somente [Barros Netto et al. \(2016\)](#page-109-2) e [Barros Netto et al. \(2017\)](#page-109-4) analisam localmente a mudança de lesões ao longo do tempo. No entanto, ambos trabalhos não detectam se as mudanças observadas são de aumento ou redução de densidade. Os demais trabalhos mencionados enfocam apenas características quantitativas de um único valor, como volume, forma ou densidade, englobando toda a lesão.

#### <span id="page-22-0"></span>1.1.2 Textura dinâmica

Uma textura dinâmica é um sistema dinâmico linear usado para modelar sequências de imagens de cenas em movimento como sinais visuais resultantes de um processo estocástico espaço-temporal ([DORETTO et al.](#page-111-4), [2003\)](#page-111-4). Sua estrutura generativa é capaz de abstrair uma diversidade de padrões de movimentos complexos em uma sequência espaço-temporal. A modelagem de texturas dinâmicas é comumente aplicada em síntese de vídeo ([DORETTO et al.](#page-111-4), [2003\)](#page-111-4), segmentação de movimento ([ZHONG; SCLAROFF](#page-117-3), [2003;](#page-117-3) [CHAN;](#page-110-0) [VASCONCELOS](#page-110-0), [2005;](#page-110-0) [MAHADEVAN; VASCONCELOS](#page-114-4), [2008;](#page-114-4) [CHAN; VASCONCELOS](#page-110-1), [2008;](#page-110-1) [MAHADEVAN et al.](#page-114-5), [2010\)](#page-114-5) e classificação de vídeo ([CHAN; VASCONCELOS](#page-110-2), [2007;](#page-110-2) [MUMTAZ et](#page-115-2) [al.](#page-115-2), [2015;](#page-115-2) [ARASHLOO; AMIRANI; NOROOZI](#page-109-5), [2017;](#page-109-5) [ANDREARCZYK; WHELAN](#page-109-6), [2018\)](#page-109-6).

[Zhong e Sclaroff \(2003\)](#page-117-3) desenvolvem um novo algoritmo de segmentação de objetos em cenas que possuem fundo dinâmico. A textura dinâmica é modelada por um modelo auto-regressivo de média móvel (Autoregressive Moving Average Model, ARMA) e sua aparência intrínseca, definida pelos parâmetros de estado do fundo dinâmico, é estimada iterativamente pelo filtro de Kalman.

Uma grande limitação da estrutura de textura dinâmica introduzida por [Doretto et](#page-111-4) [al. \(2003\)](#page-111-4) é sua incapacidade de modelar processos visuais contendo múltiplas texturas dinâmicas co-ocorrentes. Consequentemente, [Chan e Vasconcelos \(2005\)](#page-110-0) apresentam a mistura de texturas dinâmicas (*Mixture of Dynamic Textures, MDT*), que modela diferentes processos visuais em uma mesma sequˆencia de v´ıdeo como amostra de um conjunto de texturas dinâmicas, como fumaça e fogo. Os autores demonstram a aplicabilidade do modelo proposto a problemas de visão computacional como segmentação de diferentes fluxos de veículos em trânsito rodoviário, segmentação de vídeo contendo regiões de água, fumação e segmentação de diferentes fluxos de água em cenas contendo cachoeiras.

[Chan e Vasconcelos \(2007\)](#page-110-2) utilizam uma função de observação não-linear usando kernel-PCA, enquanto mantém as transições de estado linear, para modelar vídeos com movimentos caóticos (água turbulenta, por exemplo) ou movimentos de câmera, pois em um sistema dinâmico linear era possível modelar corretamente apenas cenas em vídeos que mudavam os valores dos *pixels* suavemente. Sua contribuição resulta na capacidade de modelar uma gama mais ampla de cenas dinâmicas em vídeo.

[Mahadevan e Vasconcelos \(2008\)](#page-114-4) propõem um algoritmo não supervisionado para subtração de fundo em cenas altamente dinâmicas. Baseiam-se em mecanismos de distinção de movimento, que identificam regiões em sequência de imagens onde objetos se movem de forma diferente do fundo. Posteriormente, os autores prop˜oem uma metodologia para detectar anomalias espaciais e temporais em cenas tumultuadas ([MAHADEVAN et al.](#page-114-5), [2010\)](#page-114-5), por meio da modelagem conjunta da aparência e dinâmica da cena. A normalidade temporal é modelada com uma MDT e a normalidade espacial é medida com um detector de saliência<sup>[4](#page-23-0)</sup> discriminante baseada em MDTs.

<span id="page-23-0"></span><sup>&</sup>lt;sup>4</sup> Segundo [Mahadevan et al. \(2010\)](#page-114-5), localizações salientes são aquelas com algum atributo que os torna destacadas em relação a região ao redor.

Mumtaz et al.  $(2015)$  demonstram a eficácia das árvores *bag-of-systems* (BoS), utilizando padrões de textura dinâmica como palavras de código, na classificação de conjuntos de dados de vídeo, assim como na classificação de um conjunto de dados de música de acordo com o estilo musical (rock, violão, romântica, etc).

[Arashloo, Amirani e Noroozi \(2017\)](#page-109-5) propõem uma rede convolucional multicamadas (PCANet-TOP) para representação e reconhecimento de texturas dinâmicas. A arquitetura proposta pode extrair características espaço-temporais discriminativas de uma sequência de imagens para fins de classificação.

[Arashloo, Amirani e Noroozi \(2017\)](#page-109-5) representam a dinâmica de texturas e o reconhecimento de cenas através de uma arquitetura convolucional multicamada aplicada em três planos ortogonais extraídos das sequências de imagens (duas dimensões espaciais e uma dimensão temporal). A arquitetura proposta extrai características espaço-temporais discriminativas de uma sequência de imagens. Os filtros usados foram aprendidos via análise de componentes principais em cada um dos três planos ortogonais. Através de extensas avaliações em diferentes bases de dados, a rede proposta produz características muito discriminativas para a classificação dinâmica de texturas.

[Andrearczyk e Whelan \(2018\)](#page-109-6) também desenvolveram um método de análise de textura dinˆamica baseado em rede neural convolucional (Convolutional Neural Network, CNN) aplicado em três planos ortogonais extraídos das sequências de imagens, uma CNN para cada plano. As CNNs classificam separadamente os quadros extraídos das sequências de imagens dos três planos. As saídas das últimas camadas foram conectadas e são somadas. A pontuação mais alta dá a decisão de classificação coletiva.

A textura dinâmica é amplamente utilizada para modelar sinais de uma sequência de vídeo, como já descrito nos trabalhos acima. No entanto, sua estrutura é generativa pode ser utilizada para agrupar qualquer tipo de séries ao longo do tempo. Sendo assim, é utilizada devido à sua capacidade de modelar sequências de imagens formadas por múltiplos processos dinâmicos de textura por meio da aparência e modificação temporal. Neste trabalho, é utilizada na finalidade de agrupar tecidos que apresentem semelhantes padrões de mudan¸ca de densidade em uma mesma les˜ao pulmonar. Posteriormente, descritores de textura são extraídos de cada grupo de tecido segmentado na finalidade de medir a mudança no tecido de cada grupo. Além disso, não foi encontrado qualquer trabalho que a utilize no campo da medicina.

#### <span id="page-25-0"></span>1.1.3 Limitação dos trabalhos relacionados

Em resumo, as abordagens que analisam mudanças de lesões ao longo do tempo acima mencionadas mostram as seguintes limitações:

- ∙ Classificam os les˜oes pulmonares com base em caracter´ısticas 2D extra´ıdas (por exemplo, o diâmetro da lesão em uma fatia de TC) ([HUSBAND et al.](#page-113-1), [2004\)](#page-113-1).
- ∙ N˜ao fornecem uma medida quantitativa que tenha a capacidade de descrever a complexidade da forma das lesões pulmonares detectadas, somente sua volumetria ([REEVES et al.](#page-115-1), [2006;](#page-115-1) [KUHNIGK et al.](#page-114-1), [2006;](#page-114-1) [HONDA et al.](#page-113-4), [2009;](#page-113-4) [WILSON et](#page-116-2) [al.](#page-116-2), [2012;](#page-116-2) [LINNING et al.](#page-114-3), [2013\)](#page-114-3).
- Não proporcionam diferença entre redução e aumento de valores de descrição de características ([BARROS NETTO et al.](#page-109-4), [2016;](#page-109-2) BARROS NETTO et al., [2017\)](#page-109-4).
- Utilizam características quantitativas que descrevem a lesão em único valor, não analisando detalhadamente mudanças locais no tecido da lesão. ([HUSBAND et al.](#page-113-1), [2004;](#page-113-1) [REEVES et al.](#page-115-1), [2006;](#page-115-1) [KUHNIGK et al.](#page-114-1), [2006;](#page-114-1) [XU et al.](#page-117-1), [2008;](#page-117-1) [HONDA et al.](#page-113-4), [2009;](#page-113-4) [HOOP](#page-113-2) [et al.](#page-113-2), [2010;](#page-113-2) [WILSON et al.](#page-116-2), [2012;](#page-116-2) [LINNING et al.](#page-114-3), [2013;](#page-114-3) [COROLLER et al.](#page-111-5), [2016\)](#page-111-5).
- ∙ Ao extrair as medidas das les˜oes, n˜ao levam em conta no tempo decorrido entre as aquisições das imagens, podendo tornar a avaliação menos fidedigna ([HUSBAND et al.](#page-113-1), [2004;](#page-113-1) [REEVES et al.](#page-115-1), [2006;](#page-115-1) [KUHNIGK et al.](#page-114-1), [2006;](#page-114-1) [XU et al.](#page-117-1), [2008;](#page-117-1) [HONDA et al.](#page-113-4), [2009;](#page-113-4) [HOOP et al.](#page-113-2), [2010;](#page-113-2) [LINNING et al.](#page-114-3), [2013;](#page-114-3) [BARROS NETTO et al.](#page-109-2), [2016;](#page-109-2) [BARROS NETTO](#page-109-4) [et al.](#page-109-4), [2017;](#page-109-4) [COROLLER et al.](#page-111-5), [2016\)](#page-111-5).

Este trabalho tem como objetivo abordar essas limitações a tornar a avaliação das mudanças de lesões pulmonares ao longo do tempo mais consistente.

Sendo assim, propomos uma metodologia para identificar, quantificar e analisar as mudanças na forma e textura de lesões pulmonares em imagens de tomografia computadorizada ao longo do tempo. A metodologia visa descrever quantitativamente o dinamismo da forma e textura da les˜ao durante seu desenvolvimento extraindo descritores quantitativos podem sintetizar diferentes aspectos da imagem não visíveis ao especialista, e podem ser úteis na tomada de decisões em relação aos diagnósticos de lesões que anteriormente eram inconclusivos, ou na administração de dosagem na terapia medicamentosa. Nossa abordagem visa auxiliar o especialista n˜ao somente classificando as lesões pulmonares em benignas ou malignas, mas também extrair uma grande quantidade de recursos quantitativos de imagens digitais, por exemplo mudanças no volume, esfericidade, densidade, indicadores de autocorrelação espacial, etc.

### <span id="page-26-0"></span>1.2 Objetivos

O objetivo geral deste trabalho ´e desenvolver uma metodologia para identificar, quantificar e analisar as mudanças na forma e textura de lesões pulmonares em imagens de tomografia computadorizada ao longo do tempo. A abordagem visa extrair uma grande quantidade de recursos quantitativos de imagens digitais para auxiliar o especialista com informações mais detalhadas sobre eficácia do tratamento do câncer ou diagnóstico de lesões inicialmente consideradas indeterminadas.

### <span id="page-26-1"></span>1.2.1 Objetivos específicos

Destaca-se como objetivos específicos deste trabalho:

- Pesquisar técnicas para obter uma visão geral das informações e técnicas baseadas em textura e forma dinâmica que possam auxiliar no monitoramento de evolução de lesões pulmonares;
- ∙ Utilizar t´ecnicas de registro de imagens para relacionar as coordenadas das imagens adquiridas de uma lesão ao longo do tempo;
- ∙ Analisar t´ecnicas baseadas em textura dinˆamica para agrupar tecidos pulmonares de acordo com sua aparência e modificação temporal;
- ∙ Extrair descritores quantitativos da textura dos agrupamentos obtidos do passo anterior e forma de lesões pulmonares, e correlacionar o aumento ou redução destas medidas ao desenvolvimento da lesão;
- ∙ Classificar as les˜oes pulmonares, em benignas ou malignas, a partir dos descritores propostos extra´ıdos de sucessivos exames de tomografia computadorizada;
- ∙ Comparar os resultados obtidos da metodologia proposta com metodologias do estado da arte que utilizam mesma base de imagens.

## <span id="page-27-0"></span>1.3 Organização do trabalho

Este trabalho será composto por mais cinco capítulos, descritos resumidamente a seguir.

A fundamentação teórica necessária para a compreensão deste trabalho é apresentada no Capítulo [2,](#page-28-0) onde são descritas a tecnologia utilizada e representação digital do processo de aquisição das imagens do pulmão, a conceituação e classificação de lesões pulmonares, o registro de imagens, a textura e a forma dinˆamica, alguns descritores de textura e forma, o classificador m´aquina de vetores de suporte, e algumas m´etricas de desempenho. O Capítulo [3](#page-66-1) descreve a metodologia empregada na análise de mudanças de lesões pulmonares, como descrição da base de imagens, a segmentação de lesões pulmonares, a utilização do registro rígido no alinhamento de lesões obtidas em momentos diferentes, a mistura de texturas dinâmicas e sua aplicação no agrupamento de tecidos de lesão e a extração de descritores de forma e de textura da lesão, a aplicação de descritores de forma dinâmica na análise de mudanças de lesões e, por último, a classificação da lesões pulmonares entre benignas e malignas. No Capítulo [4](#page-77-0) apresenta e discute o desempenho da metodologia. Por último, as considerações finais são apresentadas no Capítulo [5.](#page-105-0)

#### <span id="page-28-0"></span>2 Fundamentação teórica

Este capítulo expõe a fundamentação teórica necessária para a compreensão deste trabalho. São descritas a tecnologia utilizada e representação digital do processo de aquisição das imagens do pulmão, a conceituação e classificação de lesões pulmonares, registro de imagens, uma explicação de como se entende matematicamente uma textura dinâmica, assim como um modo descrever as inflexões de forma, algumas medidas que podem ser utilizadas para descrever a forma e textura da lesão, a fundamentação das m´aquina de vetores suporte, e algumas m´etricas de desempenho para avaliar a metodologia.

### <span id="page-28-1"></span>2.1 Tomografia computadorizada

A tomografia computadorizada foi introduzida em 1969 por meio dos trabalhos produzidos por Sir Godfrey Hounsfield, engenheiro elétrico da firma britânica Eletric and Musical Industries (EMI), e Alan M. Cormack, professor de matemática da universidade de Tufts (Medford, Massachusets, EUA). Hounsfield projetou o sistema eletrônico de detecção do feixe de radiação e o processo de formação das imagens, enquanto Cormack desenvolveu toda a matemática necessária para a reconstrução das imagens tomográficas ([SILVA](#page-116-3), [2011\)](#page-116-3).

O surgimento da tomografia computadorizada (TC) se fundamenta na atenuação dos feixes de raios X que atravessam o organismo em diversas projeções, possibilitando a reconstrução das estruturas internas do organismo. O objetivo do sistema é produzir uma série de imagens pelo método mostrado na Figura [1,](#page-29-0) onde cada imagem mostrada na parte inferior da figura é derivada de uma fatia específica ([HOUNSFIELD](#page-113-6), [1973\)](#page-113-6).

Os feixes são irradiados por uma fonte de raios X, o cabeçote, e coletados por uma série de sensores, o detector, posicionados no lado diametralmente oposto no intuito de capturar os feixes que atravessam o organismo estudado. Existem também os colimadores, um equipamento destinado a restringir o ângulo de um feixe de radiação, que são responsáveis pela restrição da exposição do paciente à região a ser analisada no exame (usualmente em forma de leque) ([SILVA](#page-116-3),  $2011$ ). A colimação do feixe é um procedimento de extrema importância, pois está relacionada à espessura do corte, refletindo diretamente na sensibilidade do exame.

Os dados capturados pelos sensores durante o movimento de rotação do conjunto cabeçote-detector (a intensidade de raios X, os valores de atenuação, a posição angular do

<span id="page-29-0"></span>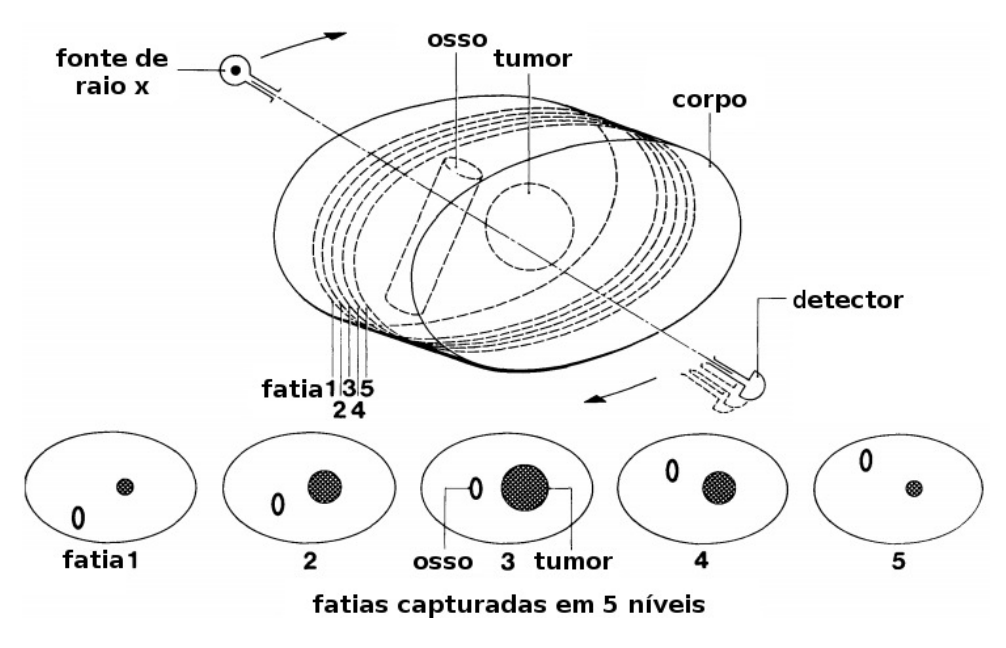

Figura 1 – Descrição do sistema: tomografia axial computadorizada. Fonte: Adaptado de ([HOUNSFIELD](#page-113-6), [1973\)](#page-113-6)

cabe¸cote) e o deslocamento da mesa, em alguns d´ecimos de mil´ımetro, s˜ao armazenados num computador. As estruturas internas de uma região selecionada do corpo humano são reconstruídas através de uma técnica denominada *filtered back projection*, que aplica uma série equações matemáticas sobre os dados adquiridos. O resultado disto consiste em uma matriz de valores de atenuação, ou seja, uma matriz com valores de dose absorvida. Para o diagnóstico, os valores de atenuação são exibidos em uma série de imagens seccionais em níveis de cinza do objeto varrido ([SOARES](#page-116-4), [2006\)](#page-116-4).

A atenuação dos tecidos é medida utilizando-se uma escala numérica expressa em unidades Hounsfield (HU). Nessa escala, diversas substâncias possuem diferentes graus de atenuação. Sob condições-padrão de temperatura e pressão, água destilada é definida como zero unidades HU, enquanto a atenuação do ar é definida como -1000 HU. A Tabela [1](#page-30-0) mostra os valores médios e dispersão (variação máxima e mínima em torno do valor médio) de alguns órgãos e tecidos do corpo humano.

#### <span id="page-29-1"></span>2.1.1 Imagem 3D

Uma vez que o computador obtenha uma lista com todas as atenuações medidas pelos sensores, um complexo processo matem´atico ´e computado para identificar o valor de atenuação em cada ponto da matriz a ser gerada, de dimensão  $N \times N$ . Estes pontos são as menores unidades formadoras da imagem digital, o pixel (picture elements). Durante

| Tipo de tecido                                         | Valor médio (HU) Dispersão |                |
|--------------------------------------------------------|----------------------------|----------------|
| Osseo (compacto)                                       | >250                       |                |
| Ósseo (esponjoso)                                      | $130 \pm 100$              |                |
| Tireoide                                               | $70 \pm 10$                |                |
| Fígado                                                 | $65 \pm 5$                 | 45 a 75        |
| Músculo                                                | $45 \pm 5$                 | 35a50          |
| Baço                                                   | $45 \pm 5$                 | 35a55          |
| Linfoma                                                | $45 \pm 10$                | 40a60          |
| Pâncreas                                               | $40 \pm 10$                | 25a55          |
| Rim                                                    | $30 \pm 10$                | 20a40          |
| Gordura                                                | $-65 \pm 10$               | $-80$ a $-100$ |
| <b>Fluidos</b>                                         | Valor médio (HU)           |                |
| Sangue (coagulado)                                     | $80 \pm 10$                |                |
| Sangue (venoso)                                        | $55 \pm 5$                 |                |
| Plasma                                                 | $27 \pm 2$                 |                |
| Exudato $(>30g$ proteína/l)                            | $>18 \pm 2$                |                |
| Transudato $\left( < \frac{30g}{9} \right)$ proteína/l | $<18 \pm 2$                |                |
| Solução                                                | $12 \pm 2$                 |                |

<span id="page-30-0"></span>Tabela 1 – Valores em HU dos órgãos e tecidos. Fonte: Adaptado de ([WILLIAMS](#page-116-5), [2005\)](#page-116-5)

o exame, cada *pixel* é percorrido por numerosos fótons de raios- $X$  e a intensidade da radiação transmitida é medida pelos sensores. A escala de cinza do *pixel* é proporcional à atenuação sofrida na porção da área do tecido o qual o *pixel* representa, que corresponde a uma escala de -1.024 (menos atenuante) a 3.071 (mais atenuante) na escala Hounsfield. O *pixel* não tem uma dimensão definida, pois depende do tamanho do campo de visão  $(FOV, field of view)$  e da matriz de imagem. Ambos valores podem ser ajustáveis pelo técnico operador ([SOARES](#page-116-4), [2006\)](#page-116-4).

A tomografia computadorizada cria uma sequência ordenada de imagens bidimensionais que são obtidas das secções transversais do corpo humano, também conhecidas como cortes, fatias ou slices, como pode ser visto na Figura [2.](#page-31-0) Por meio de algoritmos de renderização, as fatias são agrupadas formando uma imagem tridimensional, permitindo a visualização de estruturas internas do corpo humano. A representação tridimensional do *pixel* é denominada voxel (volume element).

Após a aquisição dos dados volumétricos, a imagem 3D da TC pode ser pósprocessada de acordo com as necessidades clínicas, como reformatação multiplanar, técnicas de renderização 3D e segmentação de imagens ([CRUZ](#page-111-6), [2007\)](#page-111-6).

<span id="page-31-0"></span>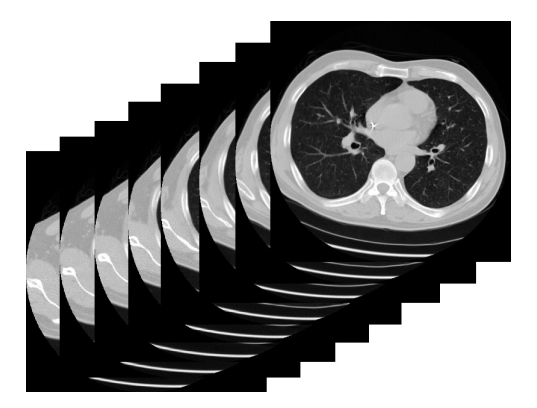

Figura 2 – Série de imagens bidimensionais adquiridas das secções transversais do tórax. Fonte: o Autor (2016)

A reformatação multiplanar é uma técnica que permite a reconstrução de imagens em diferentes planos a partir de cortes (geralmente ortogonais) do volume obtido do empilhamento das fatias contínuas. A reformatação multiplanar é usualmente feita nos planos axial, coronal e sagital, vistos na Figura [3.](#page-31-1)

<span id="page-31-1"></span>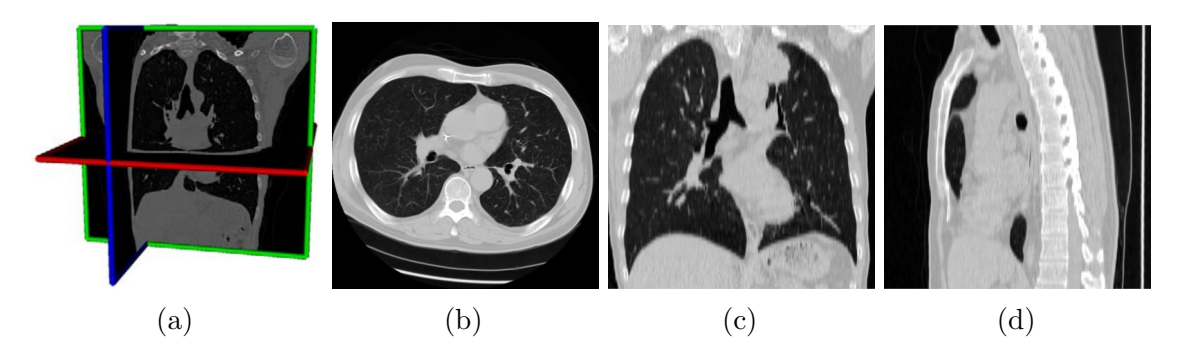

Figura 3 – Exemplo de vista axial (b), coronal (c) e sagital (d) de uma tomografia computadorizada de tórax, respectivamente em vermelho, verde e azul (a). Fonte: Adaptado de ([GORBUNOVA](#page-113-7), [2010\)](#page-113-7)

A imagem tridimensional reconstruída permite a visualização interna e externa dos ´org˜aos. Os dados tridimensionais podem ser usados para exibir informa¸c˜oes espaciais como renderização de volume e superfície.

Na renderização de superfície, um valor limiar é definido de acordo com a estrutura anatômica que se deseja visualizar, tais como ossos, músculos e cartilagem. Um modelo tridimensional pode ser construído usando algoritmos de processamento de imagens para detecção de borda e, posteriormente, apresentado na tela (Figura [4a\)](#page-32-0). Na renderização de volume, cores, sombreamento e transparˆencia s˜ao utilizadas para permitir uma melhor representação do volume a ser mostrado. Por exemplo, os ossos das costelas podem ser <span id="page-32-0"></span>exibidos de forma semi-transparente, possibilitando a visualização das estruturas internas  $\alpha$  tórax (Figura [4b\)](#page-32-0).

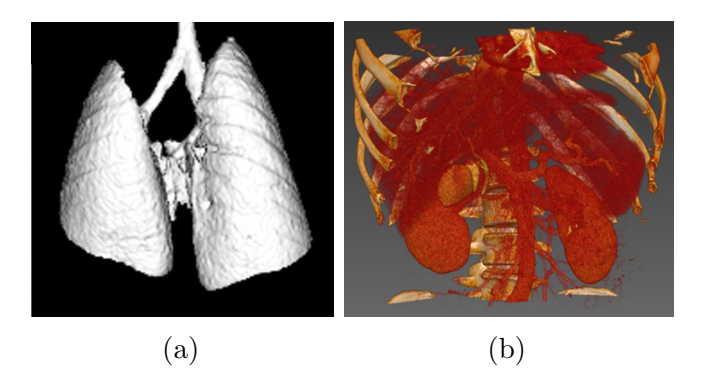

Figura  $4$  – Técnicas de renderização: de superfície [\(a\)](#page-32-0) e de volume [\(b\)](#page-32-0). Fonte: ([FORD et al.](#page-112-3), [2007;](#page-112-3) [MITK Diffusion](#page-115-3), [2012\)](#page-115-3)

Sempre que estruturas diferentes possuam índices de atenuação semelhantes, tornarse impossível separá-las simplesmente ajustando os valores dos limiares para renderização de superfície ou volume. A solução é realizar a segmentação da imagem, um procedimento manual ou autom´atico que remove as estruturas indesejadas a partir da imagem.

### <span id="page-32-1"></span>2.2 Lesões pulmonares

Um nódulo pulmonar é uma pequena "opacidade focal" circunscrita de tecido pulmonar normal com formato grosseiramente esf´erico ou oval e margens relativamente definidas ([SOUZA JUNIOR et al.](#page-116-6), [2002\)](#page-116-6). Sua origem depende da patologia subadjacente, podendo de modo geral ser classificado como de origem maligna (câncer primário ou secundário) ou benigna (granulomas infecciosos, hamartoma, tumor benigno, pseudo tumor inflamatório e dezenas de outras causas).

Os nódulos podem ser vistos em exames de imagens como radiografia ou tomografia computadorizada (TC), sendo identificados com maior frequência e precisão neste último tipo de exame, por causa da alta resolução da tomografia em comparação com a radiografia ([ALBERT; RUSSELL](#page-109-7), [2009\)](#page-109-7).

Uma etapa clínica importante é a de colher sintomas e sinais clínicos para contribuir no discernimento entre o nódulo benigno e maligno. São dados clínicos favoráveis ao diagnóstico dos nódulos benignos: pacientes menores de 35 anos, sexo feminino (relativo), não tabagistas, sem história de câncer prévio ou na família e com história de contato com o bacilo da tuberculose ([ALBERT; RUSSELL](#page-109-7), [2009\)](#page-109-7).

Em contrapartida, os nódulos malignos são mais frequentes em pacientes maiores que 45 anos, sexo masculino (relativo), tabagistas e com história de câncer prévio ou na família. Os nódulos podem ser um câncer primário de origem pulmonar ou câncer metast´atico, proveniente de outro tumor em qualquer ponto do organismo, inclusive de outro tumor do próprio pulmão.

Os especialistas analisam características como tamanho, margens, calcificação, atenuação, presença de gordura, densidade, etc., para classificação do nódulo. No entanto, apesar do esforço do especialista, muitas vezes não é possível defini-lo entre benigno e maligno. Consequentemente, o nódulo é classificado como indeterminado.

Caso o nódulo pulmonar tenha calcificação interna total, do tipo lamelar, "em pipoca" ou central, ou evolutivamente manter-se com as dimensões estáveis por mais de 3 (três) anos, o mesmo é geralmente classificado como benigno.

Existem vários tipos de nódulos pulmonares, dentre eles, discutiremos os dois mais comuns nas subseções a seguir.

#### <span id="page-33-0"></span>2.2.1 Nódulo solitário sólido

O nódulo pulmonar solitário solido é tradicionalmente definido como uma opacidade focal arredondada, ou pelo menos parcialmente delimitada, de 3 cm de diâmetro ou menor circundada pelo parˆenquima pulmonar. Geralmente possuem densidade de partes moles ou de cálcio, gerando um alto contraste em relação ao parênquima ([ALBERT; RUSSELL](#page-109-7), [2009\)](#page-109-7).

Quando possuem diâmetro menor que 10 mm, são definidos como "nódulos pequenos". Caso seja menor que 3 mm, emprega-se o termo "micronódulos" ([SILVA et al.](#page-115-4), [2010\)](#page-115-4). Se a anormalidade possui um diâmetro maior do que 3 centímetros, é considerado uma "massa pulmonar", e possui uma maior probabilidade de ser câncer ([FRONER](#page-112-4), [2015\)](#page-112-4).

Nódulos solitários, mais densos, são menos susceptíveis de ser malignos do que n´odulos em vidro fosco. Em um estudo feito com cerca de 13.000 pacientes, descobriram que  $26\%$  dos nódulos sólidos eram malignos, enquanto que  $73\%$  dos nódulos vidro em fosco eram malignos ([ALBERT; RUSSELL](#page-109-7), [2009\)](#page-109-7). A calcificação, em função de seu padrão pode ser referida como um indício de benignidade de uma lesão. No entanto, uma calcificação excêntrica pode ser indício de malignidade, denotando um tumor que estaria afastando uma calcificação pré-existente. A Figura [5a](#page-34-0) mostra um exemplo de nódulo solitário.

<span id="page-34-0"></span>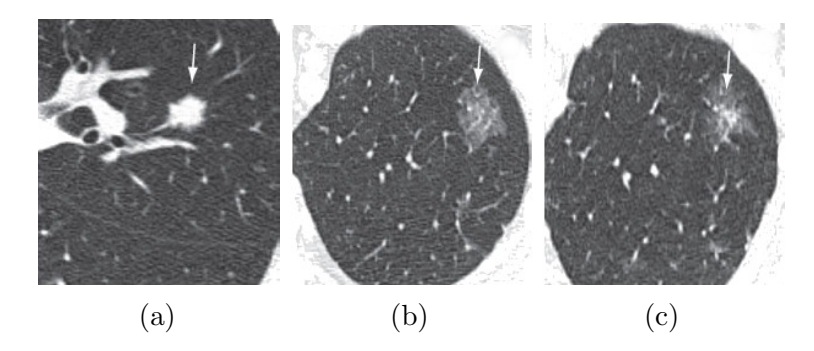

Figura 5 – Cortes axiais de TC demonstrando nódulos pulmonares com consistências diferentes: sólido (a), vidro fosco não-sólido (a) e vidro fosco parcialmente sólido (a). Fonte: ([SILVA et al.](#page-115-4),  $2010$ )

Normalmente não há sintomas associados com nódulos pulmonares solitários, e, caso existam sintomas, estes estariam relacionados à condição de que levou ao desenvolvimento de n´odulos. Na maioria das vezes, ´e por meio do exame de tomografia computadorizada ou radiografia que o paciente sabe da existência do nódulo.

#### <span id="page-34-1"></span>2.2.2 Nódulo em vidro fosco

O n´odulo em vidro fosco (Ground-Glass Nodule, GGN), ou opacidade em vidro fosco, é uma área circunscrita no qual ocorre aumento de opacidade do parênquima pulmonar causado por uma mudança nas proporções relativas de ar e paredes alveolares, com preservação das marcas broncovasculares ([HOOP et al.](#page-113-2), [2010;](#page-113-2) [ENGELER et al.](#page-111-7), [1993\)](#page-111-7).

Os nódulos em vidro fosco são neoplasias que possuem origem tanto no próprio pulmão (carcinoma primário de pulmão estádio inicial) como em outros órgãos do corpo (metástases pulmonares).

Em função da atenuação, os GGNs podem ser classificados como não-sólidos, quando não obscurecem as estruturas vasculares e paredes brônquicas (Figura [5b\)](#page-34-0), ou parcialmente sólidos (semi-sólidos), quando obscurecem parcialmente as estruturas vasculares e as paredes brônquicas (Figura [5c\)](#page-34-0). Nódulos parcialmente sólidos têm maior probabilidade de serem malignos do que nódulos não-sólidos ([FRONER](#page-112-4), [2015\)](#page-112-4).

A diferenciação de GGNs benignos e malignos é feita baseando-se no desenvolvimento de um componente sólido de uma GGN anteriormente não sólida ou no crescimento de um componente já existente. O nódulo pode ser considerado estável quando não houver crescimento ou desenvolvimento aparente. O diagnóstico deste tipo de nódulo pode ser desafiador, pois crescem lentamente e, concomitantemente, possuem uma probabilidade de malignidade relativamente alta, cerca de 63% ([HOOP et al.](#page-113-2), [2010\)](#page-113-2).

#### <span id="page-35-0"></span>2.3 Registro de imagens

Durante as últimas décadas, dispositivos de aquisição de imagens obtiveram um r´apido desenvolvimento criando uma crescente diversidade de imagens. Um frequente problema surge quando ´e necess´ario comparar as imagens capturadas em diferentes instantes de aquisição, por meio de sensores diferentes e/ou a partir de diferentes pontos de vista. As imagens devem ser alinhadas entre si de modo que as diferenças podem ser detectadas. Estes problemas são resolvidos por métodos que executam registro da imagem ([BROWN](#page-110-3), [1992\)](#page-110-3).

Segundo Oliveira e Tavares  $(2014)$ , registro é uma transformação geométrica que relaciona coordenadas da imagem (linha e coluna) com coordenadas geográficas (latitude e longitude) de um mapa. Essa transformação elimina distorções existentes na imagem, causadas no processo de formação da mesma, pelo sistema sensor e por imprecisão dos dados de posicionamento do dispositivo. O registro é, também, um passo crucial em todas as tarefas de análise de imagem em que a informação final é adquirida a partir da combinação de várias fontes de dados como na fusão de imagens e detecção de mudanças. Sendo amplamente usado no sensoriamento remoto (classificação multiespectral ([ADAMS et al.](#page-109-8), [1995\)](#page-109-8), monitoramento ambiental ([SANTOS; CHRISTEL](#page-115-6), [2013\)](#page-115-6), detecção de mudanças (DESCLéE; BOGAERT; DEFOURNY, [2006;](#page-111-8) [BONTEMPS et al.](#page-110-4), [2008\)](#page-110-4), mosaico de imagens ([LI; JI; ZHANG](#page-114-6), [2001\)](#page-114-6), previsão do tempo, criação de imagens de super-resolução ([ALMEIDA](#page-109-9), [2013\)](#page-109-9), integrando informações em sistemas de informação geográfica (GIS) ([FOGEL](#page-112-5), [1996\)](#page-112-5)), na medicina (obtenção de informações mais completas sobre o paciente, acompanhamento do crescimento do tumor, a verificação do tratamento ([BARROS](#page-109-2) [NETTO et al.](#page-109-2), [2016;](#page-109-2) [TIMP; VARELA; KARSSEMEIJER](#page-116-7), [2007\)](#page-116-7), e em visão computacional (localização de alvos, controle automático de qualidade).

O registro de imagens ´e um processo de casamento entre duas imagens que possuem informações referentes a uma mesma área. Uma das imagens é intitulada como "fixa", "referência" ou "alvo", enquanto as demais são intituladas como "móvel", "modelo" ou "flutuante"([MADHURI](#page-114-7), [2014\)](#page-114-7). Neste trabalho usaremos os termos imagens fixa e m´ovel. A imagem móvel é a imagem que sofre um mapeamento espacial alinhado-a à imagem fixa. Os
algoritmos de alinhamento de imagens do processo de registro de imagens são classificados em: baseado em área (ou intensidade) e baseado em característica. Nos métodos baseados em área, o algoritmo compara padrões de intensidade em imagens através de métricas de similaridade, e em métodos baseados em características, encontra a correspondência entre características de imagem como pontos, linhas e contornos.

Um estudo foi realizado para analisar o resultado e desempenho dos principais algoritmos empregados em registro de imagens (imagens capturadas por diversos sensores como satélites, câmeras fotográficas, raio-x, etc). Por meio deste, comprovou-se que o uso de métodos baseados em características é recomendável em imagens que contêm objetos salientes e distintos, ou seja, imagens normalmente encontradas em sensoriamento remoto e visão computacional. Estas imagens contêm uma grande quantidade de detalhes (casas, estradas, rios, florestas, etc). Por outro lado, as imagens médicas, que não são tão ricas em tais detalhes, é recomendado métodos baseados em área. Como o propósito da utilização de registro de imagens neste trabalho é para fins médicos, serão descritos somente os passos necessários no registro de imagens baseado em área.

Devido à diversidade de imagens a serem registradas e seus vários tipos de degradações é impossível definir um único método aplicável a todas as tarefas de registro. No entanto, os métodos de registro baseado em área consistem basicamente em três passos (ZITOVÁ; FLUSSER, [2003\)](#page-117-0): Detecção e correspondência de características, Estimação do modelo de transformação e Reamostragem de imagem.

# 2.3.1 Detecção e correspondência de características

Métodos baseados em área mesclam as etapas de detecção e correspondência de características. Nestes métodos, janelas de tamanho pré-definido (métodos locais) ou até mesmo imagens inteiras (m´etodos globais) s˜ao usados para comparar estatisticamente a correspondência entre a imagem fixa e a imagem móvel ([FONSECA; MANJUNATH](#page-112-0), [1996\)](#page-112-0).

Considere a imagem fixa S, com M linhas e N colunas, e n janelas  $W_z, z = 1, ..., n$ , com  $K$  linhas e  $L$  colunas, extraídas da imagem de móvel  $R$  e centralizada no ponto  $(a_z, b_z)$ . Considere também  $S_{ij}$ , uma subimagem  $K \times L$  de S localizada nas coordenadas  $(i, j)$  da imagem fixa. Sendo assim, cada janela  $W_z$  é comparada com cada subimagem  $S_{ij}$ e, após encontrar a subimagem que melhor combina com a janela  $W_z$ , os centros  $(a_z, b_z)$  e

<span id="page-37-0"></span> $(i + (K - 1)/2, j + (L - 1)/2)$  são definidos como pontos dos controle para transformação (Figura [6\)](#page-37-0) ([FONSECA; MANJUNATH](#page-112-0), [1996\)](#page-112-0).

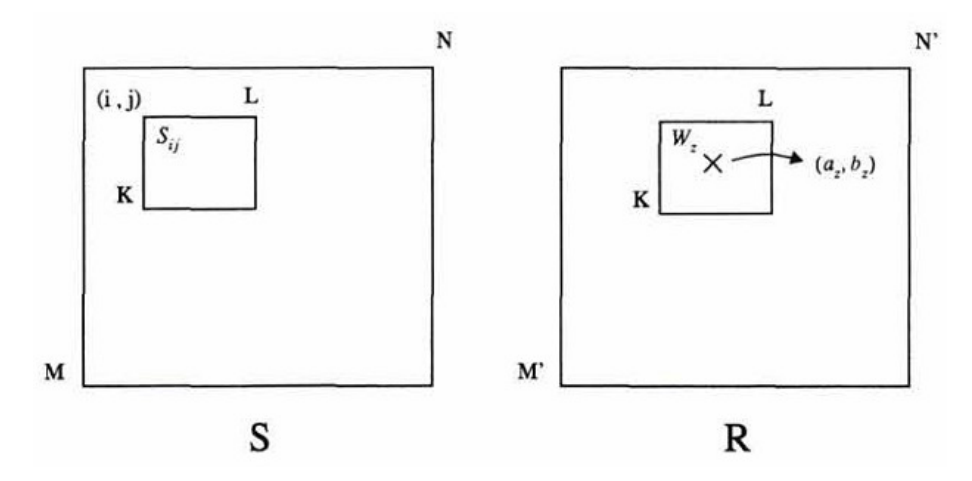

Figura 6 – Registro baseado em área. Fonte: ([FONSECA; MANJUNATH](#page-112-0), [1996\)](#page-112-0)

Caso as imagens sejam deformadas por transformações mais complexas, o uso de janelas retangulares não é capaz de cobrir a mesma região da cena nas imagens fixa e móvel. Outra desvantagem dos métodos baseados em área refere-se à ausência de marcadores na região da janela. Existe alta probabilidade de que uma janela contendo uma área suave, sem quaisquer detalhes salientes, será correspondida incorretamente com outra área suave na imagem móvel devido à sua não-saliência (ZITOVÁ; FLUSSER, [2003\)](#page-117-0).

A combinação entre imagens fixa e móvel é feita através de métodos de *correlação* cruzada, normalmente analisando somente os valores de intensidade das imagens. No entanto, este tipo de análise é sensível a imagens capturadas por diferentes sensores, presença de ruído e diferenças na luminosidade. Neste caso, utiliza-se métricas de similaridade entre as duas janelas como soma das diferenças quadradas.

## 2.3.1.1 Métricas de similaridade

A Soma das Diferenças Quadradas (Sum of Squared Differences, SSD) é a soma dos quadrados da diferença entre dois conjuntos de medidas (neste caso, duas imagens), medindo a discrepância entre os dados e um modelo de estimativa. Dados dois conjuntos

<span id="page-38-0"></span> $A = \{a_i\}$  e  $B = \{b_i\}$ , a SSD entre os conjuntos é definida pela Equação [1](#page-38-0) ([IRMAK;](#page-113-0) ERCELEBI; ERTAS, [2016\)](#page-113-0).

$$
SSD = \sum_{i}^{n} (a_i - b_i)^2
$$
\n(1)

O valor ótimo desta medida de similaridade é zero e pares de imagens que possuem fraca correspondência resultam em valores elevados. A aplicação desta métrica no registro de imagens exige que as duas imagens tenham valores de intensidade na mesma modalidade<sup>[1](#page-38-1)</sup>.

### 2.3.2 Estimação do modelo de transformação

O registro por métodos baseados em área utiliza o mapeamento com *feedback*, onde o processo de correspondência de características e a definição da função de mapeamento ideal são realizados simultaneamente. Os parâmetros da transformação são encontrados através do uso de um método de otimização, que busca encontrar a transformação espacial ideal entre as imagens por meio do melhor valor para a métrica de similaridade. Um interpolador é utilizado para corrigir os valores de intensidade da imagem móvel que se deslocam para posições não-grade, o qual será explicado na Seção [2.3.3.](#page-40-0) Os componentes de um processo de registro e as suas interligações são apresentados na Figura [7.](#page-38-2)

<span id="page-38-2"></span>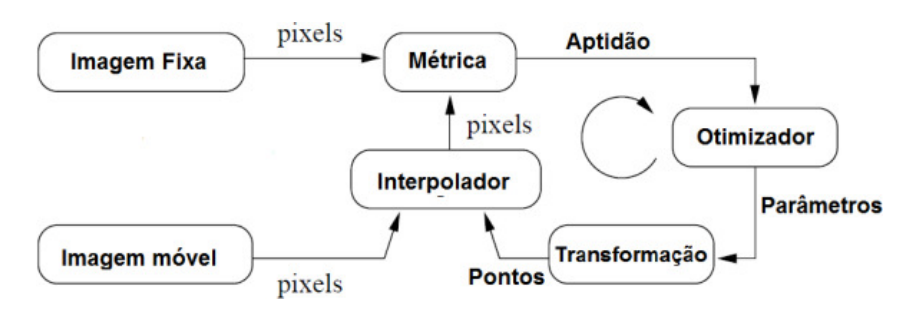

Figura  $7 - Os$  componentes básicos de um registro comum: duas imagens de entrada, uma transformação, uma métrica, um interpolador e um otimizador. Fonte: ([JOHNSON; MCCORMICK; IBANEZ](#page-113-1), [2015\)](#page-113-1)

As transformações utilizadas no registro de imagens são classificadas como globais e locais. As transformações Rígida, Similar e Afim ([BROWN](#page-110-0), [1992\)](#page-110-0) são avaliadas sob o conceito de métodos globais, onde todos os *pixels* da imagem móvel sofrem a mesma transformação. Em contrapartida, o modelo deformável BSpline ([KYBIC; UNSER](#page-114-0), [2003\)](#page-114-0) é

<span id="page-38-1"></span><sup>&</sup>lt;sup>1</sup> As modalidades de imagens médicas são geralmente a tomografia computadorizada (TC), ultra-som, tomografia por emissão de pósitrons (TEP) e ressonância magnética (RM).

avaliado sob o conceito de m´etodos locais, onde uma malha de pontos de controle tem diferentes transformações dependendo de sua similaridade e posição local.

### 2.3.2.1 Otimização

Na solução do registro de imagens baseado em área é feita uma busca exaustiva sobre a imagem inteira, a fim de encontrar os parâmetros de transformação que apresentam maior similaridade entre as imagens fixa e móvel. Logo, são utilizados algoritmos de otimiza¸c˜ao que ajudam a localizar a m´axima similaridade, e consequentemente melhorando a robustez do registro. O processo de otimização termina quando a métrica de similaridade atinge o valor mínimo ou quando o número limite de iterações é atingido. A função objetivo do processo de otimização de registro é expresso como (IRMAK; ERCELEBI; ERTAS, [2016\)](#page-113-0)

$$
\min_{T} D[A(i), TB(i)],\tag{2}
$$

onde  $D$  representa a função de custo (métrica de similaridade), enquanto  $T$  representa a transformação,  $A(i)$  e  $B(i)$  representam as imagens fixa e móvel, respectivamente.

Os métodos de otimização mais comuns utilizados no registro de imagens são o gradiente descendente, gradiente descendente de passo regular, quasi-Newton, Broyden-Fletcher-Goldfarb-Shanno (BFGS) ([BYRD et al.](#page-110-1), [1995\)](#page-110-1), entre outros. O método utilizado neste trabalho foi a otimização por gradiente descendente de passo regular.

Este otimizador é semelhante ao gradiente descendente original, o qual parte de um ponto inicial  $x_0$  e calcula-se o vetor gradiente, que equivale a direção de maior crescimento da função-objetivo. Uma taxa de aprendizado  $\alpha$  é multiplicada ao vetor gradiente calculado, a fim de reduzir o comprimento do passo (deslocamento) do ponto inicial ([JOHNSON;](#page-113-1) [MCCORMICK; IBANEZ](#page-113-1), [2015\)](#page-113-1). Como a otimização é um problema de minimização, o novo ponto,  $x_{k+1}$ , é somado ao vetor de direção oposta ao vetor gradiente,  $\nabla f(x_k)$  e o processo se repete até que o algoritmo não obtenha ganhos significativos (Equação [3\)](#page-39-0) (GON<sub>S</sub>ALVES, [2011\)](#page-112-1).

$$
x_{k+1} = x_k + \beta \alpha (-\nabla f(x_k))
$$
\n(3)

<span id="page-39-0"></span>A variante deste algoritmo em relação ao original é a adição de um fator de relaxamento,  $\beta$ , que reduz a taxa de aprendizado cada vez que a direção do vetor gradiente muda abruptamente. O otimizador assume que o mínimo global foi transpassado e então encolhe rapidamente o comprimento do passo para aumentar a estabilidade do algoritmo

de otimização. A variante  $\beta$  é definida por cos  $\theta$ , onde  $\theta$  é o ângulo entre os gradientes da iteração  $k \in k-1$  ([BOM et al.](#page-110-2), [2011\)](#page-110-2).

## <span id="page-40-0"></span>2.3.3 Reamostragem de imagem

As funções de mapeamento calculadas na etapa anterior são utilizadas para transformar a imagem m´ovel. Os dados da imagem registrada s˜ao determinados utilizando as coordenadas do *pixel* destino e o inverso da função de mapeamento estimada. Este processo cria coordenadas de imagem não inteiras, sendo necessário a utilização de técnicas de interpolação apropriadas.

Interpolação é um método que permite construir um novo conjunto de dados a partir de um conjunto discreto de dados pontuais previamente conhecidos. Sendo assim, "buracos" e sobreposições de *pixels* podem ser substituídos por valores de dados adquiridos pela interpolação. As funções de interpolação mais comumente utilizadas são vizinho mais pr´oximo (Nearest-neighbor, NN), bilineares e bic´ubicas ([LEHMANN; GONNER; SPITZER](#page-114-1), [1999\)](#page-114-1). A definição da função de interpolação pode intervir na suavização entre os voxels da imagem.

A interpolação utilizada neste trabalho é o vizinho mais próximo. Dado um conjunto de pontos  $P = \{p_1, p_2, \ldots, p_n\}$  em um espaço métrico  $M$  e um ponto de consulta  $q \in M$ , a métrica consiste em encontrar o elemento  $NN(q, P) \in P$  (Equação [4\)](#page-40-1) que é o mais próximo de  $q$  segundo uma distância métrica  $d : M \times M \to \mathbb{R}$  ([MUJA; LOWE](#page-115-0), [2014\)](#page-115-0).

<span id="page-40-1"></span>
$$
NN(q, P) = \underset{x \in P}{\operatorname{argmin}} d(q, x) \tag{4}
$$

### 2.3.4 Registro multi-resolução

Uma métrica de avaliação de similaridade pode ser muito custosa em termos de tempo de processamento, mesmo usando um algoritmo de otimização. Sendo assim, uma forma de melhorar o desempenho do registro é usar uma sequência de versões de resolução reduzida das imagens, chamada de representação pirâmide.

O m´etodo multi-resolu¸c˜ao (MR) ´e um conjunto de processos de registros consecutivos, sendo cada um realizado em um determinado nível da pirâmide. Os parâmetros de transformação resultantes de um nível são usados como ponto de partida no nível posterior, aumentando progressivamente a resolução da imagem. Para um melhor entendimento veja a Figura [8.](#page-41-0)

<span id="page-41-0"></span>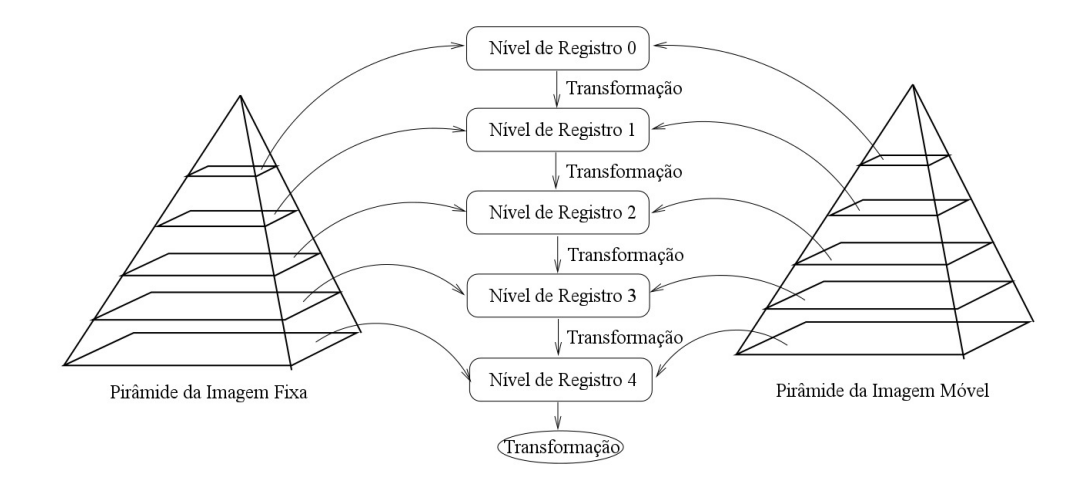

Figura 8 – Representação conceitual do processo de registro multi-resolução. Fonte: Adaptado de [Johnson, McCormick e Ibanez \(2015\)](#page-113-1)

Além da melhoria no desempenho, o método multi-resolução aumenta a estabilidade do algoritmo de otimização, pois evita os mínimos/máximos locais, aumentando a região de captura no processo.

# 2.4 Textura dinâmica

Em uma sequência de imagens de uma cena em movimento, há uma regularidade da variabilidade da textura ao longo do tempo, pois as imagens individuais não são realizações independentes de uma distribuição estacionária. Sendo assim, [Doretto et al.](#page-111-0) [\(2003\)](#page-111-0) definiram que imagens individuais são resultantes da saída de um sistema dinâmico impulsionado por um processo independente e identicamente distribuídos.

Uma textura dinâmica (Dynamic Texture, DT) é um modelo generativo probabilístico definido por um processo aleatório com uma variável observada  $y_t$ , que representa aparência do estímulo observado no tempo t (neste caso, uma imagem de exame de TC capturada em um tempo específico), e uma variável de estado oculta  $x_t$ , que codifica a evolução deste estímulo ao longo do tempo, como uma função linear de um processo de estado escondido. Os processos de estado e aparência formam o seguinte sistema dinâmico linear ([CHAN; VASCONCELOS](#page-110-3), [2005\)](#page-110-3):

$$
\begin{cases}\nx_{t+1} = Ax_t + v_t \\
y_t = Cx_t + w_t,\n\end{cases}
$$
\n(5)

onde  $x_t \in \mathbb{R}^n$  é um vetor de estados *n* dimensional,  $y_t \in \mathbb{R}^m$  é uma imagem capturada do estímulo observado convertida em um vetor de comprimento  $m,$   $A \in \mathbb{R}^{n \times n}$  é a matriz de transição de estados e $C \in \mathbb{R}^{m \times n}$ é a matriz de observação, que contém os principais componentes da sequência de vídeo. Os processos de ruído de estado  $v_t \sim \mathcal{N}(0, Q)$  com  $Q \in \mathbb{R}^{n \times n}$  e de ruído de observação  $w_t \sim \mathcal{N}(0,R)$  com  $R \in \mathbb{R}^{m \times m}$ , seguem uma distribuição Gaussiana  $\mathcal{N}(\mu, \Sigma)$  de média  $\mu$  e covariância  $\Sigma$ . Sabendo que o estado inicial  $x_1$  segue a distribuição  $x_1 \sim \mathcal{N}(\mu_1, S_1)$ , o modelo da textura dinâmica é descrita pelo conjunto de parâmetros  $\Theta = \{A, Q, C, R, \mu_1, S_1\}$ . A Figura [9](#page-42-0) mostra a representação gráfica do sistema dinâmico linear.

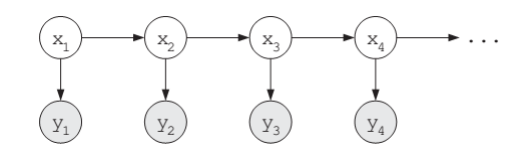

<span id="page-42-0"></span>Figura 9 – Representação gráfica da textura dinâmica. Fonte: ([CHAN; VASCONCELOS](#page-110-3), [2005\)](#page-110-3)

A sequência  $y_t$  é formada pela combinação linear de imagens de base (colunas da matriz de observação  $C$  com pesos fornecidos pela variável de estado correspondente, sendo que a sequência de estados escondidos  $x_t$  é uma cadeia de Markov de primeira ordem que descreve a dinâmica da cena ([MAHADEVAN; VASCONCELOS](#page-114-2), [2008\)](#page-114-2).

### <span id="page-42-1"></span>2.4.1 Mistura de texturas dinâmicas

O modelo de textura dinâmica nem sempre é eficiente em representar cenas dinâmicas, pois algumas destas são compostas por processos múltiplos que possuem aparˆencia e dinamismo distintos. Nesse sentido, [Chan e Vasconcelos \(2005\)](#page-110-3) introduziram a mistura de texturas dinâmicas (*Mixture of Dynamic Textures, MDT*), que podem modelar distintos fragmentos de uma sequência de imagens como texturas dinâmicas de diferentes parâmetros (uma cena com fluxo de trânsito de sentidos opostos ou que contém vias com velocidades diferentes, por exemplo).

Uma sequência de imagens  $y_1^{\tau} = [y_1 \ y_2 \ \dots \ y_{\tau}]^T$  é criada da observação de K texturas dinâmicas de uma cena, onde cada uma possui probabilidade  $\alpha_j$  de ocorrência. Dados os componentes de probabilidades  $\alpha = \{\alpha_1, \dots, \alpha_K\}$ , onde  $\alpha_j \neq 0$  e  $\sum_{j=1}^K \alpha_j = 1$ , e as componentes dos parâmetros das textura dinâmica  $\Theta = \{\Theta_1, ..., \Theta_K\}$ , a probabilidade da sequência de imagens $y_1^{\tau}$ deste modelo é

$$
p(y_1^{\tau}) = \sum_{j=1}^{K} \alpha_j p_j(y_1^{\tau}|z=j),
$$
\n(6)

onde  $z \sim$  multinomial $(\alpha_1, \alpha_2, \ldots, \alpha_K)$  é uma variável aleatória que sinaliza o componente de mistura, a partir do qual as observações são desenhadas, e  $p_j(y_1^{\tau}|z = j)$  é a probabilidade condicional de classe da j-ésima textura dinâmica, parametrizada por  $\Theta_j = \{A_j, Q_j, C_j, R_j, \mu_j, S_j\}$ . O sistema dinâmico linear que define a MDT é ([CHAN;](#page-110-4) [VASCONCELOS](#page-110-4), [2008\)](#page-110-4)

$$
\begin{cases}\nx_{t+1} = A_z x_t + v_t \\
y_t = C_z x_t + w_t.\n\end{cases} \tag{7}
$$

<span id="page-43-0"></span>Uma representação gráfica do modelo descrito, possuindo  $K = 3$  componentes, é mostrada na Figura [10.](#page-43-0)

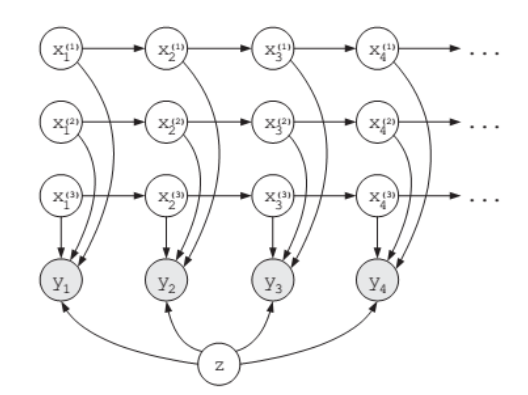

Figura 10 – A mistura textura dinâmica com três componentes. A variável  $x_t^{(j)}$  é o estado da  $j$ -ésima textura dinâmica no momento  $t$ , e a variável escondida  $z$  seleciona a partir de as trˆes texturas dinˆamicas. Fonte: ([CHAN; VASCONCELOS](#page-110-3), [2005\)](#page-110-3)

Após a aprendizagem do modelo, seus parâmetros podem ser usados para calcular distribuições de probabilidade sobre a MDT. Os estados da MDT formam um processo de Markov com probabilidade condicional gaussiana, a distribuição do estado inicial, a distribuição do estado condicional e a distribuição de observação condicional são dadas ([CHAN; VASCONCELOS](#page-110-4), [2008\)](#page-110-4), respectivamente, por

$$
p(x_1|z) = G(x_1, \mu, S_z),
$$
\n(8)

$$
p(x_t|x_{t-1}, z) = G(x_t, A_z x_{t-1}, Q_z),
$$
\n(9)

$$
p(y_t|x_t, z) = G(y_t, C_z x_t, R_z),
$$
\n(10)

onde  $G(x, \mu, \Sigma)$  é uma distribuição Gaussiana ([CHAN; VASCONCELOS](#page-110-4), [2008\)](#page-110-4).

Em particular, adotamos o modelo de MDT, devido à sua capacidade de modelar cenas formadas por múltiplos processos dinâmicos por meio de características espaciais e temporais.

### 2.4.2 Estimação de parâmetros da MDT

Dada uma sequência de imagens  $y_i$ , a aprendizagem dos parâmetros  $\Theta$  do modelo MDT é feita a partir dos valores de texturas dinâmicas, no sentido de encontrar o modelo de máxima verossimilhança. A solução de máxima verossimilhança é encontrada com o algoritmo Expectation-Maximization (EM) ([CHAN; VASCONCELOS](#page-110-4), [2008\)](#page-110-4). O algoritmo EM  $\acute{e}$  um método para estimar os parâmetros de uma distribuição de probabilidade quando a distribuição depende de variáveis ocultas. A solução EM é encontrada usando um processo iterativo que alterna entre a estimativa da informação em falta com os parâmetros atuais (Passo-E), e do cálculo de novos parâmetros, dada a estimativa da informação em falta (Passo-M).

Cada iteração consiste em

- Passo-E:  $Q(\Theta, \hat{\Theta}) = E_{X,Z|Y; \hat{\Theta}}(\log p(X, Y, Z; \Theta))$
- Passo-M:  $\hat{\Theta}^* = \arg\max_{\Theta} Q(\Theta, \hat{\Theta}),$

onde  $p(X, Y, Z; \Theta)$  é a verossimilhança completa dos dados das observações, estados ocultos e variáveis escondidas de atribuição, parametrizadas por  $\Theta$ .

O passo-E consiste em calcular as expectativas condicionais e pode ser implementada de forma eficiente com o filtro de suavização de Kalman ([SHUMWAY; STOFFER](#page-115-1), [1982\)](#page-115-1), que estima a média e covariância do estado  $x_i$  condicionada a observação  $y_i$  e  $z_i^{(j)}$  $x_i^{(J)}$ . O passo-M calcula os valores dos parâmetros de máxima verossimilhança para cada componente da textura dinâmica, calculando a média sobre todas as sequências  $y_1^{\tau},$ ponderada pela probabilidade de que a sequência  $y_i$  pertence ao componente de mistura j.

## 2.5 Técnicas de identificação de mudança de textura

A análise de mudança do tecido de lesões pulmonares ao longo do tempo foi realizada por técnicas baseadas em voxels como diferença entre imagens, proporção de mudança de densidade, distância de Mahalanobis, índice de Moran e indicador local de associação espacial (LISA), aplicadas localmente ou por grupos. As técnicas serão detalhadas a seguir.

# 2.5.1 Diferença entre imagens

A diferenciação de imagens baseia-se em pares de imagens capturadas de uma mesma cena, mas em instantes de tempo diferentes. O processo simplesmente realiza uma subtração entre os voxels de ambas imagens, gerando uma terceira imagem composta das diferenças numéricas entre os voxels ([RADKE et al.](#page-115-2), [2005\)](#page-115-2). A imagem resultante  $I_d$  da diferença entre duas imagens  $I_a$  e  $I_b$ , obtidas nos instantes  $t_a$  e  $t_b$ , é obtida por

$$
I_d(x, y, z) = I_b(x, y, z) - I_a(x, y, z),
$$
\n(11)

onde  $I(x, y, z)$  é o valor de intensidade do voxel localizado em  $(x, y, z)$ .

Antes da aplicação deste processo, as imagens devem ser registradas para obtenção de melhores resultados. A Figura [11c](#page-45-0) mostra o resultado da aplicação desta técnica entre lesões pulmonares nos tempos  $t_a$  e  $t_b$ , mostradas respectivamente pelas Figuras [11a](#page-45-0) e [11b.](#page-45-0) A paleta de cores utilizada é a mostrada na Figura [11d,](#page-45-0) onde a cor preta indica menor diferença, normalmente negativa, e a cor branca indica maior diferença, normalmente positiva.

<span id="page-45-0"></span>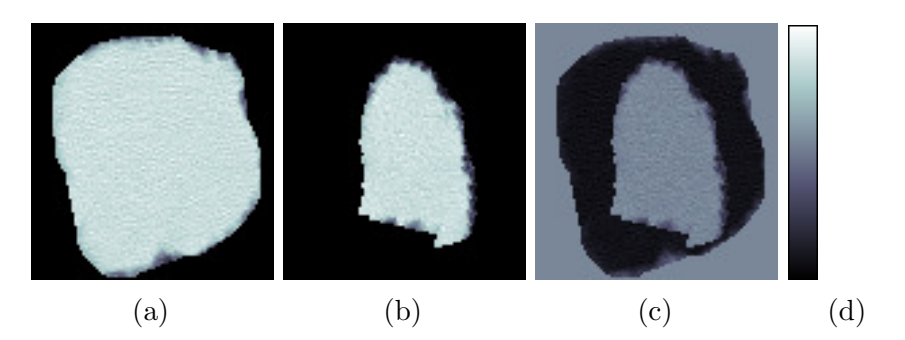

Figura 11 – Resultados da aplicação da diferença entre imagens em fatias de uma lesão pulmonar. As imagens das colunas [\(a\)](#page-45-0) e [\(b\)](#page-45-0) equivale a mesma lesão capturada nos instantes  $t_a$  e  $t_b$ , respectivamente. A coluna [\(c\)](#page-45-0) é a imagem resultante da aplicação da técnica.

## 2.5.2 Proporção de mudança de densidade

Através da medida da diferença entre imagens, calculamos a proporção de mudança de densidade (*Density Change Ratio*, DCR) para quantificar as alterações entre os voxels, que feita por

$$
I_r(x, y, z) = \frac{I_d(x, y, z)}{I_a(x, y, z) - c},
$$
\n(12)

onde  $I_d(x, y, z)$  é a diferença do voxel entre o tempo  $t_a$  e  $t_b$ ,  $I_a(x, y, z)$  é o valor de densidade do voxel no tempo  $t_a$  e  $c$  é um fator de deslocamento (bias) utilizado para evitar que o denominador tenha valores negativos. Definimos  $c = -2024$ , sendo a soma do menor índice Hounsfield (HU) encontrado entre todas lesões (−1024 HU) e do índice do ar (−1000 HU). Assim, o menor valor no denominador é 1000 HU, evitando extrapolação da proporção.

A Figura [12c](#page-46-0) mostra um exemplo da aplicação desta técnica em uma fatia de lesão pulmonar adquirida no instante  $t_a$  e  $t_b$ , respectivamente mostradas pelas Figuras [12a](#page-46-0) e [12b.](#page-46-0) Na paleta de cores, Figura [12d,](#page-46-0) a cor preta indica menor proporção de mudança e a cor branca indica maior proporção de mudança.

<span id="page-46-0"></span>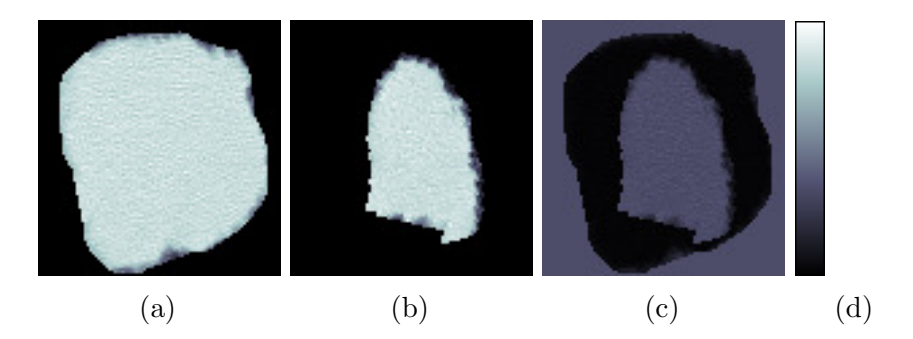

Figura 12 – Resultados da aplicação da DCR entre imagens em fatias de uma lesão pulmonar. As imagens das colunas [\(a\)](#page-45-0) e [\(b\)](#page-45-0) equivale a mesma les˜ao capturada nos instantes  $t_a$  e  $t_b$ , respectivamente. A coluna [\(c\)](#page-45-0) é a imagem resultante da aplicação da técnica.

## 2.5.3 Entropia de Shannon

A entropia de uma imagem é definida como um número quantificador de aleatoriedade dos valores de intensidade de uma imagem, ou seja, o produto do ganho de informação de intensidade do voxel pela sua probabilidade de ocorrência. Quanto maior o valor de entropia, mais irregular é a imagem analisada.

A entropia da imagem é sensível à quantidade de valores de intensidade que uma imagem pode conter. Para uma imagem com  $k$  diferentes valores de intensidade e probabilidade de ocorrência  $p_i = \{p_1, p_2, \ldots, p_k\}$ , tal que  $\sum_{i=1}^k p_i = 1$ , a entropia é definida por ([WU et al.](#page-116-0), [2013\)](#page-116-0)

$$
S = -\sum_{j=1}^{k} p_i \log_2 p_i.
$$
 (13)

### 2.5.4 Distância de Mahalanobis

A distância de Mahalanobis ([MCLACHLAN](#page-115-3), [1999\)](#page-115-3) é uma medida de distância baseada nas correlações entre variáveis nos quais distintos padrões podem ser identificados e analisados. Esta estatística é invariante à escala e muito útil para determinar a similaridade entre diferentes amostras.

A distância de Mahalanobis entre duas amostras,  $C_1$  e  $C_2$ , pode ser calculada por

$$
D_M = \sqrt{(\mu_{c_1} - \mu_{c_2})^T \Sigma^{-1} (\mu_{c_1} - \mu_{c_2})},\tag{14}
$$

onde T indica a transposição da matriz,  $\Sigma$  é a matriz de covariância conjunta formada pela média ponderada das matrizes de covariância de vetores multivariados  $x =$  $(x_1, x_2, x_3, \ldots, x_p)^T$  entre as amostras  $C_1$  e  $C_2$ , e  $\mu_c = (\mu_1, \mu_2, \mu_3, \ldots, \mu_p)^T$  é média dos valores das variáveis de uma amostra.

A medida é muito utilizada na análise de agrupamentos, onde cada grupo deve ter o mesmo número de variáveis sem precisar ter, necessariamente, o mesmo número de elementos. Neste trabalho, utilizamos a distância de Mahanolobis para determinar a dissimilaridade dos voxels de cada grupo segmentado entre distintos instantes de aquisição, onde a característica utilizada é o valor de intensidade (HU) dos voxels.

## 2.5.5 Indicadores de Autocorrelação Espacial

Para muitos tipos de dados, também é muito importante explorar a dependência espacial, mostrando como os valores estão correlacionados no espaço.

Nesse sentido, o conceito mais utilizado é o de autocorrelação espacial, que mede quanto o valor observado de um atributo numa região é independente dos valores desta mesma variável nas localizações vizinhas.

#### 2.5.5.1 Matrizes de Proximidade Espacial

Uma ferramenta básica para estimar a variabilidade espacial de dados de área é a matriz de proximidade espacial, também chamada matriz de vizinhança. Dado um conjunto de *n* áreas  $A_1, ..., A_n$ , construímos a matriz  $W^1(n \times n)$ , onde cada um dos elementos  $w_{ij}$ representa uma medida de proximidade entre  $A_i$  e  $A_j$ . Esta medida de proximidade pode ser calculada a partir de um dos seguintes critérios:

- $w_{ij} = 1$ , se o centroide de  $A_i$  está a uma determinada distância de  $A_j$ ; caso contrário  $w_{ij} = 0;$
- $w_{ij} = 1$ , se  $A_i$  compartilha um lado comum com  $A_j$ , caso contrário  $w_{ij} = 0$ ;
- $w_{ij} = l_{ij}/l_i$ , onde  $l_{ij}$  é o comprimento da fronteira entre  $A_i$  e  $A_j$ , e  $l_i$  é o perímetro  $\text{de } A_i.$

<span id="page-48-0"></span>Para simplificar os cálculos de índices de autocorrelação espacial, é muito útil normalizar suas linhas, para que a soma dos pesos de cada linha seja igual a 1 ([CARVALHO](#page-110-5) [et al.](#page-110-5), [2002\)](#page-110-5). A Figura [13](#page-48-0) mostra um exemplo simples de matriz normalizada de proximidade espacial, em que os valores dos elementos da matriz refletem o critério de adjacência.

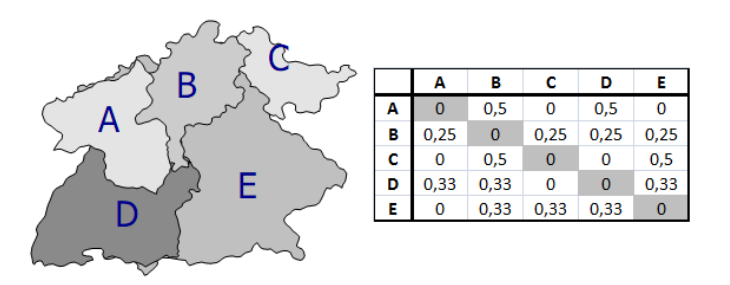

Figura 13 – Matriz de proximidade espacial de primeira ordem, normalizada pelas linhas. Fonte: ([CARVALHO et al.](#page-110-5), [2002\)](#page-110-5)

# 2.5.5.2 Índice de Moran

Um aspecto fundamental da análise exploratória espacial é a caracterização da dependência espacial, mostrando como os valores estão correlacionados no espaço. Sendo assim, as funções usadas para determinar quanto o valor de um atributo de uma determinada região são dependentes dos valores dos mesmos atributos nas regiões vizinhas são a autocorrelação espacial e variograma.

Uma das formas de detecção de similaridade entre áreas é através do índice global de Moran I, dado pela equação ([CARVALHO et al.](#page-110-5), [2002\)](#page-110-5)

$$
I = \frac{(n/S_0) \sum_{i=1}^n \sum_{j=1}^n w_{ij} z_i z_j}{\sum_{i=1}^n z_i^2},
$$
\n(15)

sendo  $n \notin \infty$  número de áreas;  $z_i \notin \infty$  desvio da variável de interesse  $i$  em relação à média;  $w_{ij}$ é a matriz de pesos atribuídos conforme a conexão entre as áreas  $i$ e $j$  (se uma área i compartilha um lado comum com a área  $j$  então  $w_{ij} = 1$ , caso contrário  $w_{ij} = 0$ ); e  $S_0 = \sum_{i=1}^n \sum_{j=1}^n w_{ij}.$ 

O índice de Moran é uma medida de correlação espacial usada para detectar afastamentos de uma distribuição espacial aleatória. Os desvios de cada atributo em relação à média são multiplicados pelos desvios da vizinhança. Estes são obtidos pela matriz de proximidade espacial, que representa a dependência espacial das áreas envolvidas.

Este índice verifica se as áreas conectadas apresentam uma maior semelhança em relação ao indicador estudado do que o esperado num padrão aleatório. De forma geral, embora n˜ao seja estritamente verdadeiro, o ´ındice de Moran tende a ter valores entre −1, quando possui uma correlação negativa, e 1, quando inverso. A Hipótese nula  $(Ho)$  é a de completa aleatoriedade espacial, quando o indicador se distribui ao acaso entre as áreas sem relação com a posição destas, ou seja,  $I = 0$  ([CARVALHO](#page-110-6), [1997\)](#page-110-6).

# 2.5.5.3 Indicador Local de Associação Espacial (LISA)

A estatística global do índice de Moran pode esconder padrões locais de autocorrelação espacial. É possível ocorrer três situações distintas. A primeira envolve a indicação de um índice de Moran global insignificante, porém, pode haver indicações de autocorrelação espacial local significante, positiva ou negativa. A segunda situação implica uma indicação positiva do índice de Moran global, que oculta autocorrelação espacial local negativa e insignificante. A terceira situação denota que a evidência de uma autocorrelação espacial global negativa pode acomodar indícios de autocorrelação espacial local positiva para certos grupos dos dados. Por isso, é importante avaliar o padrão local da autocorrela¸c˜ao espacial a fim de se obter um maior detalhamento. O Indicador Local de Associação Espacial (*Local Indicator of Spatial Association - LISA*) é usado neste trabalho com essa finalidade.

O LISA é uma ferramenta utilizada em geoestatística para a caracterização e visualização de regiões semelhantes (*clusters*) e diferentes (*outliers*) em relação a uma dada variável. O cálculo é realizado para cada unidade de uma região e a este é associado um indicador local.

[Anselin \(1995\)](#page-109-0) definiu que o LISA deve ter duas propriedades: a) indicar as unidades em redor da qual há aglomeração de valores semelhantes; b) a soma dos indicadores LISA's individuais deveria ser proporcional ao indicador de associação geral, índice de Moran.

O LISA pode ser calculado por (GONçALVES, [2007\)](#page-112-2)

$$
I_i = \frac{n z_i \sum_{j=1}^n w_{ij} z_j}{\sum_{i=1}^n z_i^2},\tag{16}
$$

onde  $n$  é o número de áreas;  $I_i$  é o LISA para a observação da região  $i; z_i$  é o desvio da variável de interesse i em relação à média;  $w_{ij}$  são os elementos da matriz de pesos espaciais; e os subscritos  $i \in j$  referem-se aos pares de localizações.

A estatística pode ser interpretada da seguinte forma: valores positivos de  $I_i$ significam que existem regiões espaciais com valores similares (alto ou baixo); valores negativos significam que existem regiões espaciais com valores diferentes entre as regiões e seus vizinhos; quando o valor é igual a zero, não há autocorrelação espacial.

## 2.6 Técnicas de identificação de mudança de forma

A fim de discriminar o desenvolvimento de lesões pulmonares, é proposto um conjunto de descritores que se baseiam principalmente nas inflexões da forma, definidos como Descritores de Forma Dinâmica (Dynamic Shape Features, DSF).

## 2.6.1 Descritores de forma dinâmica

A forma de um objeto pode ser entendida como um sistema estruturado de primitivas (por exemplo, cubos, cilindros, cones, ovoides, etc.), fazendo do objeto uma estrutura hierarquicamente ordenada, baseada na morfogênese: a forma é modelada a partir de um *blob* primitivo, sem inflexões como um ovoide, e, finalmente levando ao objeto atual ([KOENDCRINK; Van Doorn](#page-113-2), [1986\)](#page-113-2). A cada exame adquirido ao longo do tempo de uma lesão é definido a um nível i da morfogênese. Posteriormente, os descritores são extraídos de uma lesão em diversos níveis i. Uma curva é formada pela sequência de valores extraídos

de um único atributo em sucessivos exames de uma mesma lesão. Portanto, é extraída uma curva para cada atributo descrito na Seção [2.6.2.](#page-51-0) Uma regressão polinomial na ordem de K é realizada em cada curva, onde é possível extrair  $K + 1$  parâmetros que a descrevem, vide Equação [17.](#page-51-1)

<span id="page-51-1"></span>
$$
y = a_0 x^k + a_1 x^{k-1} + \dots + a_k \tag{17}
$$

## <span id="page-51-0"></span>2.6.2 Extração de características

A visão humana é uma tarefa de representação e processamento de informações ([MARR; VISION](#page-114-3), [1982\)](#page-114-3). No entanto, parte das informações podem não ser interpretadas apenas usando a vis˜ao humana, sendo adequado um tratamento computacional. Neste caso, é comum a utilização de descritores de características. Estes descritores são calculados sobre uma ROI (região de interesse), também denominada VOI (volume de interesse) em imagens tridimensionais. Dentre os descritores, a forma e textura de um objeto proporciona bons descritores de sua identidade, podendo ser utilizada para seu reconhecimento.

No processamento de imagens, muitas vezes a informação de textura não é suficiente para classificar adequadamente os objetos de interesse. Neste caso, descritores de forma são usados como informação adicional para caracterizar os objetos segmentados.

Características morfológicas são utilizadas para descrever o contorno de objetos. Uma vez que o contorno de lesões pulmonares são amplamente utilizadas como critérios para definição de diagnóstico, tais contornos possuem comportamento descritível por características morfológicas, pois a suspeita de malignidade aumenta em função da seguinte ordem de tipos de contornos: regular, lobulado, microlobulado, irregular e espiculado ([ERASMUS et al.](#page-111-1), [2000\)](#page-111-1). Lesões benignas possuem geometria predominantemente circular, enquanto lesões malignas são mais espiculares.

Características de textura também são utilizadas para descrever alterações da lesão ao longo do tempo ([BARROS NETTO et al.](#page-109-1), [2016\)](#page-109-1), no entanto é comum a comparação de tecidos de lesões com tecido do parênquima pulmonar devido às variações volumétricas que a lesão sofre em seu desenvolvimento. Por exemplo, uma lesão que sofre crescimento volumétrico. Ao analisar um voxel próximo a seu contorno no segundo exame e compará-lo com o voxel de mesma localização no primeiro exame, a mesmo poderá estar fora dos limites da lesão deste exame. Não significa necessariamente que os tecidos sejam os mesmos, pois a lesão poderia ter sofrido divisões celulares anormais caso a mesma seja um câncer.

Neste trabalho, são utilizados descritores como volume, esfericidade, alongamento, achatamento, diâmetro médio, diâmetros de Feret, medidas baseadas na extração do esqueleto e medidas extraídas da comparação de volumes, a fim de extrair uma quantidade de recursos quantitativos sobre a forma das lesões e correlacionar o aumento ou redução destas medidas ao desenvolvimento da lesão.

### 2.6.2.1 Características morfológicas

As características morfológicas descrevem os aspectos geométricos da ROI ou VOI ([ZWANENBURG et al.](#page-117-1), [2016\)](#page-117-1). Neste trabalho, VOI é definido como o volume referente a lesão. Dentre as características morfológicas, a mais utilizada para descrever o desenvolvimento de lesões é o volume  $V$ . Quanto maior o volume, maior a probabilidade de malignidade.

#### Volume

O volume  $V$  é calculado usando método de reconstrução baseado em voxel, definido por ([STELLDINGER; LATECKI; SIQUEIRA](#page-116-1), [2007\)](#page-116-1)

$$
V = \sum_{i=1}^{N_v} X_{V,i}
$$
 (18)

$$
X_V = a \times b \times c,\tag{19}
$$

onde $N_v$ é o número de  $\mathit{voxels}$ da lesão e $X_{V,i}$ é o volume do i-ésimo  $\mathit{voxel}$ da lesão. O volume de  $X_V$  é calculado a partir de a,  $b$  e c, que são as dimensões de  $X_V$ .

### Esfericidade

A esfericidade é uma medida para descrever o quão esférica é a lesão, sendo a razão entre a área superficial de uma esfera (com o mesmo volume do dado objeto) e a área superficial do objeto ([ZWANENBURG et al.](#page-117-1), [2016\)](#page-117-1).

$$
Sphericity = \frac{\pi^{1/3} (6V)^{2/3}}{A},\tag{20}
$$

onde  $V$  é o volume do objeto e  $A$  é a área de superfície do objeto.

O valor 1 significa que a lesão é completamente esférica, e qualquer lesão que não seja completamente esférica terá valor menor que 1. Lesões metastáticas ou lesões benignas

podem tender à maior esfericidade diferentemente dos tumores primários que tendem à menor esfericidade e maior irregularidade da forma.

### Diâmetro de Feret

<span id="page-53-0"></span>O diâmetro de Feret  $(d_F)$  é a distância mais longa entre duas tangentes quaisquer ao longo da borda de um objeto, também conhecido como calibre máximo ([MAZZOLI;](#page-114-4) [MORICONI](#page-114-4), [2014\)](#page-114-4), como pode ser visto na Figura [14.](#page-53-0) Os valores da medida representam o tamanho do objeto. A medida representa o maior eixo em lesões ovaladas, enquanto representa o diâmetro em lesões arredondadas.

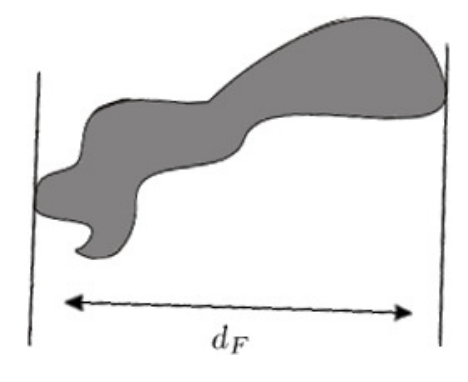

Figura 14 – Distribuição do diâmetro de Feret  $(d_F)$ .

### Comprimento de eixos

Algumas medidas analisam a deformidade de um objeto usando a própria orientação. Assim, as medidas extraídas tornam-se invariantes a rotação do objeto. Uma das formas mais comuns de determinar a orientação de um VOI é a análise de componentes principais (PCA) ([WOLD; ESBENSEN; GELADI](#page-116-2), [1987\)](#page-116-2), que produz três autovetores ortogonais  ${e_1, e_2, e_3}$  e três autovalores  $(\lambda_1, \lambda_2, \lambda_3)$  em um objeto 3D. Os autovetores determinam a orientação do objeto, enquanto os autovalores medem o alongamento do objeto na direção de cada autovetor ([ZWANENBURG et al.](#page-117-1), [2016\)](#page-117-1).

O comprimento de cada eixo  $e_1$ ,  $e_2$  e  $e_3$  é definido, respectivamente, por  $4\sqrt{\lambda_1}$ ,  $4\sqrt{\lambda_2}$  e  $4\sqrt{\lambda_3}$ . Os autovalores podem ser ordenados de modo que  $\lambda_{major} \ge \lambda_{minor} \ge \lambda_{least}$ correspondam, respectivamente, aos eixos maior, secundário e mínimo do objeto. Assim, pode-se caracterizar como o objeto está distribuído espacialmente entre seus eixos.

## Alongamento (Excentricidade)

Descreve a extensão em que um volume é mais longo do que é largo, isto é, é excêntrico. A medida é calculada pela proporção dos comprimentos do eixo maior e do

secundário (Equação [21\)](#page-54-0).

<span id="page-54-0"></span>
$$
Alongamento = \sqrt{\frac{\lambda_{major}}{\lambda_{minor}}}
$$
\n(21)

O valor 1 significa que a lesão é completamente não alongada (uma esfera, por exemplo) e valores maiores expressam maior alongamento. A lesão primariamente muito alongada geralmente foge ao padrão neoplásico maligno. No entanto, lesões malignas após o tratamento podem adquirir este formato.

### Achatamento

<span id="page-54-1"></span>Descreve a extensão em que um volume é plano em relação ao seu comprimento. A medida é calculada pela proporção dos comprimentos do eixo mínimo e do maior (Equação [22\)](#page-54-1).

$$
Flatness = \sqrt{\frac{\lambda_{least}}{\lambda_{major}}}
$$
 (22)

O valor 1 significa que a lesão é completamente não achatada e valores menores expressam les˜oes que s˜ao cada vez mais achatadas. A les˜ao primariamente achatada significa uma ocupação de um só plano, o que é menos frequente nas neoplasias malignas. No entanto, les˜oes malignas ap´os o tratamento podem adquirir este formato.

## 2.6.2.2 Volumes de comparação

Alguns descritores de forma necessitam de objetos de comparação para mensurar o quão diferente é a forma de um VOI analisado a determinado objeto. Estes objetos de compara¸c˜ao podem ser bounding boxs, esferas, elipsoides, fechos convexos, etc. Visto que lesões pulmonares possuem formas e contornos mais próximos a objetos esféricos. Uma vez que lesões benignas possuem geometria mais esférica e lesões malignas que, mesmo quem tenham contornos mais espiculares, uma forma geométrica circular melhor se enquadra para a maioria dos casos. Sendo assim, s˜ao extra´ıdos descritores sobre dois objetos de comparação: a esfera e o cilindro.

A menor esfera circunscrita é definida como a menor esfera que engloba a lesão. O raio desta esfera é calculado encontrando-se a maior distância entre o centro de massa da lesão e sua superfície. O resultado pode ser visto na Figura [15.](#page-55-0)

Segundo [Carvalho Filho et al. \(2016\)](#page-110-7), a análise de forma utilizando os descritores comuns da literatura podem n˜ao ser suficientes para descrever uma les˜ao pulmonar. Por conseguinte, a utilização de descritores extraídos da comparação entre a lesão e seu cilindro

<span id="page-55-0"></span>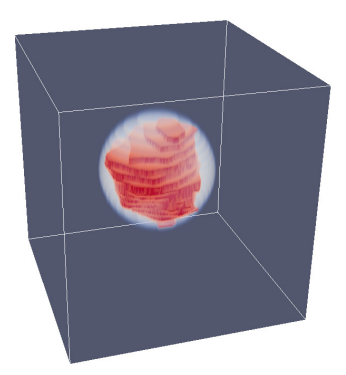

Figura 15 – Lesão pulmonar, em vermelho, e a menor esfera que circunscreve esta lesão, em branco.

circunscrito é viável para obtenção de informações adicionais. A escolha do cilindro como objeto que circunscreve a les˜ao em vez de outras formas geom´etricas, como a esfera, resultaria em uma diferença entre o volume da lesão e a esfera muito grande, devido as algumas lesões possuírem grandes diferenças nos valores dos eixos X, Y e Z.

Neste trabalho, o cilindro é criado diferentemente de [Carvalho Filho et al. \(2016\)](#page-110-7). Originalmente, o raio formador do cilindro ´e definido calculando o centro de massa da primeira fatia da lesão, e a partir do centro são calculados quatro segmentos paralelos às coordenadas do exame, dois paralelos ao eixo-x e dois paralelos ao eixo-y. No final,  $\acute{e}$  escolhido o maior dos quatro, exemplificado na Figura [16a.](#page-55-1) Este processo  $\acute{e}$  feito repetidamente nas demais fatias da lesão, de modo a encontrar o maior segmento que será o raio do cilindro, como mostra a Figura [16b.](#page-55-1)

<span id="page-55-1"></span>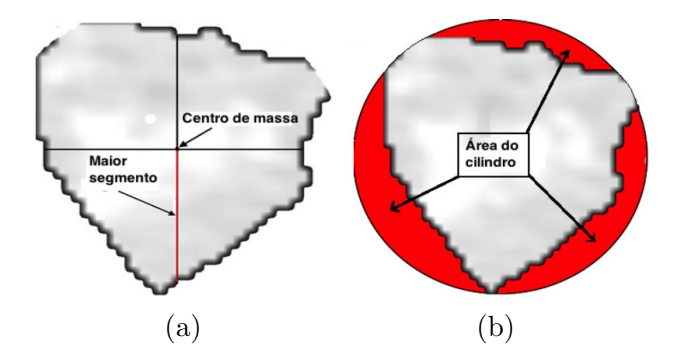

Figura 16 – Cálculo do raio de criação do cilindro. Fatia da lesão [\(a\)](#page-55-1) e sua circunferência circunscrita criada [\(b\)](#page-55-1). Fonte: ([CARVALHO FILHO et al.](#page-110-7), [2016\)](#page-110-7)

A desvantagem deste processo é que não há garantias que o valor resultante seja o maior raio de todas as fatias, pois o cálculo é aplicado somente nos segmentos paralelos aos eixos x e y. Sendo assim, modificamos esta etapa para que haja invariância do valor do raio caso a lesão sofra uma rotação em relação ao eixo-z. Neste sentido, a lesão é projetada sobre o plano-xy e os vetores de orientação desta projeção são calculados através da PCA, a fim de encontrar o maior eixo da projeção da lesão e, finalmente, definir o raio formador do cilindro. Este processo é exemplificado pela Figura [17.](#page-56-0)

<span id="page-56-0"></span>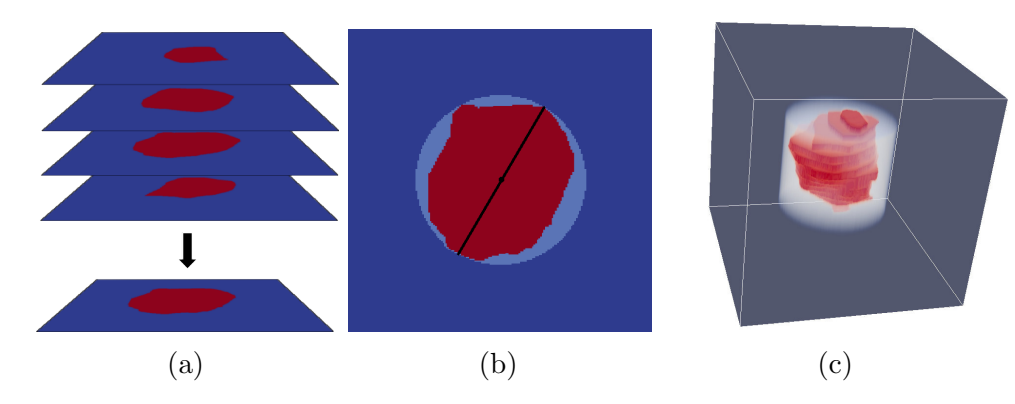

Figura 17 – Cálculo modificado do raio de criação do cilindro: projeção da lesão no planoxy [\(a\)](#page-56-0), aplica¸c˜ao da PCA sobre a proje¸c˜ao para definir o raio formador do cilindro [\(b\)](#page-56-0) e resultado do cilindro circunscrevendo a lesão [\(c\)](#page-56-0).

Depois de criado o objeto que circunscreve a lesão, alguns descritores são calculados para obter informa¸c˜oes sobre a divergˆencia entre suas formas, como densidade de volume e medidas de distância.

#### Densidade de volume

<span id="page-56-1"></span>A densidade do volume é a proporção entre o volume da lesão e o volume do objeto de comparação (Equação [23\)](#page-56-1). Neste trabalho, o objeto de comparação utilizado é o cilindro ou a esfera que circunscrevem a lesão, já descritas anteriormente.

$$
V_{density} = \frac{V_v}{V_c},\tag{23}
$$

onde  $V_v$  e  $V_c$  representam, respectivamente, os volumes da lesão e do objeto de comparação; e  $V_{density}$  é a proporção entre os volumes. Sendo assim, valores de densidade volumétrica próximos a 1 expressam que a lesão assemelha-se a forma do volume de comparação (esfera ou cilindro), enquanto que valores pr´oximos de zero expressam maior irregularidade em sua forma e, consequentemente, maior malignidade.

#### Medidas de distâncias

Uma lesão pulmonar maligna possui comportamento mais irregular, quando comparada à benigna, devido ao crescimento desordenado de suas células cancerígenas. Desta forma, é comum apresentar contornos mais espiculados, embora esta característica possa ser de uma reação fibrótica. Estas características são de extrema importância para

descrever a forma de lesões. As medidas de distância podem calcular o custo médio da distância de um ponto específico do objeto a outro ponto mais próximo ([CARVALHO FILHO](#page-110-7) [et al.](#page-110-7), [2016\)](#page-110-7). Por exemplo, menor distância entre o centro de massa de uma lesão e de sua superfície para encontrar seu menor raio.

Portanto, foram usadas duas medidas de distância. A Equação [24](#page-57-0) apresenta a distância média entre a superfície da lesão e a superfície do objeto de comparação, que mede o custo de alcance da lesão obter a mesma forma do objeto de comparação. Quanto maior a distância, maior a irregularidade da lesão, pois lesões que possuem contorno mais espiculares terão um custo de alcance maior. A segunda medida, apresentada pela Equação [25,](#page-57-0) calcula a distância média para alcançar a superfície de um objeto a partir do seu centro de massa, ou seja, seu raio m´edio. Esta medida visa melhorar a reprodutibilidade do diâmetro da lesão ao usar sua informação tridimensional, ao contrário do que ocorre no RECIST ([HUSBAND et al.](#page-113-3), [2004\)](#page-113-3).

<span id="page-57-0"></span>
$$
D(Sv, Sc) = \frac{\sum_{i=1}^{n} \min dist(s_i, s_j)}{n}, \forall s_j \in Sc
$$
\n(24)

$$
Raio(v) = D(Sv, P) = \frac{\sum_{i=1}^{n} dist(s_i, P)}{n}
$$
\n(25)

Sendo que  $s_i$  e  $s_j$  são, respectivamente, cada voxel da superfície da lesão ( $Sv$ ) e da superfície do objeto de comparação ( $Sc$ ),  $n \notin \sigma$  número de voxels da superfície da lesão e  $P$ é o centro de massa da mesma.

#### 2.6.2.3 Medidas baseadas no esqueleto

Segundo [Saha, Borgefors e Baja \(2016\)](#page-115-4), a esqueletização proporciona uma representação compacta de um objeto de imagem reduzindo sua dimensionalidade para um "eixo mediano" ou "esqueleto", preservando as propriedades topológicas e geométricas do objeto. O esqueleto é útil para a descrição, correspondência, registro, rastreamento e reconhecimento, além de facilitar a avaliação eficiente das propriedades locais do objeto, por exemplo, escala, orientação, topologia, etc.

O algoritmo proposto por [Blum \(1967\)](#page-110-8) foi utilizado neste trabalho. De outro modo, o objeto é representado como um gramado seco e um incêndio é simultaneamente aceso em todos os pontos de seu contorno, onde o fogo é propagado a uma velocidade uniforme.

O esqueleto é definido pelo conjunto de pontos de extinção, onde duas frentes de fogo independentes se encontram.

Após a extração do esqueleto de uma lesão, as seguintes medidas são extraídas ([CARVALHO FILHO et al.](#page-110-7), [2016\)](#page-110-7):

- Tamanhos dos eixos X, Y e Z:  $DimX_{skl}, DimY_{skl}$  e  $DimZ_{skl};$
- Volume do esqueleto:  $V_{skl}$ ;
- Distância média entre o esqueleto e a superfície da lesão:

$$
D(Kv, Sv) = \frac{\sum_{i=1}^{n} \min dist(k_i, s_j)}{n}, \forall s_j \in Sv,
$$
\n(26)

onde  $s_i$  é cada voxel da superfície da lesão  $(Sv)$ ,  $k_i$  é cada voxel do conjunto de pontos que formam o esqueleto  $(Kv)$  e  $n \neq v$  o número de voxels deste conjunto.

A partir da árvore do esqueleto, os voxels são classificados em três categorias diferentes, dependendo dos seus 26 vizinhos ([ARGANDA-CARRERAS et al.](#page-109-2), [2010\)](#page-109-2):

- ∙ Ponto final: voxels que possuem menos de 2 vizinhos;
- Junção: *voxels* que possuem mais de 2 vizinhos;
- ∙ Ponte: voxels que possuem exatamente 2 vizinhos.

Logo, são contabilizados do esqueleto todos seus pontos finais, junções e pontes de suas ramificações.

Os limites de uma lesão representam a sua relação com as estruturas vizinhas e podem ser definidos, parcialmente definidos ou pouco definidos. Teoricamente, limites mal definidos são mais sugestivos para malignidade do que limites parcialmente definidos e limites definidos. O mesmo ocorre com o contorno das lesões, a suspeita de malignidade aumenta na seguinte ordem de tipos de contornos: regular, lobulado, irregular e espiculado ([ERASMUS et al.](#page-111-1), [2000\)](#page-111-1). As medidas baseadas no esqueleto da les˜ao extraem características do contorno e limites da lesão pulmonar, pois lesões com contornos irregulares ou espiculados e limites mal definidos tendem ter esqueletos com maiores dimens˜oes e ramificações e, consequentemente, maior volume, pontos finais, junções e pontes.

## 2.7 Reconhecimento de padrões

O problema de procurar padrões em dados é fundamental. O Reconhecimento de Padrões pode ser definido basicamente como a capacidade de separar e/ou classificar dados ou objetos em categorias específicas para que assim seja possível tomar uma ação baseada em uma generalização específica. Dentro da Ciência da Computação, o reconhecimento de padrões é uma área derivada da área de Aprendizagem de Máquina, e preocupa-se com a descoberta automática de regularidades em dados através do uso de algoritmos de computador e com o uso dessas regularidades para realizar ações como classificar os dados em diferentes categorias ([BISHOP](#page-109-3), [2006\)](#page-109-3).

As técnicas de reconhecimento de padrões podem ser usadas para classificar os objetos presentes em uma imagem. Neste caso, a an´alise digital de imagens consiste em uma ferramenta para extração de características (atributos) dos objetos. Os objetos podem ser reconhecidos como pertencentes a uma determinada classe através de características mensuráveis capazes de realizar a distinção entre classes. Dado um conjunto de objetos com características mensuráveis, a classificação consiste em tentar discriminá-los em classes. Tais características formam um espaço multidimensional, onde cada objeto é um ponto neste espaço, sendo representado por um vetor de características. Sendo assim, a função da classifica¸c˜ao pode ser geometricamente entendida como o reconhecimento de agrupamentos no espaço de características.

As técnicas de classificação dividem-se em dois grandes grupos, classificação supervisionada e não-supervisionada. Na classificação supervisionada, as classes são definidas a partir de uma base de conhecimento formada por exemplos dos padrões conhecidos. São fornecidos os exemplos e suas respectivas classificações com as quais o sistema é treinado. Na classificação não supervisionada, não há informação prévia sobre as classes às quais os padrões na amostra pertencem. O conjunto de exemplos é dividido em sub-conjuntos (classes) de acordo com critérios de similaridade intra-classe e dissimilaridade extra-classe. Este tipo de classificação também é chamado de agrupamento ou clusterização ([GOMES](#page-112-3), [2007;](#page-112-3) BRAZ JúNIOR, [2014\)](#page-110-9).

Este trabalho usa Máquina de Vetores de Suporte, que é um método do aprendizado supervisionado, para realizar o reconhecimento de padrão na classificação do diagnóstico de lesões pulmonares.

## 2.7.1 Máquina de Vetores de Suporte (MVS)

Máquina de Vetores de Suporte (MVS) foi desenvolvida como uma técnica para resolver problemas de reconhecimento de padrões. Os fundamentos da MVS foram introduzidos por Vapnik e seus colaboradores ([CORTES; VAPNIK](#page-111-2), [1995\)](#page-111-2), sendo um método muito poderoso que tem superado a maioria dos sistemas em uma ampla variedade de aplicações ([LIMA](#page-114-5), [2002\)](#page-114-5).

A formulação por ele apresentada se baseia no princípio de Minimização do Risco Estrutural. Consiste na probabilidade de classificar de forma errada padrões ainda não vistos por uma distribuição de probabilidade dos dados fixa e desconhecida, que tem um desempenho de generalização superior ao tradicional princípio de Minimização do Risco Empírico. Ou seja, tenta-se otimizar o desempenho sobre o conjunto de treinamento, empregado em redes neurais convencionais ([LIMA](#page-114-5), [2002;](#page-114-5) [CHAVES](#page-110-10), [2006\)](#page-110-10).

O objetivo da classificação da MVS é elaborar uma forma computacionalmente eficiente (algoritmos capazes de tratar com amostras de tamanho da ordem de 100.000 instâncias) de aprender "bons" hiperplanos (aqueles que otimizam os limites de generalização). Existem diferentes limites de generalização, motivando uma diversidade de algoritmos: otimizar margem máxima, a distribuição das margem, o número de vetores suporte e outros. No entanto, o mais comum é tratar o problema minimizando a norma do vetor peso ([CRISTIANINI; SHAWE-TAYLOR](#page-111-3), [2000\)](#page-111-3).

A MVS é formada por um dado conjunto de treinamento  $S$  que contém pontos de duas classes, e estas s˜ao separadas por um hiperplano que separa os pontos de forma a colocar o maior n´umero de pontos da mesma classe do mesmo lado, denominados vetores suporte. Este hiperplano maximiza a margem, ou seja, duas vezes a distância mínima de cada classe ao hiperplano e os vetores suporte ficam na distância mínima a partir do hiperplano, sendo chamados de vetores margem. A Figura [18](#page-60-0) mostra o hiperplano, em negrito, que além de separar duas classes maximiza a distância com relação aos pontos da amostra e os vetores margens são formados pelas linhas tracejadas.

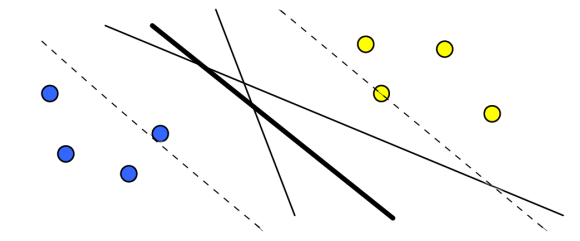

<span id="page-60-0"></span>Figura 18 – Ilustração do hiperplano separando duas classes. Fonte: ([CHAVES](#page-110-10), [2006\)](#page-110-10)

Seja  $(x_i, y_i)$ , com  $x_i \in \mathbf{R}^n$  e  $y_i \in \{-1, 1\}$ ,  $i = 1, ..., N$  o conjunto de exemplos de treinamento, onde $x_i$ é o vetor de entrada e $y_i$ é a classificação desejada.

O objetivo é estimar uma função  $f: \mathbb{R}^n \to \{\pm 1\}$ , utilizando exemplos para o treinamento, para classificar corretamente exemplos de teste, ou seja, n˜ao usados no treinamento. Mesmo que a função tenha um bom desempenho no treinamento minimizando o erro deste, poder´a n˜ao classificar bem os exemplos n˜ao utilizados neste treinamento. Este fenômeno é chamado de *overfitting* e ocorre principalmente quando aumenta a dimensionalidade do espaço de entrada ([CHAVES](#page-110-10), [2006\)](#page-110-10).

As primeiras MVS's não podiam lidar com erros de classificação, pois usavam somente padrões de treinamento linearmente separáveis no espaço de características e, devido a essa restrição, tornaram-se conhecidas como MVS's linearmente separáveis ou com "margem maximal".

Os padrões de treinamento não linearmente separáveis no espaço de características puderam ser tratados com a adoção de "variáveis de folga". As variáveis de folga reduzem o erro de classificação e permite um equilíbrio entre a topologia da MVS, risco estrutural, e o erro de treinamento, risco emp´ırico. Sendo assim, tornaram-se conhecidas como MVS's não linearmente separáveis ou com "margem suave".

Nos dois casos anteriores, considera-se apenas o caso em que as MVS's são lineares, ou seja, os hiperplanos de separa¸c˜ao obtidos s˜ao combina¸c˜oes lineares dos atributos dados. Para superar essa limitação, utilizam-se máquinas não lineares que projetam os dados de entrada em um espaço de características de dimensão maior. Estas MVS's tornaram-se conhecidas como n˜ao lineares.

### 2.7.1.1 MVS Linearmente Separável

A classificação linear é frequentemente implementada pelo uso de uma função real  $f: X \subseteq \mathbb{R}^n \to \mathbb{R}$  na seguinte forma: a entrada  $x = (x_1, ..., x_n)'$  é atribuída a uma classe positiva, se  $f(x) \geq 0$  e é atribuída a uma classe negativa caso contrário. Considera-se o caso onde  $f(x)$  é uma função linear de  $x \in X$ , então ela pode ser escrita como

$$
f(\mathbf{x}) = \langle \mathbf{w} \cdot \mathbf{x} \rangle + b = \sum_{i=1}^{n} w_i x_i + b,\tag{27}
$$

onde  $(w, b) \in \mathbf{R}^n \times \mathbf{R}^n$  são parâmetros que controlam a função e a regra de decisão é dada pelo  $sinal(f(x))$ , onde será usada a convenção  $sinal(0) = 1$ . A metodologia de treinamento implica que esses parâmetros devem ser aprendidos a partir dos dados ([LIMA](#page-114-5), [2002\)](#page-114-5).

<span id="page-62-0"></span>O hiperplano é um subespaço de dimensão  $n-1$  que divide o espaço em duas metades  $correspondentes$  as entradas das duas classes. O vetor  $w$  define a direção perpendicular ao hiperplano e a variação de  $b$  move o hiperplano paralelo a ele mesmo. A Figura [19](#page-62-0) mostra um exemplo com um conjunto de treinamento de duas dimensões.

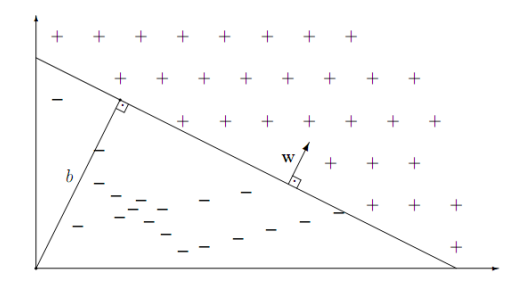

Figura 19 – Hiperplano separando um conjunto de treinamento de duas dimensões. Fonte: ([LIMA](#page-114-5), [2002\)](#page-114-5)

Para encontrar o hiperplano de separação ótimo, dado pela maximização da margem  $p$  (Figura [20\)](#page-62-1), deve-se minimizar a Equação [28](#page-62-2) satisfazendo as restrições da Equação [29](#page-62-3) e encontrar os valores de  $w e b$  ([LIMA](#page-114-5), [2002\)](#page-114-5).

<span id="page-62-3"></span><span id="page-62-2"></span>
$$
\Phi(\mathbf{w}) = \frac{1}{2} \langle \mathbf{w} \cdot \mathbf{w} \rangle = \frac{1}{2} ||\mathbf{w}||^2 \tag{28}
$$

$$
y_i(\langle \mathbf{w} \cdot \mathbf{x}_i \rangle + b) \ge 1, i = 1, \dots, l,
$$
\n(29)

<span id="page-62-1"></span>onde  $l$  é o número de exemplos.

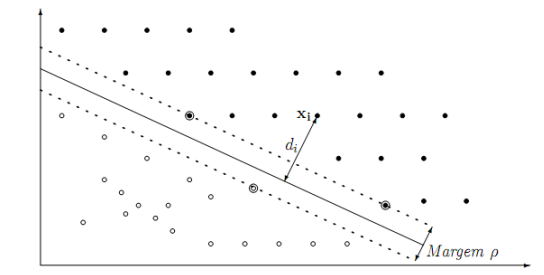

Figura 20 – Hiperplano de separação ótimo da classificação linearmente separável: os círculos que possuem um círculo mais externo são os vetores suporte e as linhas tracejadas formam a margem  $p$ . Fonte: ([LIMA](#page-114-5), [2002\)](#page-114-5)

## 2.7.1.2 MVS Não Linearmente Separável

A classificação não linearmente separável é usada quando um conjunto  $S$  não é linearmente separável ou quando se ignora essa informação. Para resolver este tipo de classificação, introduz-se  $l$ variáveis não negativas  $\xi = (\xi_1, \xi_2, \cdots, \xi_l)$ na Equação de restrições [29](#page-62-3) formando a Equação [30.](#page-63-0) O hiperplano de separação ótimo é encontrado minimizando a Equação [31.](#page-63-1)

$$
y_i(\langle \mathbf{w} \cdot \mathbf{x}_i \rangle + b) \ge 1 - \xi_i, i = 1, \dots, l. \tag{30}
$$

<span id="page-63-1"></span><span id="page-63-0"></span>
$$
\Phi(\mathbf{w}, \xi) = \frac{1}{2} ||\mathbf{w}||^2 + C \sum_{i=1}^{l} \xi_i
$$
\n(31)

<span id="page-63-2"></span>O termo  $C \sum_{i=1}^{l} \xi_i$  pode ser considerado como uma medida de erro classificação; o parâmetro  $C$ , como um parâmetro de regularização. A Figura [21](#page-63-2) ilustra as variáveis de folga  $\xi$ , medem o quanto o ponto  $x_i$  falhou a partir da margem do hiperplano ([LIMA](#page-114-5), [2002\)](#page-114-5).

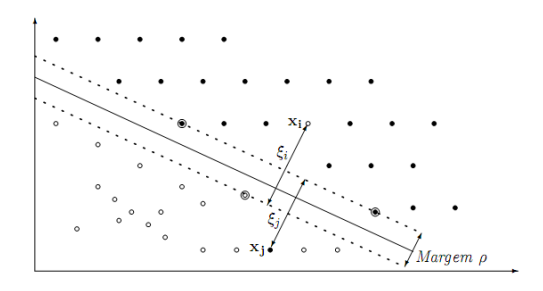

Figura 21 – Hiperplano de separação ótimo da classificação não linearmente separável. Fonte: ([LIMA](#page-114-5), [2002\)](#page-114-5)

Usando-se a teoria dos multiplicadores de Lagrange o problema da Equação [31](#page-63-1) pode ser representado para que a Equação [32](#page-63-3) seja máxima, e satisfaçam as restrições da Equação [33.](#page-63-4)

$$
L(\alpha) = \sum_{i=1}^{l} \alpha_i - \frac{1}{2} \sum_{i=1}^{l} \sum_{j=1}^{l} \alpha_i \alpha_j y_i y_j \langle \mathbf{x}_i \cdot \mathbf{x}_j \rangle
$$
 (32)

<span id="page-63-4"></span><span id="page-63-3"></span>
$$
\sum_{i=0}^{l} y_i \alpha_i = 0, 0 \le \alpha_i \le C, i = 1, \dots, l.
$$
 (33)

### 2.7.1.3 MVS Não Linear

Uma das principais características de Máquina de Vetores de Suporte é que elas são capazes de aprender em um espaço não linear. Para isso, é necessário fazer um mapeamento de dados para um espaço onde os dados possam ser linearmente separáveis. Ao fazer este mapeamento, os dados de entrada são projetados para um espaço de características maior, aumentando o poder computacional das máquinas lineares. No entanto, duas condições do teorema de Cover devem ser satisfeitas: a transformação deve ser não linear e a dimensão do

espaço de características seja suficientemente grande ([LIMA](#page-114-5), [2002\)](#page-114-5). Sendo assim, muda-se a representação dos dados da seguinte forma:

$$
x = (x_1, x_2, \dots, x_n) \to \Phi(x) = (\Phi_1(x), \Phi_2(x), \dots, \Phi_m(x))
$$
\n(34)

onde  $\Phi$  é um mapeamento não linear do espaço de entrada no espaço de características.

Este problema pode ser resolvido substituindo as restrições na Equação [29](#page-62-3) pelas restrições de multiplicadores de Lagrange na Equação [35](#page-64-0) e maximizando a Equação [36.](#page-64-1)

<span id="page-64-1"></span><span id="page-64-0"></span>
$$
\sum_{i=0}^{l} y_i \alpha_i = 0, 0 \le \alpha_i \le C, i = 1, ..., l.
$$
 (35)

$$
L(\alpha) = \sum_{i=1}^{l} \alpha_i - \frac{1}{2} \sum_{i=1}^{l} \sum_{j=1}^{l} \alpha_i \alpha_j y_i y_j \langle \phi(\mathbf{x}_i) \cdot \phi(\mathbf{x}_j) \rangle
$$
(36)

<span id="page-64-2"></span>A Figura [22](#page-64-2) mostra um exemplo de mapeamento de dados de um espaço de entrada bidimensional, não separável por uma função linear, para um espaço de características também bidimensional, linearmente separável.

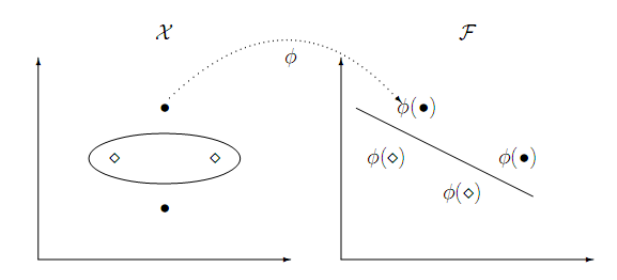

Figura 22 – Mapeamento de características de um espaço de entrada para um espaço de características. Fonte: ([LIMA](#page-114-5), [2002\)](#page-114-5)

Em conjunto com os descritores de mudança de forma e de textura, o MVS é utilizado na etapa de classificação de lesões pulmonares.

# 2.8 Medidas de desempenho

Quando se avalia problemas de reconhecimento de padrões ligados à área de saúde, costuma-se medir o desempenho do método calculando algumas estatísticas probabilísticas para verificar quão bem o teste discrimina a doença.

Por simplicidade, considere um problema de duas classes. Com apenas duas classes, usualmente rotuladas como *positiva*, a classe representa a presença da doença, e *negativa*,

ausência da doença. Neste caso, quando se avalia um teste diagnóstico quatro situações são possíveis: o teste é positivo e o paciente tem a doença - Verdadeiro Positivo (VP); o teste é positivo, mas o paciente não tem a doença - Falso Positivo (FP); o teste é negativo e o paciente tem a doença - Falso Negativo (FN) e o teste é negativo e o paciente não tem a doença - Verdadeiro Negativo (VN).

Com base nessas situações, algumas estatísticas descritivas são usadas para avaliar o desempenho do classificador, como Sensibilidade (sen), Especificidade (esp) e Acurácia (ac).

A sensibilidade de um teste é definida pela proporção de pessoas com a doença de interesse que têm o resultado do teste positivo (Equação [37\)](#page-65-0). Indica quão bom é o teste para identificar os indivíduos doentes.

<span id="page-65-0"></span>
$$
sen = \frac{VP}{VP + FN} \tag{37}
$$

A especificidade de um teste é a proporção de pessoas sem a doença que tem o teste negativo (Equação [38\)](#page-65-1). Indica quão bom é o teste para identificar os indivíduos não doentes.

<span id="page-65-1"></span>
$$
esp = \frac{VN}{VN + FP}
$$
\n<sup>(38)</sup>

A precisão total ou acurácia é definida como a razão entre o número de casos na amostra em estudo que foram classificados corretamente e o n´umero total de casos na amostra em estudo  $(N)$  (Equação [39\)](#page-65-2).

<span id="page-65-2"></span>
$$
ac = \frac{VP + VN}{N} \tag{39}
$$

A sensibilidade, especificidade e acurácia foram usadas para avaliar o desempenho da metodologia deste trabalho.

# 3 Metodologia proposta

A metodologia proposta deste trabalho é explicada em detalhes neste capítulo, o qual utiliza todos o métodos descritos no Capítulo [2,](#page-28-0) necessários para agrupamento e análise de mudança nos tecidos da lesão, e análise de mudança de forma de lesões pulmonares ao longo do tempo. Os procedimentos utilizados neste trabalho, como aquisição das imagens de tomografia computadorizada, a segmentação das lesões, o registro rígido aplicado nas lesões obtidas em momentos diferentes, o agrupamento de tecidos internos da lesão através de mistura de textura dinâmica, e a extração de recursos quantitativos da textura em cada região segmentada e da forma das lesões, e a classificação das lesões segundo o diagnóstico. A Figura [23](#page-66-0) descreve o fluxo da metodologia.

<span id="page-66-0"></span>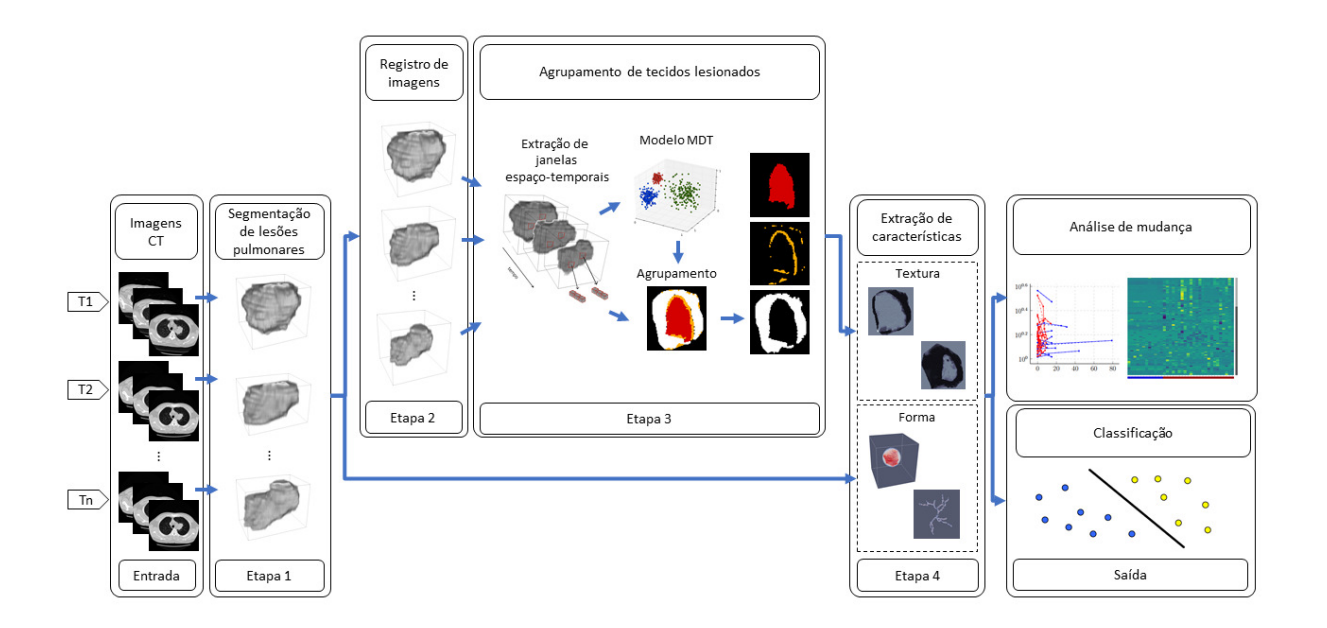

Figura 23 – Fluxograma da metodologia proposta.

# 3.1 Aquisição de imagens

Neste trabalho foram utilizadas duas bases de imagens de tomografia computadorizada do tórax para analisar o comportamento de mudança de densidade em lesões pulmonares. A primeira é a *Public Lung Database* (PLD), criada pela *Prevent* Cancer Foundation em parceria com National Cancer Institute ([VISION; GROUP](#page-116-3), [2009\)](#page-116-3), que possui lesões pulmonares malignas de pacientes que passam por tratamento farmacológico, e

a segunda é uma base de dados privada de lesões pulmonares de diagnóstico indeterminado, mas possivelmente benignas, obtidas no Hospital Universit´ario Pedro Ernesto (HUPE) da Universidade Estadual do Rio de Janeiro (UERJ), Brasil.

## 3.1.1 Base de lesões pública

A PLD é uma base de imagens pública desenvolvida para apoiar no desenvolvimento de sistemas CADx que, inicialmente, surgiu pela necessidade de obter uma melhor avaliação da terapia medicamentosa em lesões pulmonares. A base contém casos de pacientes com lesões pulmonares organizadas em conjuntos como nódulos solitários, múltiplos, com metástase e destinados à análise temporal. Este último conjunto é formado por uma série de exames de pacientes que passam por terapia medicamentosa, antes e após a administração dos medicamentos. Nosso trabalho utilizou somente a amostra que contém exames destinados a análise temporal da lesão.

Esta amostra contém 24 lesões obtidas em diferentes momentos de aquisição, intervalo de 37-290 dias (120, 74  $\pm$  71, 51 dias), totalizando 58 exames. Os voxels das imagens de TC possuem largura  $0.23{\text -}0.82$  mm  $(0.66 \pm 0.09$  mm) e espessura 1,25-7,5 mm  $(3 \pm 1, 46 \text{ mm})$ . As lesões possuem diâmetro na faixa 13,58-141,43 mm  $(52, 66 \pm 29, 50)$ mm) e o número de fatias de cada lesão varia 5-132 (14,  $53 \pm 22$ , 83 fatias), comprovando a variabilidade no tamanho das lesões e dos processos de aquisição da amostra. Além disso, são disponibilizadas informações definidas por especialistas como contorno, diâmetro, volume de cada lesão e a variação volumétrica da lesão entre exames. Um imagem de TC contendo a marcação feita por um especialista é mostrada, em vermelho, na Figura [24.](#page-67-0)

<span id="page-67-0"></span>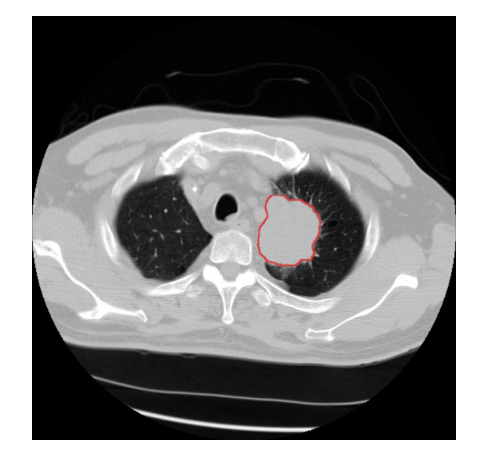

Figura 24 – Imagem de TC contendo a marcação definida pelo especialista em vermelho, delimitando a lesão.

## 3.1.2 Base de lesões privada

A base de dados do HUPE é formada por nódulos pulmonares inicialmente considerados indeterminados, mas que foram diagnosticados como benignos ap´os o acompanhamento da evolução dos nódulos através de repetidos exames de imagens. As lesões não sofreram terapia medicamentosa e possuem densidades e volumes mais estáveis.

Esta base contém 12 lesões obtidas de pacientes sob avaliação, totalizando 27 exames com intervalo de aquisição 183-2.418 dias  $(665, 62 \pm 610, 56 \text{ dias})$ . Os voxels das imagens de TC possuem largura  $0.39-0.89$  mm  $(0.63 \pm 0.13$  mm) e espessura 1 mm (todas as imagens são de TC com fatias finas). As lesões possuem diâmetro na faixa 2,15-14,10 mm  $(5, 53 \pm 2, 93 \text{ mm})$  e o número de fatias de cada lesão varia 5-30  $(13 \pm 6, 63 \text{ fatis})$ . As lesões foram monitoradas e segmentadas manualmente por um único especialista.

# 3.2 Segmentação da lesão

A análise de neoplasias em imagens médicas depende da definição de regiões de interesse (ROIs). Estas ROI são usadas para definir áreas ou volumes nos quais descritores de imagens são extraídos. Neste trabalho, as ROIs foram definidas manualmente através da marcação da lesão produzida pelos especialistas ao longo das fatias de imagens de TC. Esta informação está disponível em ambas bases de imagens.

A segmentação das lesões pulmonares é feita por meio da técnica de crescimento de região ([GONZALEZ; WOODS](#page-112-4), [2006\)](#page-112-4). O crescimento de região agrupa voxels ou subregiões em regiões maiores baseado em um critério predefinido para o crescimento. Uma "semente" é inserida na posição do centro de massa calculada a partir de cada marcação da lesão produzida pelo especialista ao longo das fatias de imagens de TC. A partir desta semente, os voxels adjacentes são adicionados recursivamente a região em crescimento. A condição de parada é atingida quando os voxels adjacentes à região em crescimento pertencerem a marcação do especialista. Após todas as fatias da lesão serem individualmente segmentadas, as mesmas são justapostas para formar uma imagem tridimensional da lesão.

A Figura [25](#page-69-0) mostra os passos descritos, necessários para segmentação da lesão.

<span id="page-69-0"></span>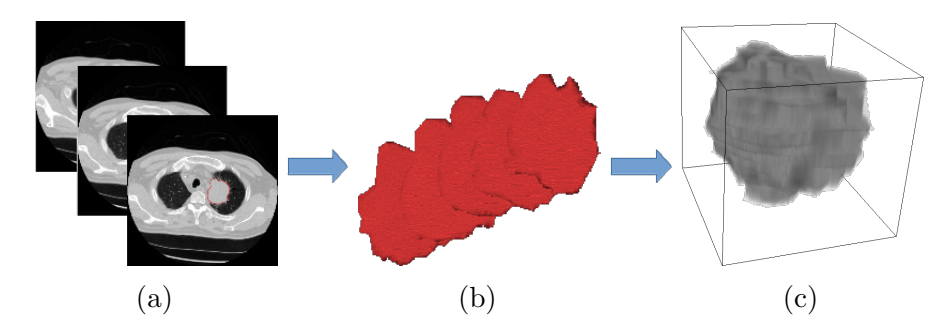

Figura 25 – Segmentação de uma lesão pulmonar: as fatias das lesões (b) são extraídas das fatias de imagens de TC em (a) e, posteriormente, justapostas para formar uma imagem tridimensional da lesão.

# 3.3 Identificação de mudança

A metodologia proposta quantifica as mudanças de lesões pulmonares em duas formas. A primeira extrai descritores que resumem uma característica de todo tumor em um único valor, extraindo-se características sobre a forma da lesão. A segunda extrai descritores de diferentes regiões de tecidos que possuem padrões semelhantes de mudança de textura em uma lesão pulmonar. Os descritores de textura são extraídos de cada região de tecido segmentado na finalidade de medir separadamente a mudança de textura da lesão.

## 3.3.1 Identificação de mudança de forma

Muitas les˜oes pulmonares desenvolvem uma estrutura em camadas durante sua evolução. A perda de nutrientes dentro da lesão pode levar a formação de um núcleo com pouca concentração de oxigênio, onde essa estratificação retarda a expansão do tumor. Alguns tumores, como melanoma ou glioblastoma, perdem sua simetria inicial para invadir ainda mais os tecidos vizinhos ([DERVAUX et al.](#page-111-4), [2011\)](#page-111-4). Este crescimento diferencial poderia contribuir para a sua evolução morfológica.

No intuito de discriminar esta evolução morfológica das lesões pulmonares, são quantificadas as mudanças de descritores extraídos principalmente sobre a forma de objetos. Logo, foram utilizados descritores que se baseiam nas inflexões da forma, descritores de forma dinâmica.

#### 3.3.1.1 Descritores de forma dinâmica

Sabendo-se que lesões pulmonares sofrem morfogênese, que regem a formação e o desenvolvimento de lesões pulmonares em geral, cada exame adquirido ao longo do tempo de uma lesão é definido a um nível  $i$  da morfogênese, proporcional ao tempo (em meses) entre exames. A segmentação da lesão deve ser feita a cada exame para obtenção do VOI. Os descritores volume, esfericidade, alongamento, achatamento, diâmetro médio, diâmetro de Feret, medidas baseadas na extração do esqueleto e medidas extraídas da comparação de volumes, todos descritos na Seção [2.6.2,](#page-51-0) são extraídos em cada nível i de cada lesão pulmonar. Uma curva por atributo extraído é obtida de cada lesão em função do nível de morfogênese  $i$ .

Dado que podem existir lesões com apenas dois exames adquiridos ao longo do tempo, a ordem polinomial da regressão da curva é definida para  $K = 1$ , totalizando 2 parâmetros por curva, os fatores  $\alpha \in \beta$  (Equação [40\)](#page-70-0). O fator  $\alpha$  representa o coeficiente angular (equivalente a variação mensal do atributo) e  $\beta$  representa a interceptação da reta com o eixo vertical (valor do atributo no estado inicial da lesão). Um terceiro parâmetro é calculado a partir dos fatores da equação linear, o percentual de mudança por mês  $(P_{MM})$ do atributo em relação ao estado inicial da lesão, definida pela Equação [41.](#page-70-0) A regressão linear foi aplicada usando M-estimator algorithm ([CHERNOV](#page-111-5), [2010\)](#page-111-5).

<span id="page-70-0"></span>
$$
y = \alpha x + \beta \tag{40}
$$

$$
P_{MM} = 100 \frac{\alpha}{\beta} \tag{41}
$$

Somente os parâmetros  $\alpha$  e  $P_{MM}$  foram utilizados na análise de mudança da lesão, pois o fator  $\beta$  não fornece informações sobre a mudança do atributo analisado ao longo do tempo.

## 3.3.2 Identificação de mudança de textura

Uma das mais importantes tarefas no acompanhamento de lesões pulmonares é extrair características que identifiquem particularidades e detalhes de mudanças na textura da lesão. Tais características podem ser úteis na avaliação de desenvolvimento de lesões, uma vez que podem apresentar mudanças no tecido da lesão ao longo do tempo, como calcificação ou necrose. A fim de isolar tais tecidos que sofram alterações, assim como

quantificar as alterações destas regiões, a utilização de descritores do dinamismo da textura  $\acute{e}$  recomendável. Os tecidos destas lesões possuem locais regionalmente distintos com dinamismo de textura semelhante.

# 3.3.2.1 Registro das lesões pulmonares

A utilização de métodos que analisam variações de textura ao longo do tempo necessita do estabelecimento de correspondências, pois há diferenças de posicionamento do paciente no momento do exame. Diversos protocolos de aquisição e diferentes exames de uma mesma lesão pulmonar geram imagens com diferentes características, por exemplo, as dimensões de imagem e dimensão do *voxel*. Neste caso, o registro das imagens é uma necessidade para o aprimoramento técnico das comparações, eliminando distorções existentes na imagem causadas no processo de formação da mesma. A padronização destas características é importante para a criação de modelo de misturas de texturas dinâmicas, anteriormente explicada na Seção [2.4.1.](#page-42-1) O processo é necessário para chegar a conclusões mais fidedignas.

Um estudo de técnicas de registro de imagens foi realizado, comprovando que m´etodos baseados nos valores de intensidade dos pixels apresentam melhores resultados no registro de imagens médicas. O registro das imagens utilizado é o baseado em ´area ([FONSECA; MANJUNATH](#page-112-0), [1996\)](#page-112-0), que compara estatisticamente uma janela de pontos na imagem de referência, chamada imagem "fixa", com janelas resultantes de transformações espaciais rígidas da imagem detectada, chamada imagem "móvel".

A etapa de registro de imagens foi implementada utilizando a biblioteca Insight Segmentation and Registration Toolkit (ITK) ([JOHNSON et al.](#page-113-4), [2016\)](#page-113-4), uma biblioteca de c´odigo aberto que fornece um conjunto de ferramentas de software para an´alise de imagens médicas, e os métodos dos componentes envolvidos no registro foram: o modelo  $de$  transformação (3D) de corpo rígido, isto é, composta de uma translação e uma rotação, pois não deforma o tecido da lesão; a *função de interpolação* vizinho mais próximo, para obtenção dos valores dos voxels remapeados pela transformação espacial, onde "buracos" e sobreposições de voxels podem ser substituídos por valores adquiridos pela interpolação; a métrica de similaridade quadrados médios das diferenças entre duas imagens, para medir o grau de alinhamento entre duas janelas dadas; e a *função de optimização* descida de gradiente, para definir os parâmetros do modelo de transformação a fim de encontrar a
máxima similaridade. A Figura [26](#page-72-0) mostra um exemplo da aplicação do registro rígido em uma lesão pulmonar.

O m´etodo multi-resolu¸c˜ao (MR) foi utilizado no processo de registro, pois minimiza os problemas de inicialização e melhora a estabilidade do algoritmo de otimização, além de evitar a parada do otimizador em mínimos/máximos locais. O registro MR possibilita a definição de diferentes parâmetros de otimização em cada nível da pirâmide de imagens. Nos níveis iniciais, parâmetros que possibilitam "saltos" maiores aumentam o campo de busca do otimizador e, nos n´ıveis finais, "saltos" menores refinam o resultado final do registro.

O registro de imagens foi aplicado em les˜oes pulmonares segmentadas oriundas das duas bases de imagens de tomografia computadorizada, a Public Lung Database (PLD) e a base de dados obtida pelo Hospital Universit´ario Pedro Ernesto (HUPE), Brasil, ambas já descritas na Seção [3.1.](#page-66-0) Todos exames obtidos de uma lesão de mesmo paciente são identificados como um caso. A quantidade de exames em cada caso é distinta, pois os pacientes podem ter dois ou mais exames de TC para acompanhamento de lesões pulmonares. A les˜ao de maior volume ´e definida como imagem fixa enquanto as demais lesões são definidas como imagens móveis. A métrica de similaridade foi aplicada sobre os valores de intensidade dos *voxels* pertencentes aos tecidos de lesões.

<span id="page-72-0"></span>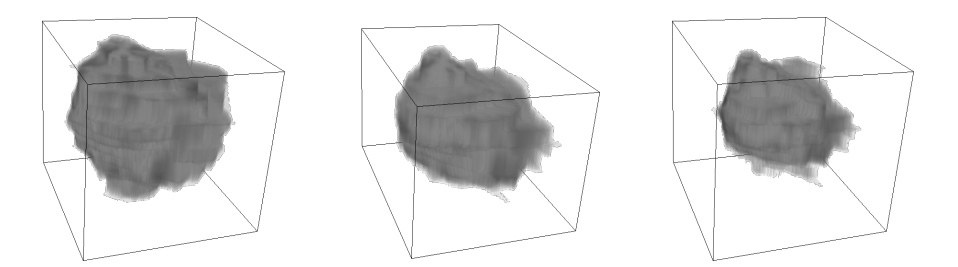

Figura 26 – Exemplo de registro rígido: (a) lesão no instante  $t_a$  (imagem fixa), (b) lesão no instante  $t_b$  (imagem móvel) e (c) lesão (b) registrada usando (a) como referência.

#### 3.3.2.2 Agrupamento de tecidos da lesão

Este trabalho utilizou a mistura de texturas dinâmicas (MDT) para agrupar diferentes tecidos de uma mesma lesão pulmonar baseando-se em sua aparência e modificação temporal. Cada lesão pulmonar extraída de uma imagem de exame TC é uma variável observada  $y_t$ , onde  $t$  equivale a identificação da sequência de exames adquiridos de mesmo paciente.

A sequência de imagens de cada lesão é representada por um conjunto de janelas espaço-temporais que são extraídas para serem usadas na aprendizagem do modelo MDT e, posteriormente, na segmentação de texturas dinâmicas. Estas janelas são centralizadas sobre cada voxel pertencente a lesão e possuem 4 dimensões  $(p \times p \times q)$ , onde p representa um subespaço tridimensional das imagens de TC e  $q$  representa a quantidade de exames efetuados pelo paciente. O processo é ilustrado na Figura [27.](#page-73-0)

<span id="page-73-0"></span>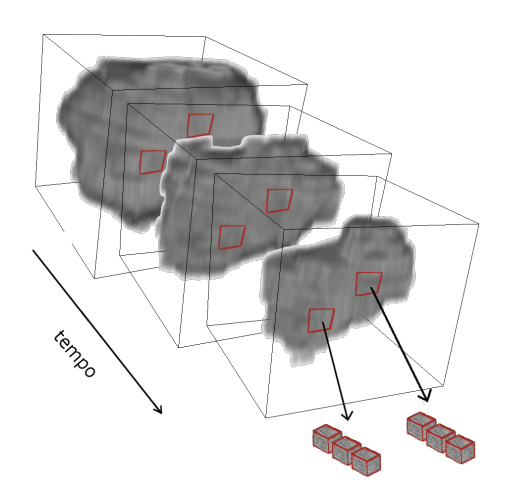

Figura 27 – Processo de extração de janelas espaço-temporais.

Na fase de aprendizagem, o conjunto de janelas espaço-temporais é agrupado utilizando o algoritmo Expectation-Maximization para criação do modelo MDT que melhor se adapta a este conjunto. Na fase de agrupamento, as janelas são varridas sequencialmente atribuindo-se a textura dinˆamica com maior probabilidade de tˆe-la gerado, por meio da equação

$$
\ell_i = argmax_j \log p(y_i | z_i = j) + \log \alpha_j \tag{42}
$$

<span id="page-73-1"></span>onde  $y_i$ é a i-ésima sequência observada e $z_i$ é o índice do componente de mistura para i-ésima sequência.

No processo de criar a imagem com rótulos dos grupos. Sabendo-se que um voxel de uma imagem pertence a várias janelas (devido a operação ser executada voxel a voxel), cada voxel no qual a janela sobrepõe recebe um voto para o grupo de textura dinâmica atribuído a janela. Consequentemente, os voxels são rotulados pelo grupo que contém mais votos. A imagem resultante é uma máscara tridimensional que contém os rótulos das classes de agrupamento.

#### <span id="page-74-0"></span>3.3.2.3 Técnicas de identificação de mudança de textura

A morfogênese de uma lesão permite seu desenvolvimento interno de forma heterogênea, podendo abrigar clones mais agressivos em determinadas regiões, embora ainda não esteja definido se esta heterogeneidade ao nível celular corresponde à heterogeneidade radiológica.

Como explicado anteriormente, cada exame adquirido ao longo do tempo é definido a um nível  $i$  da morfogênese, proporcional à quantidade de meses passados desde o exame inicial. A análise temporal das lesões pulmonares foi realizada sob forma de extração de medidas aplicadas por agrupamentos. Medidas que analisam a textura foram utilizadas das classes obtidas na etapa de agrupamento de tecidos da lesão pela aplicação da Equação [42.](#page-73-1) As medidas entropia de Shannon, distância de Mahalanobis, média e desvio padrão de densidade do tecido da lesão, média e desvio padrão da proporção de mudança de densidade, índice de Moran e desvio padrão do LISA foram utilizadas para este fim.

Após as medidas serem extraídas de cada agrupamento em cada nível i de morfogênese de cada lesão, tem-se uma curva por medida extraída em função do nível de morfogênese *i*. Sendo assim, é possível aplicar a regressão linear já utilizada na descrição de forma dinâmica, onde os coeficientes da função exercem como descritores da curvatura de mudança de textura ao longo do tempo. Estes descritores serão citados a partir daqui como Dynamic Texture Features (DTFs). Além dos DTFs extraídos, outras medidas são utilizados para descrever a mudança de textura na lesões pulmonares. Estas medidas não são provenientes de parâmetros de regressão das curvas de características extraídas de cada nível  $i$  de morfogênese, mas da etapa de agrupamento de tecidos da lesão, que são:  $Volume_{pot}$ , equivalente ao percentual de volume que o agrupamento ocupa em relação ao volume total da lesão; Variância, a média da variância é calculada entre os voxels de mesma localização espacial e instantes de tempo distintos;  $LLK$ , onde extrai-se a média e desvio padrão da log-verosimilhança (Equação [42\)](#page-73-1) que é utilizada para descrever a similaridade entre um conjunto de janelas espaço-temporais  $(W_i)$  classificadas pertencente ao grupo *i* e o modelo de textura dinâmica  $(K_i)$  do grupo *j*;  $Maha$ , que igualmente a  $LLK$ , é utilizada para descrever a similaridade entre as janelas  $W_i$  e o modelo de textura dinâmica  $(K_i)$ ; e  $\lambda Q$ , que são os autovalores da matriz covariância  $Q$ , no qual são extraídos os valores de soma, máximo e desvio padrão dos autovalores da matriz. Lembrando que  $Q$  é a matriz de covariância de ruído do estado, também utilizada na estratégia de inicialização

 $Component Splitting$  da Seção [4.2.](#page-77-0) O descritores  $LLK$  e  $Maha$  são usados para reproduzir a heterogeneidade do desenvolvimento ou redução das lesões pulmonares. Quanto maior a dissimilaridade entre as texturas dinˆamicas de uma les˜ao, maior a heterogeneidade intratumoral.

## 3.4 Classificação de lesões pulmonares

A etapa final da metodologia proposta consiste em classificar cada les˜ao pulmonar, utilizando os descritores de mudança de forma e textura obtidos na etapa anterior (Seção [3.3\)](#page-69-0), por meio de reconhecimento de padrões. A metodologia utiliza Máquina de Vetores de Suporte (MVS) juntamente com o núcleo de função gaussiana de base radial para classificar as lesões pulmonares em benignas ou malignas.

Os descritores extraídos são expressos como conjunto de vetores de características, onde cada vetor refere-se a uma lesão pulmonar e seus índices são variáveis (descritores) extraídos da referente lesão. Primeiramente, é necessária a normalização das variáveis para melhorar a convergência do MVS.

Em razão da grande dimensionalidade de características, existe risco de ocorrer overfitting<sup>[1](#page-75-0)</sup>. A dimensionalidade deve ser reduzida, portanto, realizou-se a seleção de características para priorizar as características mais relevantes. O método de seleção de características utilizado foi a Support Vector Machine-Recursive Feature Elimination  $(SVM-RFE)$  ([GUYON et al.](#page-113-0), [2002\)](#page-113-0), que avalia a relevância de uma característica usando um classificador MVS. Características são classificadas pelo quadrado do peso atribuído pelo MVS, formando um rank de relevância. $\,$ 

O pr´oximo passo consiste na separa¸c˜ao da amostra entre treino e teste, realizada por imagem num esquema Leave-One-Group-Out. Neste esquema, a amostra é dividida aleatoriamente em  $v$  subconjuntos de mesmo tamanho, onde um subconjunto é escolhido para teste e os demais utilizados para treinamento. O processo é repetido até todos os subconjuntos tenham sidos testados. Assim, é garantido que cada lesão da amostra estará no teste pelo menos uma vez.

<span id="page-75-0"></span><sup>&</sup>lt;sup>1</sup> Overfitting  $\acute{e}$  um termo usado para descrever quando um modelo estatístico se ajusta muito bem ao conjunto de dados anteriormente observado, mas se mostra ineficaz para prever novos resultados.

Por último, para avaliar os resultados do reconhecimento e também da metodologia como um todo, são utilizados as medidas de acurácia (Ac), sensibilidade (Sen) e Especificidade (Esp).

Dessa maneira, ao final do processo, a metodologia proposta é capaz de classificar as lesões pulmonares segundo o diagnóstico benigno ou maligno.

#### 4 Resultados e Discussão

Neste capítulo serão apresentados e discutido os resultados obtidos a partir da aplicação da metodologia proposta para identificar e quantificar mudanças na forma e textura de lesões pulmonares durante seu desenvolvimento. É feita também uma avaliação do MDT para agrupamento de tecidos de lesões que sofram dinamismo semelhante, assim como a estabilidade ou variabilidade do desenvolvimento de les˜oes de ambas as bases de imagens. Lesões benignas, inicialmente indeterminadas, da base HUPE, e lesões malignas em tratamento, da base PLD.

### 4.1 Registro de imagens

Como mencionado anteriormente, os métodos dos componentes envolvidos no registro foram: o modelo de transformação de corpo rígido; a função de interpolação vizinho mais próximo; a métrica de similaridade quadrados médios das diferenças entre duas imagens; e a função de otimização descida de gradiente. O método multi-resolução foi configurado para executar em 3 níveis, onde cada nível  $i$  possui fator de encolhimento  $S_F(i) = 2^{3-i}$ , e função de otimização configurada para executar 5000 iterações, com comprimento de passo mínimo de  $(4 - i) \times 10^{-4}$  e taxa de aprendizagem de 0, 2.

## <span id="page-77-0"></span>4.2 Agrupamento de tecidos da lesão

O modelo generativo da MDT foi utilizado para agrupar tecidos da les˜ao que possuem mesma similaridade de modifica¸c˜ao ao longo do tempo. A aprendizagem foi realizada por meio de janelas espaço-temporais extraídas destas lesões, onde um modelo da MDT foi gerado para cada lesão. Sabendo-se que  $v$  é o número de TC's de uma lesão pulmonar adquiridas ao longo do tempo, a extração das janelas foi feita sob duas formas. Na primeira, as janelas são extraídas apenas sobre a interseção dos volumes da lesão no intervalo de tempo  $t_1$ a $t_v$  (referenciada a partir daqui como  $available\tilde{a}o$   $internal).$  Na segunda, as janelas foram extraídas sobre a união dos volumes da lesão no intervalo de tempo  $t_1$  a  $t_v$  (referenciada a partir daqui como *avaliação completa*). A avaliação interna foi produzida para analisarmos somente a mudança dos tecidos já pertencentes à lesão, fornecer informações mais detalhadas da parte interna da lesão. As janelas foram subtraídas

para que ficassem com média zero e suas dimensões foram  $p = 3$  e  $q = v$  para as dimensões espacial e temporal, respectivamente.

Em relação ao Sistema Dinâmico Linear, descrito na Seção [2.4.1,](#page-42-0) os parâmetros definidos foram:  $K = 3$  classes de agrupamento de tecidos pulmonares em lesões;  $m = p<sup>3</sup>$ para dimensão do espaço-observação;  $n = p^2$  para o número de componentes principais.

Utilizamos a estratégia de inicialização Component Splitting proposta por [Chan e](#page-110-0) [Vasconcelos \(2008\)](#page-110-0), que usa um procedimento iterativo que executa o EM repetidamente. Inicialmente o algoritmo EM é executado com  $K = 1$  e, após a convergência, a textura dinâmica que contém o maior autovalor na matriz covariância  $Q$  é duplicada de modo a formar mais uma DT e, consequentemente, a matriz de observação C de ambas são perturbadas. O processo é repetido até alcançar o número de DTs desejadas.

Ap´os a etapa de aprendizagem, as texturas dinˆamicas s˜ao reordenadas de acordo com a variância entre distribuições de *voxel* de diferentes instantes de cada classe DT na lesão, de forma a garantir que os valores dos rótulos das classes indiquem corretamente o grau de mudança do tecido da lesão. As classes estão de acordo com os seguintes graus de mudanças de densidade:  $K_1$  - baixa,  $K_2$  - média e  $K_3$  - alta.

A distância de Mahalanobis é calculada para avaliar a eficiência do MDT no agrupamento de tecidos pulmonares de acordo com sua mudança ao longo do tempo. Na verdade, a distância de Mahalanobis é calculada entre a sequência de imagens observadas  $y_1^{\tau}$  (equivalente a uma janela espaço-temporal) e a sequência de imagens geradas  $y_{\,\,1}^{\tau}$ a partir de um modelo da textura dinâmica. Assim, pode-se verificar quão semelhante é uma janela espaço-temporal em relação a cada modelo de textura dinâmica que o MDT segmentou. Com objetivo de constatar quão próximos estão um agrupamento de janelas dos modelos MDT gerados, as Figuras  $28 \text{ e } 29$  $28 \text{ e } 29$  contém gráficos de caixa com valores de média e desvio padrão da distância de Mahalanobis entre um conjunto de janelas espaço-temporais  $(W_i)$  classificadas pertencente ao grupo i e o modelo de textura dinâmica  $(K_i)$  do grupo j em cada caso de estudo, respectivamente das bases HUPE e PLD. Os gráficos da primeira linha de cada figura contêm a média (a) e o desvio padrão (b) dos valores da distância de Mahalanobis aplicada no avaliação interna, enquanto a segunda linha contém a média (c) e o desvio padrão (d) dos valores da distância de Mahalanobis aplicada no avaliação completa. Os gráficos de caixa da distância somente entre as janelas espaço-temporais e seus respectivos modelos escolhidos  $(W_i, K_j)$ , sendo  $i = j$  possuem valores máximos de média que não ultrapassam 29, 93 e desvio padrão de 25, 32 na base HUPE, e média de

29, 76 e desvio padrão de 39, 20 na base PLD. Por outro lado, os gráficos de caixa da distância entre as janelas espaço-temporais e os modelos não escolhidos  $(W_i.K_j)$ , sendo  $i \neq j$ ) possuem valores de média que chegam até 22.392, 80 e desvio padrão de 9.555, 02 na base HUPE, e média de 74.233, 00 e desvio padrão de 47.464, 30 na base PLD. Os valores que o MDT atendeu os critérios de similaridade intra-classe e dissimilaridade extra-classe. Portanto, o modelo generativo do MDT foi capaz de agrupar tecidos da lesão que fossem similares em uma lesão pulmonar.

<span id="page-79-0"></span>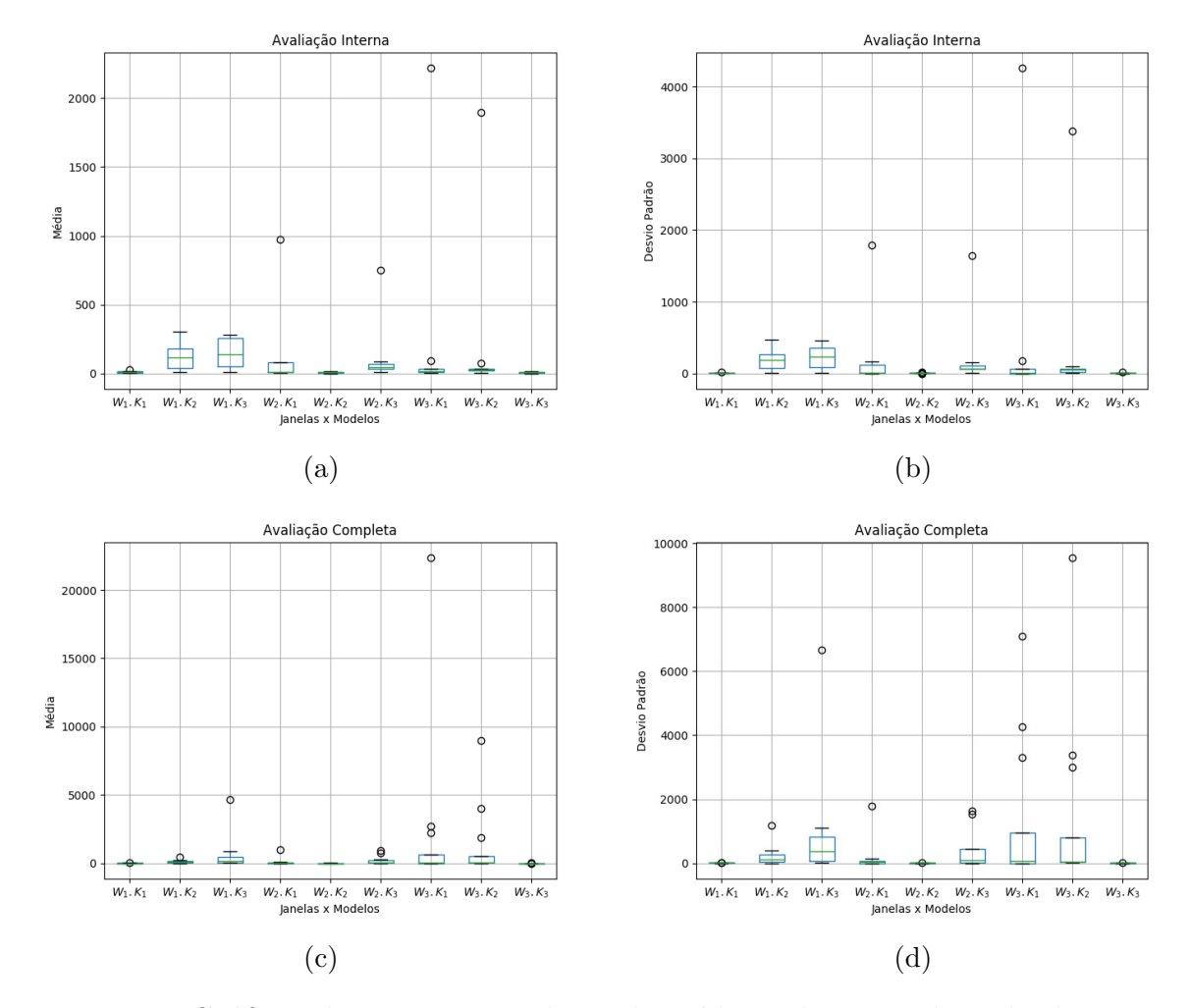

Figura 28 – Gráficos de caixa com valores de média e desvio padrão da distância de Mahalanobis entre um conjunto de janelas espaço-temporais  $(W_i)$  classificadas pertencente ao grupo i e o modelo de textura dinâmica  $(K_i)$  do grupo i em cada caso de estudo da base HUPE. A primeira linha contém a média (a) e o desvio padr˜ao (b) dos valores da distˆancia de Mahalanobis aplicada no avaliação interna, enquanto a segunda linha contém a média (c) e o desvio padrão (d) dos valores da distância de Mahalanobis aplicada no avaliação completa.

<span id="page-80-0"></span>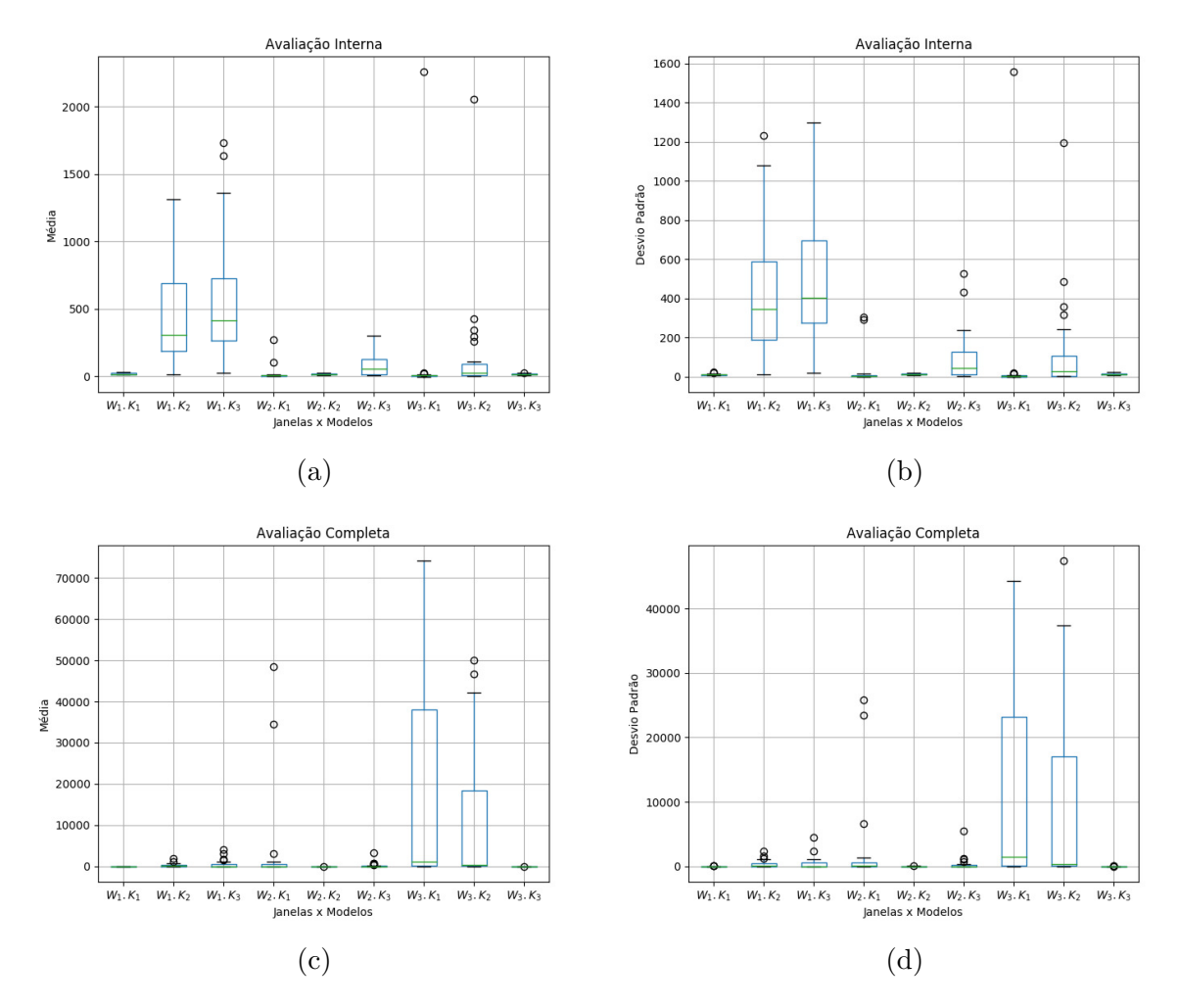

Figura 29 – Gráficos de caixa com valores de média e desvio padrão da distância de Mahalanobis entre um conjunto de janelas espaço-temporais  $(W_i)$  classificadas pertencente ao grupo i e o modelo de textura dinâmica  $(K_i)$  do grupo j em cada caso de estudo da base PLD. A primeira linha contém a média (a) e o desvio padr˜ao (b) dos valores da distˆancia de Mahalanobis aplicada no avaliação interna, enquanto a segunda linha contém a média (c) e o desvio padrão (d) dos valores da distância de Mahalanobis aplicada no avaliação completa.

#### 4.3 Identificação de mudança de forma

Os descritores apresentados na Seção [2.6.2,](#page-51-0) foram calculados sobre as lesões pulmonares para análise de suas mudanças morfológicas. O objetivo é quantificar a variação dos descritores ao longo do tempo a fim de descrever o desenvolvimento da lesão. Portanto, foram extraídas 20 curvas para casa lesão, uma para cada atributo a seguir: 6 dos atributos do volume e superfície da lesão (volume, alongamento, esfericidade, achatamento, diâmetro de Feret e raio médio da lesão), 6 da comparação entre lesão e cilindro/esfera (raio médio, densidade volumétrica, distância média), e 8 extraídas do esqueleto da lesão  $(dimensões X, Y e Z, volume, distância média entre o esqueleto e superfície da lesão, número$ de pontos finais, junções e pontes). No final, foram calculados 40 DSFs (20 atributos  $\times$  2 parâmetros DSF) para cada lesão.

A Figura [30](#page-82-0) mostra as curvas da aplicação do DSF em 2 atributos extraídos das lesões pulmonares, *alongamento e diâmetro de Feret* (*Feret*). Um logaritmo foi aplicado sobre os valores dos descritores no intuito de evitar a sobreposição das curvas, pois alguns destes, como *volume* e Feret, possuem grande variância, deixando os resultados de lesões de dimensões menores pouco visíveis. Estas medidas foram escolhidas por ter comportamento diferente entre si. A medida *Feret* não é invariante a escala, e as curvas da medida aplicada em lesões da base HUPE, traçadas na cor azul, quase não sobrepõem as curvas da medida aplicada nas les˜oes da base PLD, tra¸cadas na cor vermelha. As curvas s˜ao praticamente linearmente separáveis. Assim, é mais fácil de distinguir lesões possivelmente benignas de lesões malignas. Em contrapartida, a medida *alongamento* é invariante a escala e possui curvas da medida aplicada em les˜oes da base HUPE, sobrepondo as curvas da medida aplicada nas lesões da base de imagens PLD. No entanto, é notável que seus valores mudem mais suavemente ao longo do tempo nas lesões benignas que nas lesões malignas. Isto também se aplica nas curvas de descritores linearmente separáveis.

Para melhor visualização do resultado da regressão linear aplicada nas medidas extraídas das lesões pulmonares, a Figura [31](#page-83-0) mostra os valores  $P_{MM}$ , equivalente ao percentual de mudança por mês, aplicada nas medidas alongamento e Feret. O  $P_{MM}$  da medida *alongamento* foi no máximo de  $3.9\%$  nas lesões benignas (Figura [31a\)](#page-83-0), enquanto que nas lesões malignas chegou a 20,7% (Figura [31b\)](#page-83-0). A medida $Feret$ teve um  ${\cal P}_{MM}$ máximo de  $1, 1\%$  nas lesões benignas e máximo de  $24, 7\%$  nas lesões malignas.

<span id="page-82-0"></span>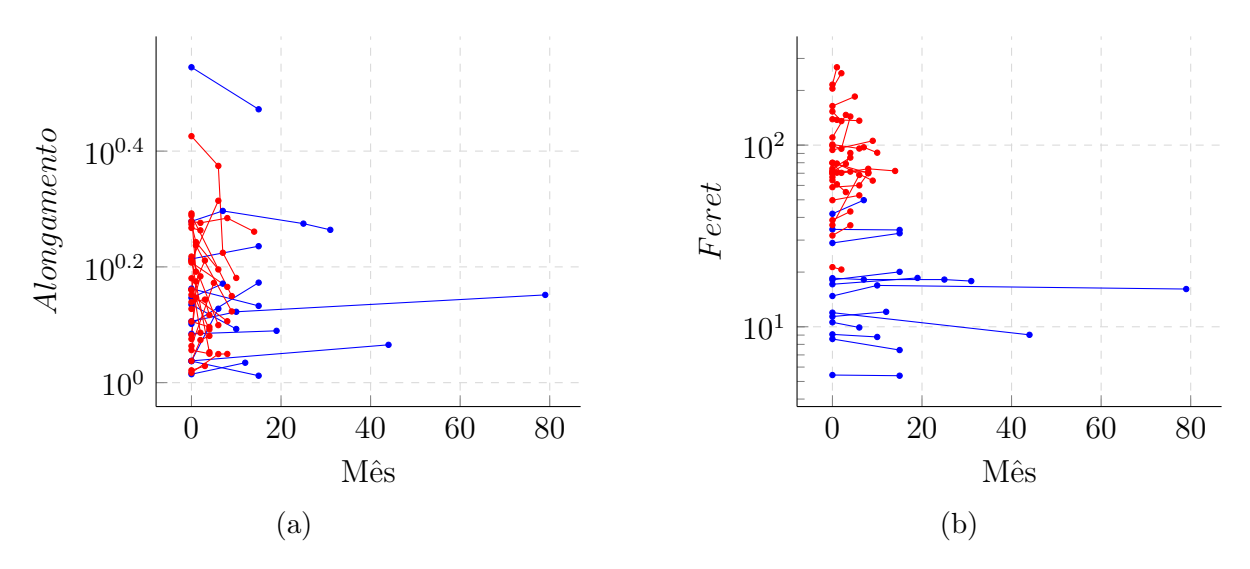

Figura 30 – Exemplo de curvas da aplicação do DSF nos atributos Alongamento e Diâmetro de Feret extraídos das lesões pulmonares da base de imagens HUPE, em azul, e PLD, em vermelho.

Ambas medidas tiveram valores de mudança bem mais suáveis nas lesões benignas do que nas lesões malignas. Uma vez que a lesão pode crescer em qualquer direção, diferentes estágios de desenvolvimento podem gerar diferentes autovetores para mesma lesão, alterando demasiadamente seu valor de alongamento. Sendo assim, um aumento do diâmetro de Feret não implica necessariamente no aumento do alongamento da lesão, e vice-versa. O valor de *Feret* não depende dos autovetores da lesão, enquanto que o alongamento sim.

Os valores máximos de  $P_{MM}$  em ambas medidas foram provenientes da lesão 19 da base PLD, na qual será analisada na Seção [4.7.](#page-97-0) A análise de comportamento de lesões pulmonares através de descritores de mudança de forma se mostrou viável, pois é possível mensurar a alteração dos descritores ao longo do tempo.

# 4.4 Identificação de mudança de textura

A análise de mudança de textura em lesões pulmonares ao longo do tempo foi realizada pelas técnicas já descritas na Seção [2.6.](#page-50-0) Cada técnica foi aplicada em um grupo obtido na etapa de agrupamento de tecidos da lesão. Portanto, são extraídas 10 curvas para cada agrupamento de uma lesão, uma para cada atributo a seguir: entropia de Shannon  $(Entropyia)$ , distância de Mahalanobis  $(Maha)$ , média e desvio padrão da diferença entre imagens  $(DifHU)$ , média e desvio padrão de densidade do tecido da lesão  $(HU)$ , média e

<span id="page-83-0"></span>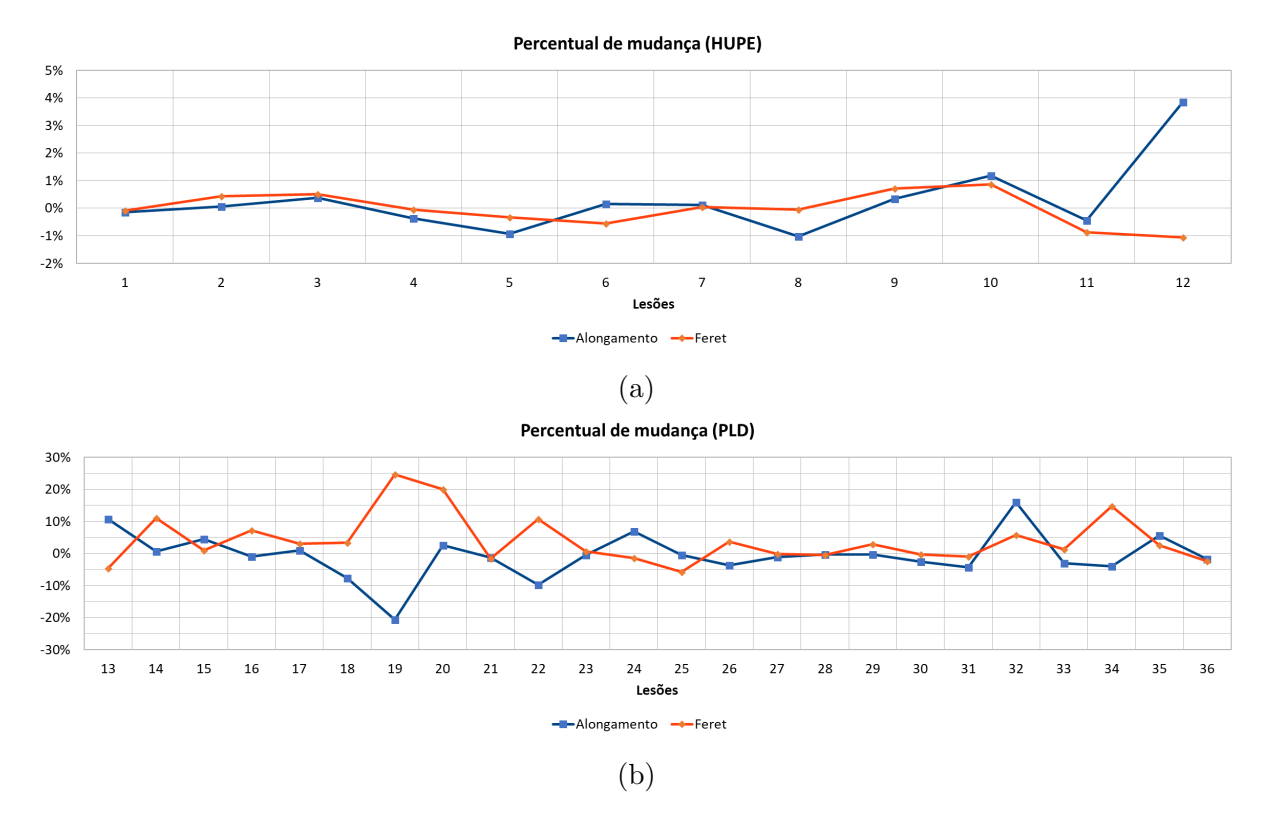

Figura 31 – Percentual de mudança ao mês das medidas Alongamento e Feret extraídas das lesões da base HUPE (a) e da base PLD (b).

desvio padrão da proporção de mudança de densidade  $(DCR)$ , índice de Moran  $(Moran)$ e desvio padrão do LISA (*LISA*). A distância de Mahalanobis foi aplicada entre duas amostras de *voxels* (de mesmo de mesmo agrupamento  $K_i$ , mas pertencentes as amostras de instante de tempo subsequentes,  $t \in (t+1)$ . São calculados 60 DTFs (10 atributos  $\times$  3 agrupamentos  $\times$  2 parâmetros DTF) por para cada lesão.

Adicionalmente foram utilizados 51 atributos referente a etapa de agrupamento de tecidos da lesão: o percentual de volume que o agrupamento ocupa em relação ao volume total da lesão  $(3)$ , a variância calculada entre os voxels de mesma localização espacial e instantes de tempo distintos (3), a média e o desvio padrão da log-verosimilhança (18), média e desvio-padrão da distância de Mahalanobis (18) e a soma, o máximo e o desvio padrão dos autovalores da matriz covariância de ruído do estado  $Q(9)$ , já descritas na Seção [3.3.2.3.](#page-74-0) Como foram realizados dois tipos de avaliação em relação a mudança de textura (avaliação interna e completa), têm-se no total 222 descritores de textura.

A Figura [32](#page-85-0) mostra as curvas aplicação do DSF no atributo densidade média  $(HU_\mu)$ extraído das lesões pulmonares, nas avaliações interna (Figuras [32a, 32c](#page-85-0) e [32e\)](#page-85-0) e completa (Figuras [32b, 32d](#page-85-0) e [32f\)](#page-85-0). As curvas dos descritores aplicados nas les˜oes pertencentes a base

de imagens HUPE foram traçadas na cor azul, enquanto as curvas dos descritores aplicados na base de imagens PLD, em vermelho. Em todos os gráficos, os atributos extraídos da base HUPE possuem uma mudança mais suave que os extraídos da base PLD. Além de que as curvas extraídas da avaliação interna de lesões da base HUPE pouco mudam em relação a avaliação completa aplicada na mesma, exceto no agrupamento  $K_3$ . De modo geral, estas lesões possuem pouca variação volumétrica e, como também possuem pouca variação na textura, mantiveram agrupamentos entre as avaliações interna e externa semelhantes. Em contrapartida, as lesões na base PLD mudaram de forma satisfatória em ambas avaliações.

A Figura [33](#page-86-0) mostra os valores de  $P_{MM}$  da densidade (HU) em cada agrupamento de tecidos das lesões pulmonares na avaliação interna. Os agrupamentos de tecidos de uma lesão possuem valores de aumento ou redução de intensidade bem próximos e não ultrapassam 3%, indicando que a densidade pouco alterou ao longo do tempo. Mesmo analisando somente o desenvolvimento interno da lesão, as lesões malignas da base PLD possuem maior heterogeneidade, pois o desenvolvimento de algumas les˜oes s˜ao dissimilares. Por exemplo, a lesão 16 que possui diferentes regiões com  $P_{MM}$  de densidade de −3,6%, −8, 0% e −20, 2% (Figura [33b\)](#page-86-0).

O  $P_{MM}$  de densidade dos agrupamentos de tecidos das lesões pulmonares na avaliação completa é mostrado na Figura [34.](#page-86-1) Os agrupamentos  $K_1$  e  $K_2$  das lesões benignas pouco mudaram em relação a avaliação interna, possuindo um  $P_{MM}$  máximo de 2,8%. O agrupamento  $K_3$  foi o que mais mudou, no entanto não ultrapassou os 5% (Figura [34a\)](#page-86-1). Essa pequena dissimilaridade entre os agrupamentos ocorreu por causa do pequeno aumento ou redução volumétrica destas lesões. Em contrapartida, as lesões malignas apresentaram maior dissimilaridade nos valores de percentual de mudança. Os agrupamentos que mais mudaram foram  $K_2$  e  $K_3$ , no qual tiveram um  $P_{MM}$  de densidade até 105, 6% (Figura [34b\)](#page-86-1).

#### 4.5 Desempenho da metodologia

O desenvolvimento e execu¸c˜ao da metodologia proposta foram realizados em um notebook com as seguintes configurações:

- Processador Intel Core i7-6500U CPU @ 2.50GHz x 2 núcleos:
- ∙ Mem´oria RAM 12 GiB DDR3;

<span id="page-85-0"></span>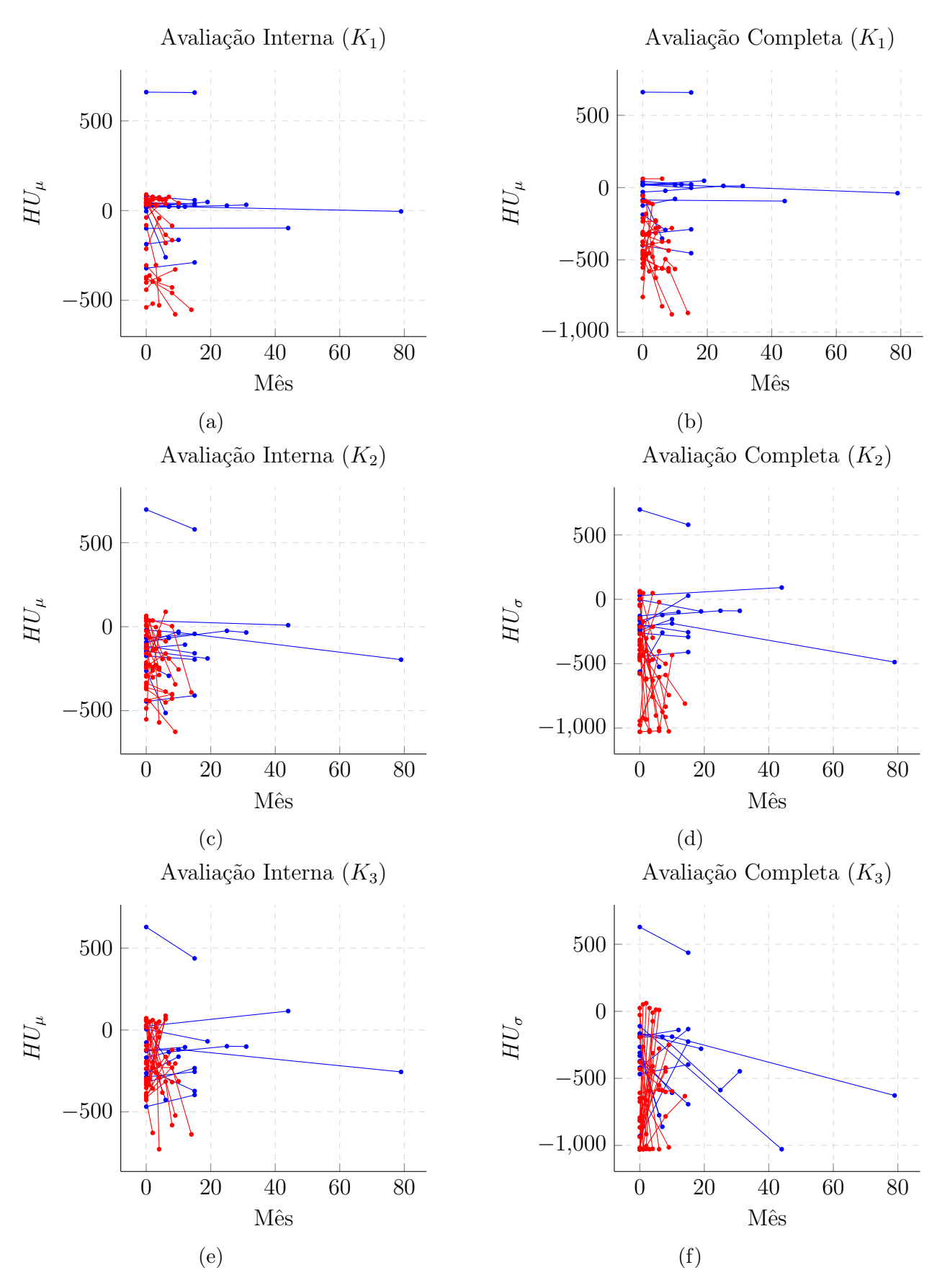

Figura 32 – Exemplo de curvas da aplicação do DTF no atributo  $HU_{\mu}$  extraído dos agrupamentos de lesões pulmonares da base de imagens HUPE, em azul, e PLD, em vermelho. Os gráficos (a), (c) e (e) mostram, respectivamente, os resultados da aplicação nos agrupamentos  $K_1, \, K_2$ e $K_3$ da avaliação interna, enquanto os gráficos (b), (d) e (f) mostram os resultados da aplicação nos agrupamentos  $K_1$ ,  $K_2$  e  $K_3$  da avaliação completa.

<span id="page-86-0"></span>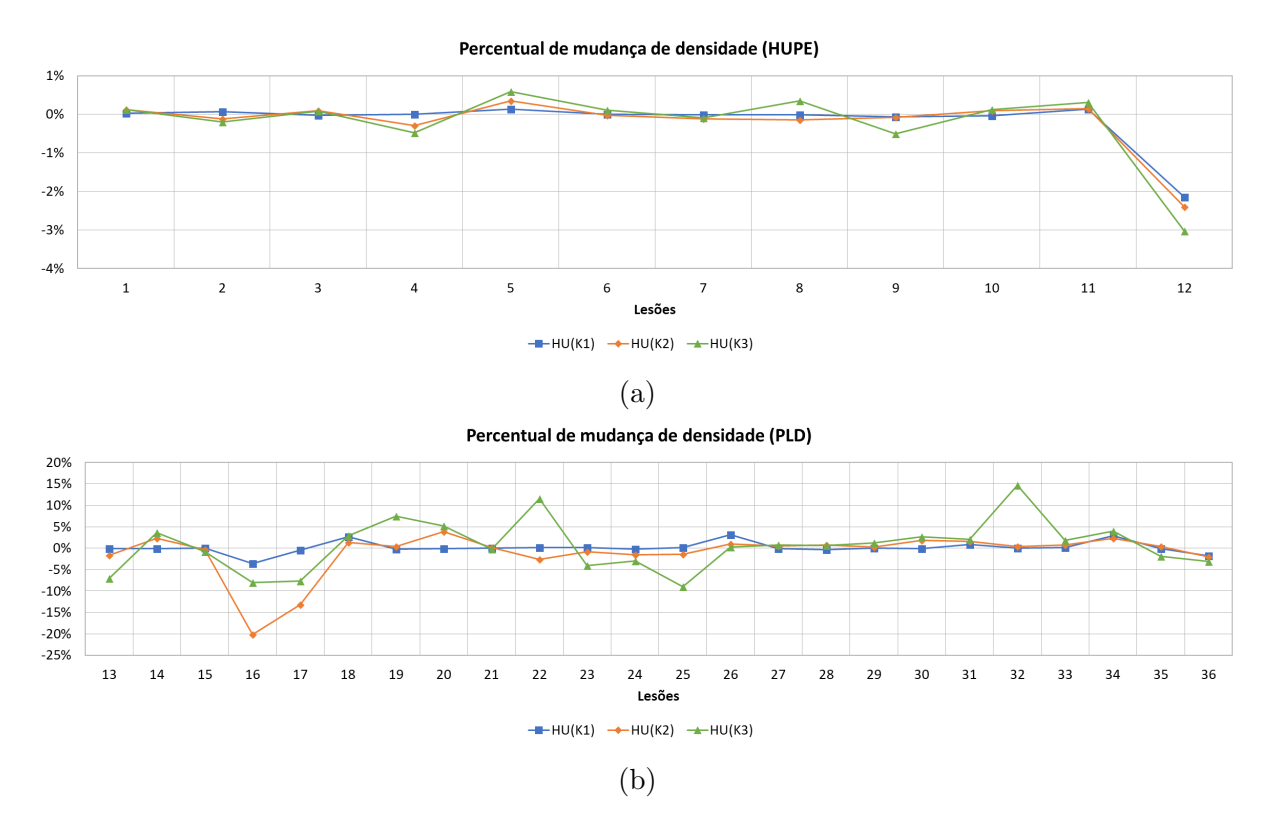

Figura 33 – Percentual de mudança de densidade ao mês em cada agrupamento de tecidos das lesões pulmonares pela avaliação interna, da base HUPE (a) e da base PLD (b).

<span id="page-86-1"></span>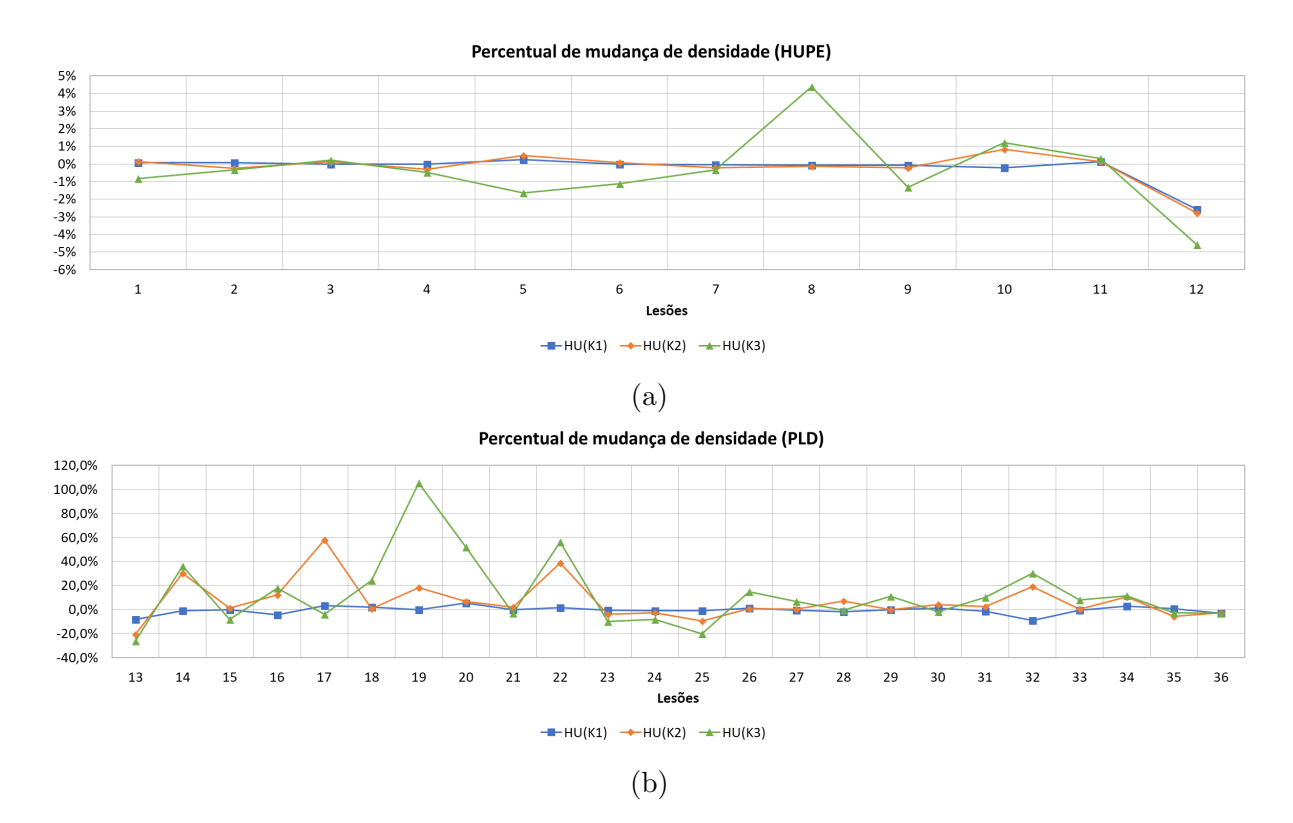

Figura 34 – Percentual de mudança de densidade ao mês em cada agrupamento de tecidos das lesões pulmonares pela avaliação completa, da base HUPE (a) e da base PLD (b).

∙ Sistema Operacional Linux Mint 18.3;

A execução de toda metodologia proposta, incluindo o registro de imagens, o agrupamento de tecidos pulmonares da lesão e a extração dos descritores, teve um tempo m´edio de 62, 1 segundos na base HUPE e de 61, 7 minutos na base PLD. O elevado tempo de processamento na base PLD é justificada por esta ser formada por massas de grande volume, chegando ter lesões com 84, 2 mm de diâmetro, aumentando o custo computacional. As lesões da base HUPE possuem um diâmetro máximo de 14, 1 mm.

#### 4.6 Avaliação experimental

Primeiramente, este trabalho não visa em somente em classificar as lesões pulmonares entre benignas e malignas, mas também em quantificar e analisar as mudanças na forma e textura de lesões pulmonares de pacientes que passam por acompanhamento. A finalidade  $\acute{e}$  de auxiliar o especialista com informações mais detalhadas sobre eficácia do tratamento do câncer ou diagnóstico de lesões inicialmente consideradas indeterminadas.

A base HUPE possui les˜oes inicialmente indeterminadas, mas diagnosticadas como benignas após o acompanhamento. Enquanto a base PLD possui lesões malignas em tratamento e consequentemente com grande variabilidade no desenvolvimento ou redução das lesões. O propósito é que descritores que estejam mais correlacionados à estabilidade das bases podem ser considerados melhores para descrever as mudanças que a lesão sofre ao londo do tempo.

Uma análise integrada entre os 262 descritores quantitativos de imagem descreve características da lesão através de mudança de forma (40) e de textura (222) e as 36 lesões pulmonares de ambas bases TC (12 da base HUPE e 24 da base PLD) ´e realizada para avaliar o valor das características extraídas para capturar as diferenças de morfogênese das les˜oes, representada pelo mapa de calor da Figura [35.](#page-88-0) Os valores dos descritores foram normalizados utilizando o Z-score, que mede o número de desvios-padrão que um determinado valor se afasta da média. As lesões pulmonares de pacientes monitorizados estão distribuídas sobre o eixo x (lesões adquiridas da base HUPE, em azul, e da base PLD, vermelho). Os descritores extraídos das lesões estão distribuídos sobre o eixo y (descritores de forma em rosa, descritores de textura pela avaliação interna, em verde, e descritores de

textura pela avaliação completa, em laranja). Após a análise do mapa de calor, chegou-se `as seguintes conclus˜oes:

<span id="page-88-0"></span>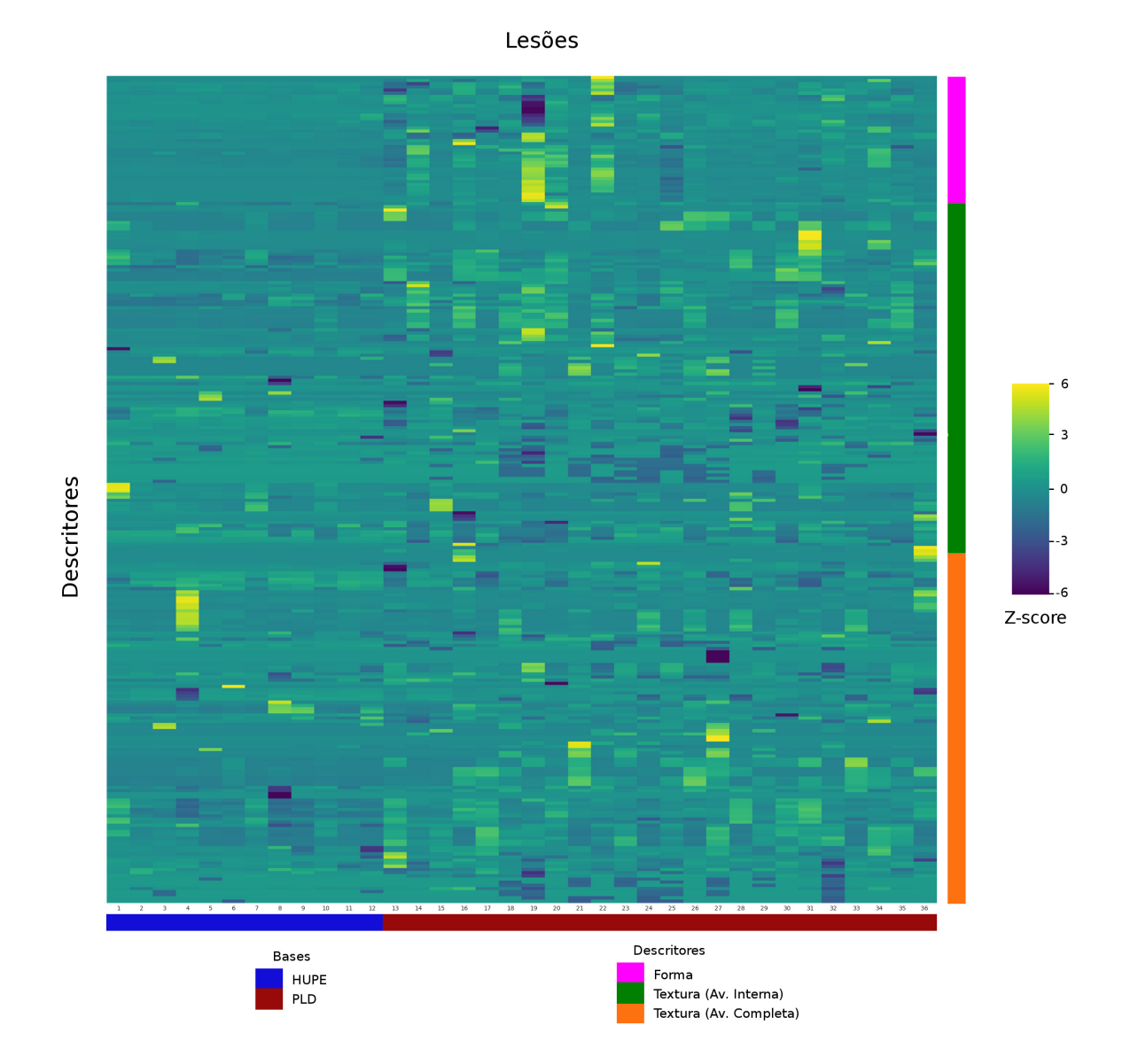

- Figura 35 Mapa de calor dos resultados dos descritores: Lesões pulmonares de pacientes monitorizados no eixo x, adquiridas da base HUPE (azul) e da base PLD (vermelho); e descritores de mudança de forma (rosa), de textura extraídos na avaliação interna (verde) e de textura extraídos na avaliação completa (laranja) no eixo y.
	- Os resultados mostram que a média da variância das medidas propostas, normalizadas em Z-score, foram de 0,020 em relação a mudança de forma das lesões da base HUPE e 1,465 na base PLD. Enquanto que a média da variância das medidas de mudança de textura da avaliação interna foi de 0,797 na base HUPE e 1,022 na base PLD. Por último, a média da variância das medidas de mudança de textura da avaliação

completa foi de  $0,488$  na base HUPE e  $1,154$  na base PLD. Os descritores extraídos das les˜oes benignas possuem um desvio menor se comparados as les˜oes malignas em tratamento, principalmente analisando os descritores de mudança de forma. Mesmo sendo estáveis, as lesões possuem uma variância relativamente maior na mudança de textura.

∙ As les˜oes em tratamento tiveram varia¸c˜oes tanto de forma quanto de textura. As les˜oes 19 e 22, que são malignas, tiveram uma intensa variação de forma em praticamente todos descritores. Em contrapartida, a variação de textura mais intensa também ocorreu em alguns lesões malignas volumetricamente mais estáveis. Estes casos são descritos com mais detalhes são Seção [4.7](#page-97-0)

Na finalidade de confirmar a viabilidade dos descritores de forma, a Figura [36](#page-89-0) mostra a variância aplicada destes descritores separadamente nas bases de imagens: HUPE, em azul, e PLD, em vermelho. Os gráficos [\(a\)](#page-89-0) e [\(b\)](#page-89-0) representam, respectivamente, o logaritmo da variância aplicado aos fatores  $\alpha$  e  $P_{MM}$ . Relembrando que  $\alpha$  representa a média de quanto o atributo muda em meses e  $P_{MM}$  é o percentual de mudança por mês do atributo em relação a primeira aquisição da lesão.

<span id="page-89-0"></span>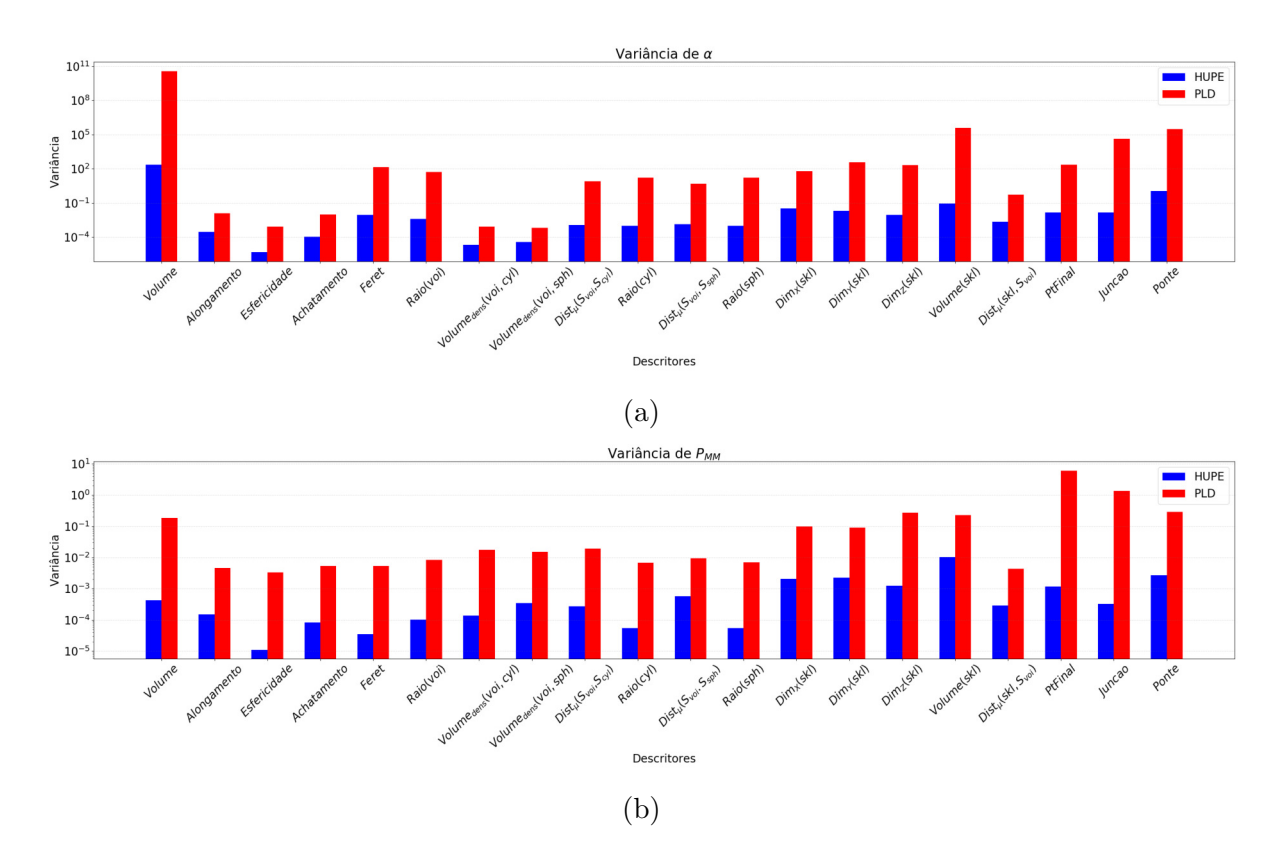

Figura 36 – Logaritmo da variância aplicada aos fatores DSFs,  $\alpha$  [\(a\)](#page-89-0) e  $P_{MM}$  [\(b\)](#page-89-0), separadamente nas bases de imagens: HUPE, em azul, e PLD, em vermelho.

Os valores exprimem que todos descritores de forma extraídos da base HUPE variam menos que na base PLD, inclusive dos descritores que n˜ao possuem curvas "linearmente separáveis", por exemplo o descritor *Alongamento*. As lesões malignas sofrem bem mais mudanças que as lesões benignas. O fator  $\alpha$  deste descritor possui variância 2, 97 × 10<sup>-4</sup> na base HUPE, enquanto o mesmo descritor possui variância  $1,22\times 10^{-2}$ na base PLD. O mesmo ocorre com os demais descritores. A variância volumétrica, por exemplo, é muito maior na base PLD. Sendo assim, além da variação volumétrica, as lesões malignas em tratamento também sofrem alterações significativas de forma, e os descritores apresentados são capazes de descrever quantitativamente alterações da forma da lesão.

A variância dos descritores de mudança de textura também foi calculada separadamente em ambas bases de imagens. As Figuras [37](#page-90-0) e [38](#page-91-0) mostram a variância dos descritores de mudança de textura extraídos da lesões pulmonares. Os descritores de textura aplicados na base PLD também possuem valores de variância bem maiores que os mesmos aplicados na base HUPE.

<span id="page-90-0"></span>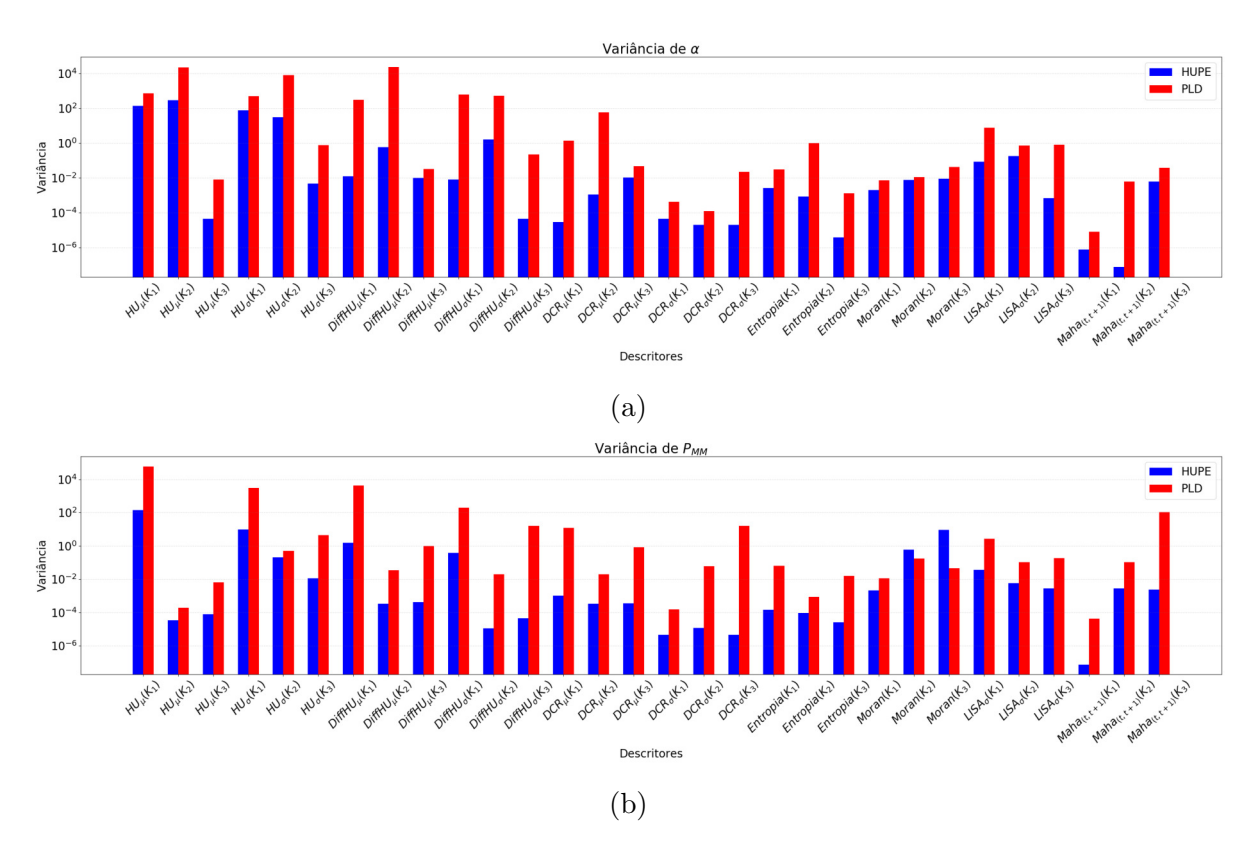

Figura 37 – Variância aplicada aos fatores DTFs,  $\alpha$  (a) e  $P_{MM}$  (b), extraídos dos agrupamentos da avaliação interna nas bases de imagens: HUPE, em azul, e PLD, em vermelho.

<span id="page-91-0"></span>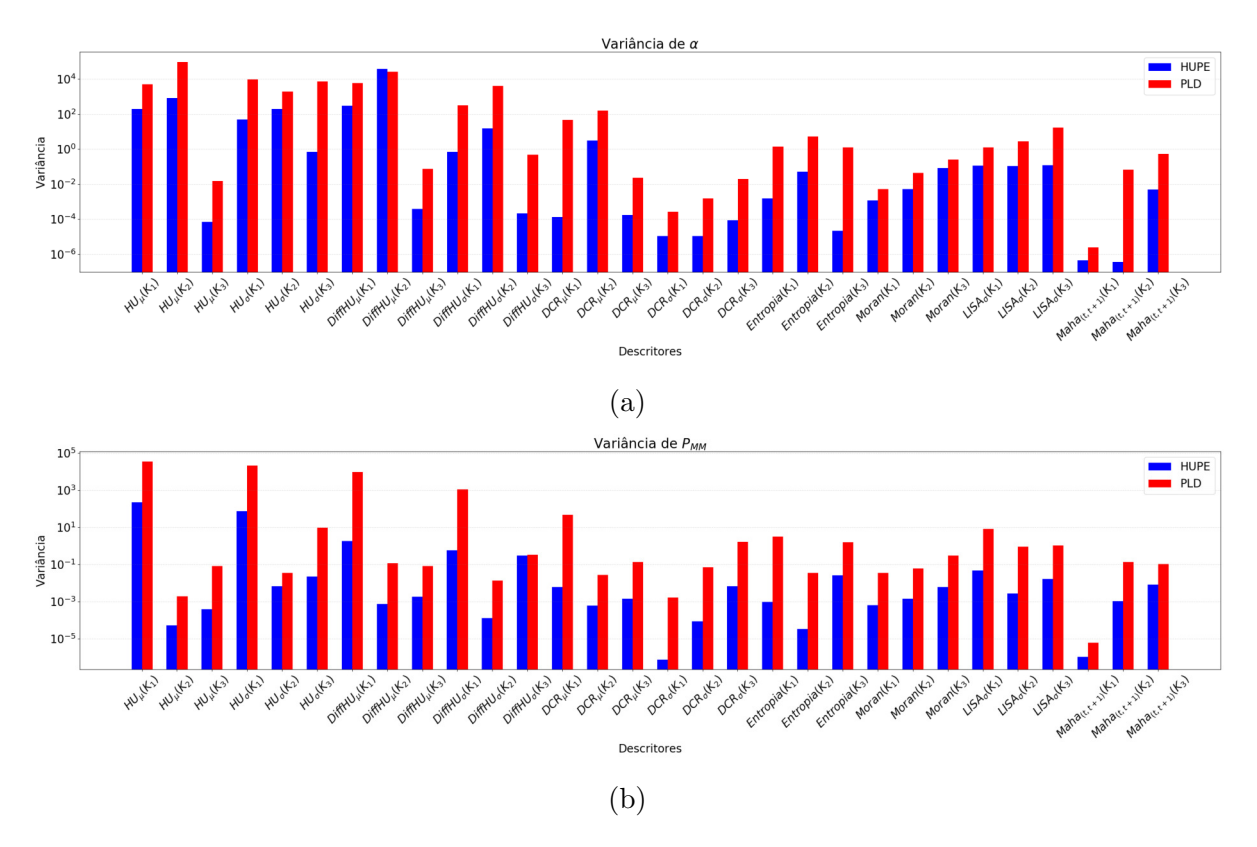

Figura 38 – Variância aplicada aos fatores DTFs,  $\alpha$  (a) e  $P_{MM}$  (b), extraídos dos agrupamentos da avaliação completa nas bases de imagens: HUPE, em azul, e PLD, em vermelho.

Como o crescimento do nódulo ainda é a medida mais utilizada na discriminação entre nódulos benignos e malignos, assim como na avaliação de resposta de terapias medicamentosas aplicadas em nódulos malignos, é realizado um estudo comparativo entre os descritores propostos e a medida Variação Volumétrica Relativa (VVR)([REEVES et al.](#page-115-0), [2006\)](#page-115-0) definida por

$$
VVR = \left[\frac{(V_b - V_a)}{V_a}\right] * 100,\t\t(43)
$$

onde  $V_a$  e  $V_b$  são os volumes das imagens obtidas no instante inicial  $t_a$  e final  $t_b$ , respectivamente.

As Figuras [39](#page-92-0) a [41](#page-93-0) resumem os resultados dos  $P_{MM}$ 's das medidas comumente analisadas por especialista, volume e densidade da lesão. Ambas medidas foram comparadas com a VVR. Após a análise dos resultados, chegou-se às seguintes conclusões:

1. A medida VVR possui uma correlação com o  $P_{MM}$  do volume (Figura [39\)](#page-92-0), mas apenas nas lesões malignas de base PLD. Portanto, a correlação de Pearson foi aplicada para verificar a associação entre as medidas usadas, onde seus valores são mostrados na Tabela [2.](#page-93-1) As medidas VVR e  $P_{MM}$  do volume apresentaram uma

<span id="page-92-0"></span>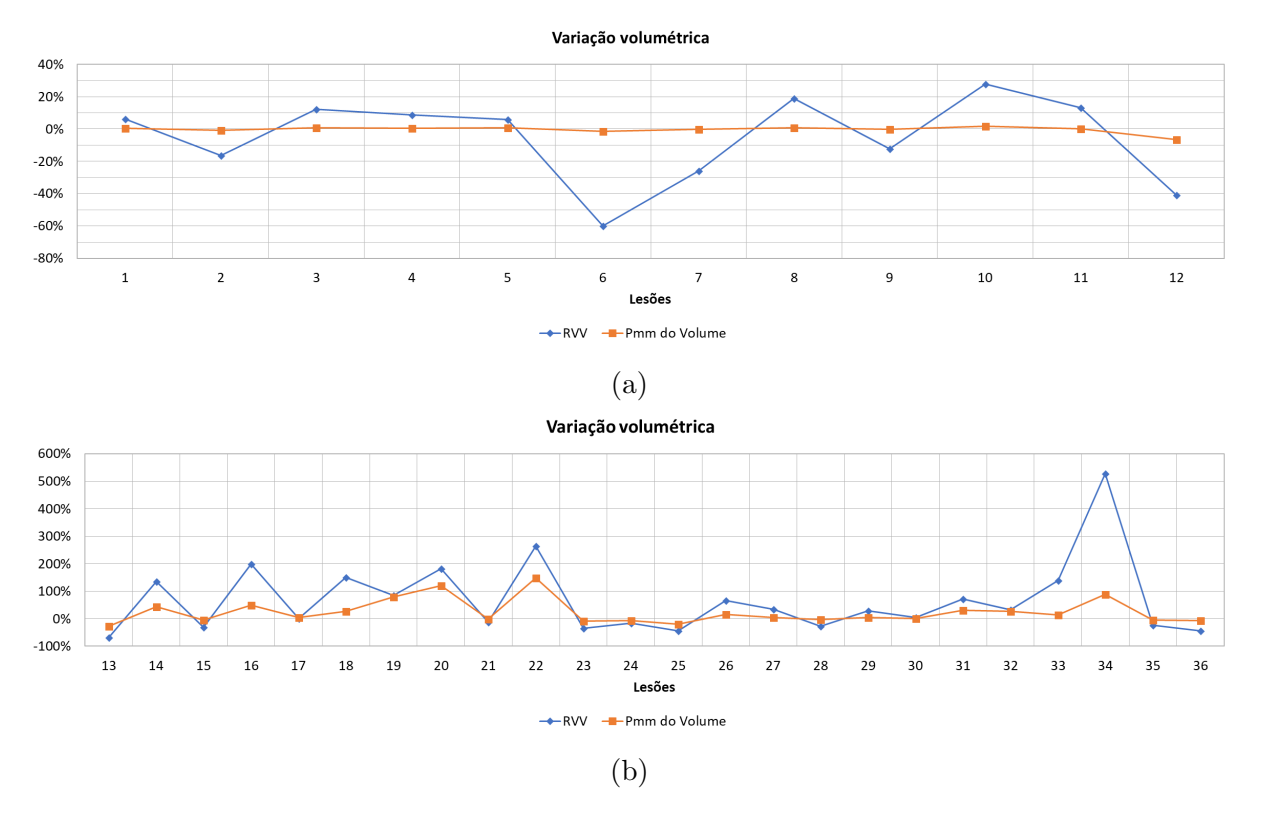

Figura 39 – Comparação da medida VVR com o $P_{MM}$ do volume aplicadas nas lesões da base HUPE (a) e PLD (b).

<span id="page-92-1"></span>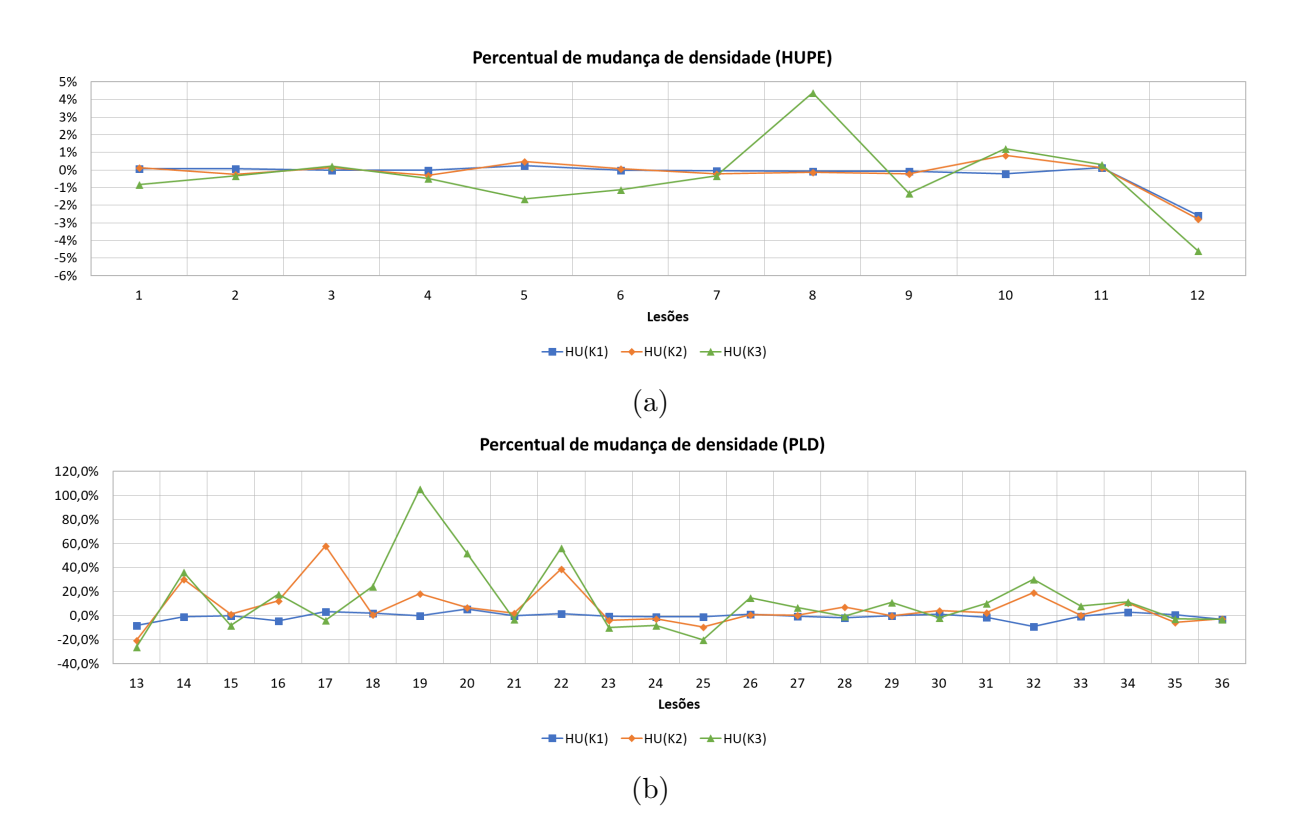

Figura 40 – Comparação da variação de densidade das lesões da base HUPE (a) e PLD (b) pela avaliação completa.

<span id="page-93-0"></span>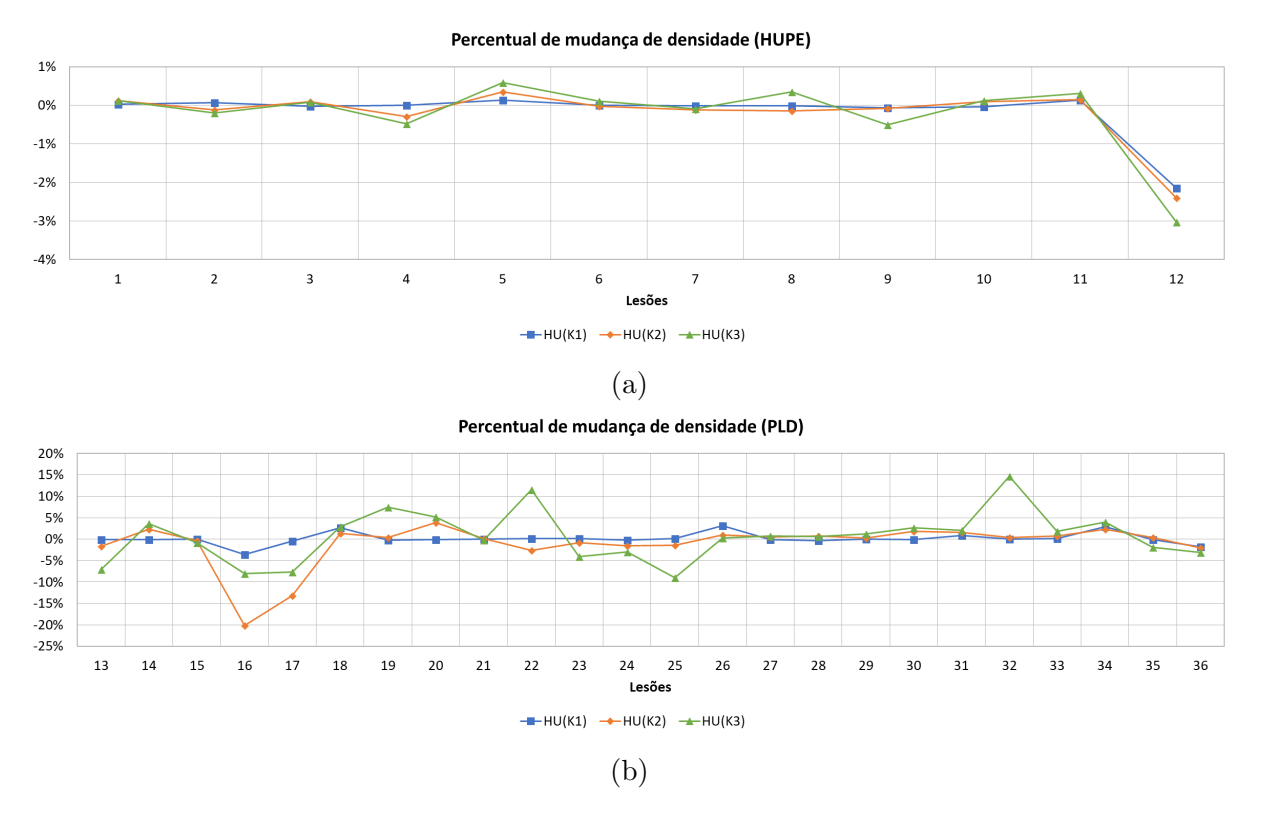

Figura 41 – Comparação da variação de densidade das lesões da base HUPE (a) e PLD (b) pela avaliação interna.

correlação de 0,8, considerada forte ([MUKAKA](#page-115-1), [2012\)](#page-115-1). Apesar da forte correlação, a medida VVR não leva em conta o tempo decorrido entre as aquisições dos exames, o que a torna inviável para avaliar o desenvolvimento, redução ou estabilidade de uma lesão pulmonar ao longo do tempo. A diferença maior entre as medidas ocorre nas lesões benignas, pois possuem tempo médio entre aquisições de 665, 6 dias, enquanto que as lesões malignas possuem tempo médio de acompanhamento de apenas 120, 7 dias.

<span id="page-93-1"></span>Tabela 2 – Correlação de Pearson entre VVR e os percentuais de mudança das medidas densidade e volume da lesão.

|  | Avaliação Interna Avaliação Externa |  | Volume |        |
|--|-------------------------------------|--|--------|--------|
|  | $K_1$ $K_2$ $K_3$ $K_1$ $K_2$ $K_3$ |  |        |        |
|  | VVR 0.11 -0.27 0.24 0.20 0.10 0.44  |  |        | - 0.80 |

2. O  $P_{MM}$  de densidade aplicado nos agrupamentos de tecidos das lesões pulmonares, mesmo que não tenham uma alta correlação com o VVR, fornecem maiores detalhes sobre a alteração da lesão. Por exemplo, a lesão 17 que possui um baixo  $P_{MM}$  do

volume, de apenas  $5,4\%$ , possui região com aumento significativo de densidade  $(57, 8\%)$  em um quinto da lesão (Figura [40b\)](#page-92-1). Portanto, a terapia medicamentosa foi eficaz apenas em um subconjunto das células tumorais.

- 3. As lesões benignas possuem pouca heterogeneidade no desenvolvimento. Os agrupamentos de tecidos de uma lesão possuem valores de variação densidade bem similares (Figura [40a\)](#page-92-1). As lesões malignas possuem agrupamentos com valores de variação de densidade dissimilares, comprovando o desenvolvimento heterogêneo das células tumorais (Figura [40b\)](#page-92-1). Sendo assim, as alterações nos tecidos da lesão não ocorrem somente na região a qual ocorreu aumento ou redução volumétrica, uma densificação ou necrose pode ocorrer na intra-lesão.
- 4. A avaliação interna não é capaz, por si só, de fornecer dados conclusivos sobre a eficácia do tratamento ou desenvolvimento de uma lesão indeterminada, entretanto oferece informações adicionais para avaliação completa. A lesão 22 possui um  $P_{MM}$  do volume de 147,5% ao mês, quase quadruplicando seu volume em apenas dois meses  $(VVR = 263,6\%)$  (Figura [39b\)](#page-92-0). Na avaliação completa, também teve região com  $P_{MM}$  de densidade elevado, cerca de 56,1% (Figura [40b\)](#page-92-1). No entanto, internamente teve região com redução de densidade em 5% em um décimo da lesão (Figura [41b\)](#page-93-0). Outro exemplo é a lesão 16, que não apresentou redução significativa de densidade pela avaliação completa, mas teve região interna que reduziu em 20, 2%.
- 5. Como já mencionado, existem lesões que possuem tecidos mais heterogêneos e a terapia é efetiva apenas em parte das células tumorais. De acordo com os resultados da Figura [40b,](#page-92-1) as lesões 16, 17 e 32 podem ser classificados nesta situação. Estas lesões possuem tanto região com aumento de densidade quanto região com redução de densidade, com valores absolutos maiores que 5%.
- 6. Fazendo uma análise comparativa entre os gráficos da Figura [39](#page-92-0) e da Figura [40,](#page-92-1) é observável que algumas lesões tiveram correspondência entre as medidas. A lesão 19 teve maior mudança tanto no volume quanto na densidade. As lesões 22 e 32 também tiveram mudanças significativas no crescimento, enquanto a lesão 13 teve mudanças significativas de redução. Desta forma, é viável a análise de comportamento de lesões pulmonares através de descritores de mudança de forma e textura.

#### 4.6.1 Classificação de lesões quanto ao diagnóstico

O objetivo desta análise é verificar se os descritores de mudanças de forma e de textura extraídos de uma lesão pulmonar corroboram com diagnóstico. Os descritores utilizados na etapa de classificação foram apresentados na Seção [2.6.2,](#page-51-0) sendo 40 descritores de mudança de forma e 222 descritores de mudança de textura, totalizando 262 descritores obtidos.

A fim de reduzir o número destes descritores, realizou-se a seleção dos mesmos pelo método SVM-RFE. A proporção de 10 espécies (lesões pulmonares) são necessárias para cada descritor em um modelo baseado em classificadores bin´arios ([GILLIES; KINAHAN;](#page-112-0) [HRICAK](#page-112-0), [2016\)](#page-112-0). Por conseguinte, foram selecionados 4 descritores a partir de cada um dos quatro conjuntos de descritores extraídos (de forma, de textura pela avaliação interna, de textura pela avaliação completa, e de todos os descritores) utilizados para gerar os modelos de classificação sobre as 36 lesões pulmonares. Assim, foram criados quatro modelos de classificação.

Os descritores selecionados são mostrados na Tabela [3.](#page-95-0) Dentre os descritores de forma, medidas baseadas no volume e esqueleto da lesão foram as que mais contribuíram para classificação das lesões pulmonares. Em relação aos descritores de textura, tanto os parâmetros DTFs extraídos quanto os descritores extraídos do processo de agrupamento de tecidos da lesão contribuíram para classificação. Em especial o log-verosimilhança  $(LLK)$ , que foi repetidamente selecionado em diferentes conjuntos de descritores. Por ´ultimo, nenhum descritor de forma foi selecionado ao utilizar o conjunto que cont´em todos os descritores da metodologia, indicando que descritores de textura tiveram maior contribuição que os descritores de forma na classificação das lesões pulmonares.

<span id="page-95-0"></span>Tabela 3 – Descritores selecionados pelo processo de redução de descritores.

| Conjunto de descritores                                           | Descritores selecionados                                                                                                    |
|-------------------------------------------------------------------|----------------------------------------------------------------------------------------------------|
| Forma<br>Textura (Av. Interna)<br>Textura (Av. Completa)<br>Todos | $Volume^{\alpha}$ , $Volume^{\alpha}(skl)$ , $Feret^{\alpha}$ e $Ponte^{\alpha}(skl)$<br>$Varianceia(K_3), LLK_u(W_3, K_2), DiffHU^{\alpha}_{\sigma}(K_3)$ e $LLK_u(W_3, K_1)$<br>$\lambda Q_{\sum}(K_2)$ , $LLK_{\sigma}(W_1, K_3)$ , $\lambda Q_{\max}(K_1)$ , $DCR_{\sigma}^{\alpha}(K_2)$<br>Av. Interna: $LLK_{\mu}(W_3,K_1)$<br>Av. Completa: $\lambda Q_{\sum}(K_2)$ , $Maha^{\alpha}_{(t,t+1)}(K_1)$ e $\lambda Q_{\max}(K_1)$ |

Para não viciar os resultados da etapa de classificação das lesões pulmonares, a amostra de lesões pulmonares foi dividida em 10 grupos para a realização dos treinos

e testes, utilizando o esquema de validação cruzada Leave-One-Group-Out. Cada grupo possu´ıa aproximadamente 1 les˜ao benigna e 2 les˜oes malignas. Assim, 9 grupos foram usados para treinamento enquanto um grupo foi usado para teste. Dessa forma, a MSV foi calculada dez vezes, onde cada cálculo de um determinado grupo faria parte do teste e os demais, do treino.

Os parâmetros c da função de custo de suavização de margem e  $\gamma$  da função gaussiana de base radial do classificador MVS foram definidos através da ferramenta de seleção de parâmetros GridSearch, disponível no software Weka ([FRANK; WITTEN](#page-112-1), [2016\)](#page-112-1). A análise de desempenho da classificação foi feita utilizando os descritores selecionados pelo processo de redução dos mesmos.

O desempenho dos quatro modelos de classificação, para amostra contendo 36 lesões pulmonares, 12 lesões benignas e 24 lesões malignas, é apresentado na Tabela [4.](#page-96-0) As métricas de avaliação sensibilidade (sen), especificidade (esp), acurácia (ac) e área sob a curva ROC (AUC) s˜ao apresentadas para cada conjunto de descritores usados: somente descritores de forma, somente descritores de textura e descritores de forma e textura.

| Descritores        | Métricas de avaliação |                  |      |                                    |       |   |    |     |  |
|--------------------|-----------------------|------------------|------|------------------------------------|-------|---|----|-----|--|
|                    | $\exp(\% )$           | $\text{sen}(\%)$ |      | $\operatorname{ac}(\%)$ AUC $(\%)$ | VN FP |   | FN | VΡ  |  |
| Forma              | 83,3                  | 87,5             | 86,1 | 85.4                               | 10    | 2 |    | -21 |  |
| Textura (Interna)  | 91,7                  | 95,8             | 94,4 | 93.8                               | 11    |   |    | -23 |  |
| Textura (Completa) | 83,3                  | 95,8             | 91,7 | 89.6                               | 10    | 2 |    | 23  |  |
| Todos descritores  | 100,0                 | 95,8             | 97.2 | 97.9                               | 12    |   |    | 23  |  |

<span id="page-96-0"></span>Tabela 4 – Métricas de avaliação da classificação utilizando MVS em diferentes conjuntos de descritores de mudança extraídos das lesões pulmonares.

Dentre os resultados apresentados, o modelo de classificação que utilizou apenas descritores de forma apresentou as piores métricas de avaliação. Isto pode ser consequência do processo de segmentação da lesão, pois medidas de forma são mais sensíveis à variância intra-observador na segmentação. Assim, os descritores de textura são menos sensíveis ao processo de segmentação e além de fornecerem informações mais detalhadas sobre o comportamento da les˜ao ao longo do tempo.

O melhor resultado foi conseguido ao utilizar todos os descritores apresentando uma especificidade de 100%, sensibilidade de 95,8% e acurácia de 97,2%. A alta acurácia indica que os descritores propostos pela metodologia são capazes de auxiliar o especialista no diagnóstico das lesões pulmonares. Além disso, a utilização conjunta dos descritores de textura, pela avaliação interna e completa, resultou em uma melhoria significativa na predição do diagnóstico das lesões.

### <span id="page-97-0"></span>4.7 Estudo de casos

Nesta seção são examinados alguns casos de aplicação da metodologia proposta nas les˜oes pulmonares de ambas as bases de imagens. S˜ao descritos os casos que possuem maiores alterações positivas e negativas de VVR, assim como os casos de maiores alterações segundo as técnicas baseadas na textura das lesões. A medida VVR, o  $P_{MM}$  de alguns descritores de forma (*Volume, Alongamento* e *Esfericidade*) e o  $P_{MM}$  de *Densidade* extraídos das lesões pulmonares benignas da base HUPE s˜ao mostradas na Tabela [5,](#page-97-1) e das les˜oes pulmonares malignas da base PLD são mostradas na Tabela [6.](#page-100-0)

<span id="page-97-1"></span>Tabela 5 – Percentual de mudança por mês de alguns descritores de forma e textura extraídos das lesões pulmonares da base HUPE.

| Lesão          | Forma<br>VVR<br>Av. Completa<br>Esfer.<br>$K_1$<br>$K_2$<br>$K_1$<br>$K_3$<br>Along.<br>Volume<br>$-0,8$<br>6,1<br>0.3<br>$-0,1$<br>0.1<br>$-0,1$<br>0,1<br>0,1<br>$-0,3$<br>$-16,4$<br>$-0,8$<br>0,1<br>$-0,2$<br>0,1<br>$-0,2$<br>12,1<br>0.9<br>0,1<br>0,2<br>0,4<br>0,0<br>0,0<br>8,7<br>$-0.3$<br>0,1<br>0,0<br>$-0,5$<br>0.4<br>$-0,4$<br>6,0<br>0,5<br>$-1,7$<br>0,9<br>$-0,9$<br>$-0,3$<br>0,2<br>0,1<br>$-59,8$<br>$-1,3$<br>0,1<br>$-1,1$<br>0,1<br>0,0<br>0,0<br>$-25,9$<br>0,0<br>$-0,2$<br>$-0,3$<br>$-0,3$<br>0,0<br>0,1<br>18,8<br>0,8<br>$-1,0$<br>$-1,1$<br>$-0,1$<br>$-0,1$<br>4,4<br>$-0,2$<br>$-0,2$<br>$-1,3$<br>$-0,1$<br>$-12,2$<br>$-0,3$<br>0,3<br>$-0,1$<br>1,2<br>27,9<br>1,8<br>$-0,6$<br>$-0,2$<br>1,2<br>0,8<br>0,3<br>13,0<br>0,1<br>0,1<br>0,1<br>0,1<br>0,1<br>$-0,4$ |        |       |       | Textura (Densidade) |             |        |        |        |        |  |
|----------------|----------------------------------------------------------------------------------------------------|--------|-------|-------|---------------------|-------------|--------|--------|--------|--------|--|
|                |                                                                                                    |        |       |       |                     | Av. Interna |        |        |        |        |  |
|                |                                                                                                    |        | $K_2$ | $K_3$ |                     |             |        |        |        |        |  |
| $\mathbf{1}$   |                                                                                                    |        |       |       |                     |             |        | 0,0    | 0,1    | 0,1    |  |
| $\overline{2}$ |                                                                                                    |        |       |       |                     |             |        |        | $-0,1$ | $-0,2$ |  |
| 3              |                                                                                                    |        |       |       |                     |             |        | 0,0    | 0,1    | 0,1    |  |
| $\overline{4}$ |                                                                                                    |        |       |       |                     |             |        | 0,0    | $-0.3$ | $-0,5$ |  |
| 5              |                                                                                                    |        |       |       |                     |             |        |        | 0,3    | 0,6    |  |
| 6              |                                                                                                    |        |       |       |                     |             |        | 0,0    | 0,0    | 0,1    |  |
| $\overline{7}$ |                                                                                                    |        |       |       |                     |             |        | 0,0    | $-0,1$ | $-0,1$ |  |
| 8              |                                                                                                    |        |       |       |                     |             |        | 0,0    | $-0,2$ | 0,3    |  |
| 9              |                                                                                                    |        |       |       |                     |             |        |        | $-0,1$ | $-0,5$ |  |
| 10             |                                                                                                    |        |       |       |                     |             |        | 0,0    | 0,1    | 0,1    |  |
| 11             |                                                                                                    |        |       |       |                     |             |        |        | 0,1    | 0,3    |  |
| 12             | $-40,8$                                                                                                    | $-6,6$ | 3,9   | 0,0   | $-2,6$              | $-2,8$      | $-4,6$ | $-2,1$ | $-2,4$ | $-3,0$ |  |

As lesões da base HUPE não alteraram significativamente o volume e densidade. Somente duas lesões sofreram alterações de volume acima de 25% durante todo período acompanhamento: as lesões 6 e 10 (Tabela [5\)](#page-97-1). A lesão 6 possui maior VVR negativo (−59, 8%), mas não é a que possui maior rapidez de redução volumétrica. De acordo com a metodologia proposta, a lesão 12 possui o maior  $P_{MM}$  volumétrico, de 6,6%, enquanto que a lesão 6 possui um  $P_{MM}$ volumétrico de 1,3%. O percentual máximo de redução de densidade foi de apenas  $1,1\%$  ao mês em um pouco mais da metade da lesão (Figura [42\)](#page-98-0). <span id="page-98-0"></span>A lesão 10 possui maior VVR (27,91%), assim como o maior $P_{MM}$ volumétrico positivo  $(1, 84\%)$ , teve um percentual de aumento de densidade máximo de 1, 2% (Figura [43\)](#page-99-0).

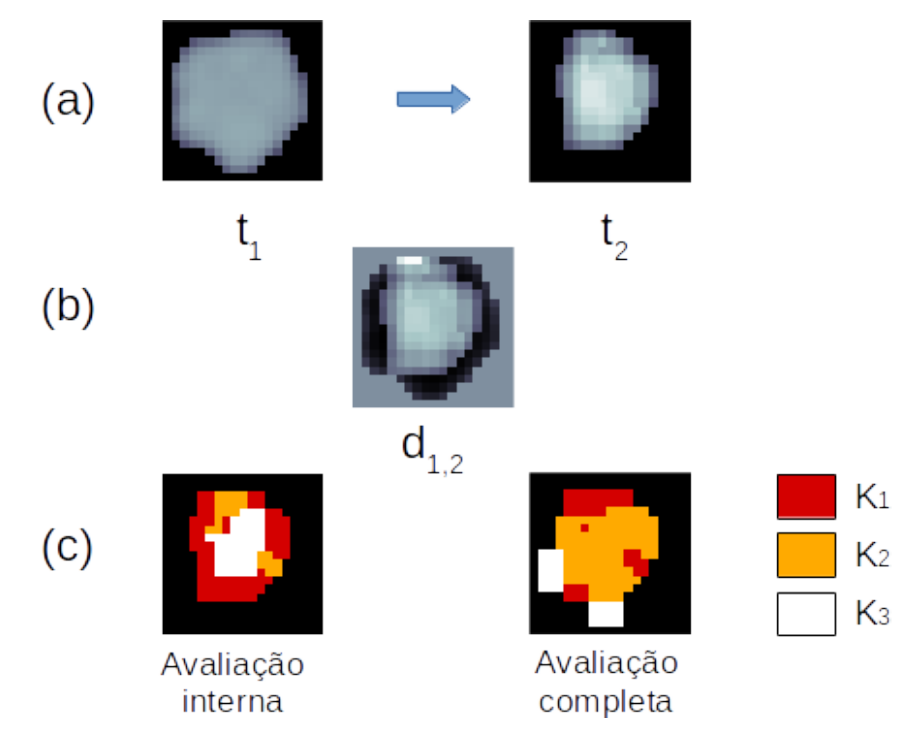

Figura 42 – Análise de mudança da lesão 6: (a) equivale a lesão nos instantes  $t_1$  e  $t_2$ ; (b) diferença entre as imagens de  $(a)$ ; e  $(c)$  os agrupamentos de tecidos segmentados pela MDT para  $K = 3$ .

A lesão 13 teve o maior  $P_{MM}$  volumétrico negativo (−26,8%), no entanto tornou-se menos esférica que no instante inicial, aumentando seu alongamento em 10,7% ao mês. O maior VVR negativo (−70,1%) ocorreu nesta lesão, além do maior  $P_{MM}$  negativo de densidade na região  $K_3$  (−26%) que ocupa um quinto do volume lesão na avaliação completa, equivalente a região branca na segunda imagem da Figura [44c](#page-99-1). A região  $K_1$ , que ocupa metade do volume da lesão, teve um percentual de redução de densidade −7,8% ao mˆes. Os resultados deste caso foram concordantes com os trabalhos de [Barros Netto et](#page-109-0) [al. \(2016\)](#page-109-0) e [Reeves et al. \(2009\)](#page-115-2), onde a lesão de maior redução volumétrica teve maior redução de densidade.

De acordo com os resultados de [Reeves et al. \(2009\)](#page-115-2), a lesão 34 sofreu maior ganho volumétrico, com VVR igual a 528, 8%. Por outro lado, o  $P_{MM}$  volumétrico foi de 87, 9%, o que indica que não é a lesão que cresceu mais rapidamente ao longo do tempo. Além disso, na avaliação completa observa-se que houve um percentual de aumento de densidade de  $12,9\%$  ao mês em aproximadamente um terço da lesão (Figura [45\)](#page-101-0). É importante observar que o valor não é tão elevado comparativamente às lesões 19 e 22, que possuem mais da

<span id="page-99-0"></span>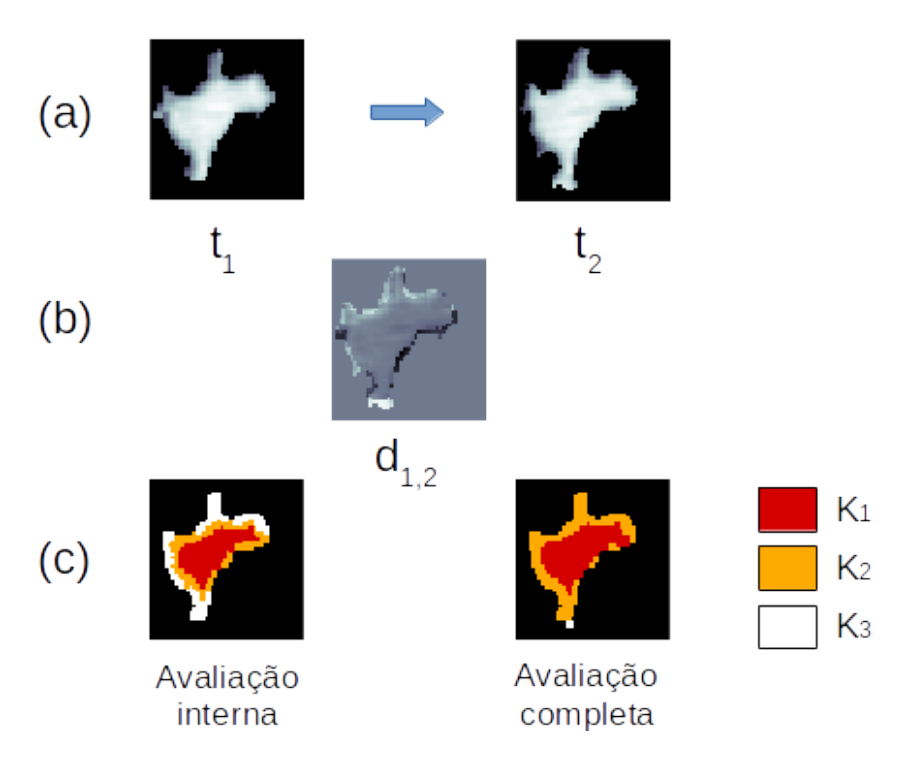

Figura 43 – Análise de mudança da lesão 10: (a) equivale a lesão nos instantes  $t_1$  e  $t_2$ ; (b) diferença entre as imagens de (a); e (c) os agrupamentos de tecidos segmentados pela MDT para  $K = 3$ .

<span id="page-99-1"></span>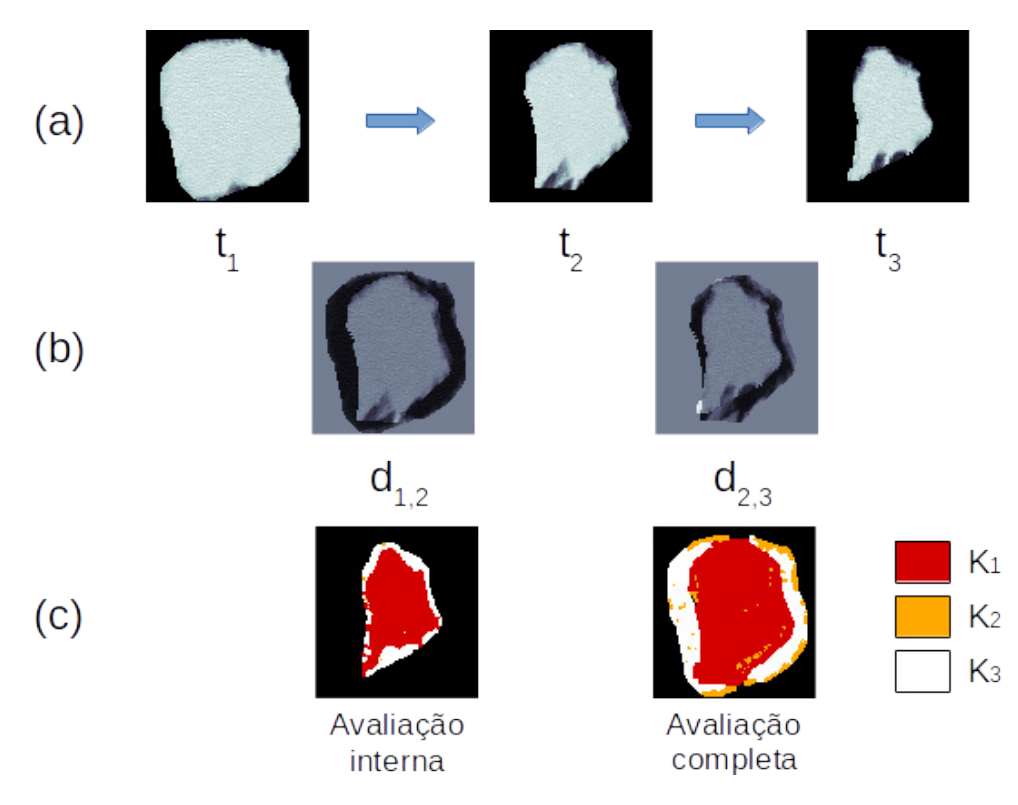

Figura 44 – Análise de mudança da lesão 13: (a) equivale a lesão nos instantes  $t_1$ ,  $t_2$  e  $t_3$ ; (b) diferença entre as imagens de (a); e (c) os agrupamentos de tecidos segmentados pela MDT para  $K = 3$ .

|        | <b>VVR</b> | Forma   |        |         | Textura (Densidade) |              |         |             |         |         |  |
|--------|------------|---------|--------|---------|---------------------|--------------|---------|-------------|---------|---------|--|
| Lesão  |            |         |        |         |                     | Av. Completa |         | Av. Interna |         |         |  |
|        |            | Volume  | Along. | Esfer.  | $\overline{K_1}$    | $K_2$        | $K_3$   | $K_1$       | $K_2$   | $K_3$   |  |
| 13     | $-70,1$    | $-26,8$ | 10,7   | $-3,7$  | $-7,8$              | $-20,0$      | $-26,0$ | $-0,1$      | $-33,3$ | $-4,8$  |  |
| 14     | 135,4      | 44,0    | 0,6    | $-1,8$  | 12,5                | $-17,2$      | 36,1    | 0,0         | $-0,2$  | 2,4     |  |
| 15     | $-30,3$    | $-5,1$  | 4,5    | $-2,0$  | 0,0                 | 4,7          | $-8,5$  | 0,0         | $-0,3$  | 1,7     |  |
| 16     | 198,6      | 49,9    | $-0,9$ | $-2,9$  | $-6,8$              | $-8,8$       | 15,0    | $-5,7$      | $-6,7$  | $-12,1$ |  |
| 17     | 5,5        | 5,4     | 1,0    | $-0,1$  | $-0,7$              | 8,5          | $-1,3$  | $-1,3$      | $-0,7$  | $-4,3$  |  |
| 18     | 122,1      | 27,3    | $-7,6$ | $-2,7$  | 0,0                 | 0,8          | 24,6    | 2,4         | 2,6     | 2,7     |  |
| 19     | 84,7       | 79,0    | 20,7   | $-19,3$ | 3,1                 | $-23,9$      | 111,3   | 0,2         | $-5,8$  | $-17,3$ |  |
| $20\,$ | 181,6      | 120,7   | 2,6    | 2,3     | 6,0                 | $-1,4$       | 53,5    | $-0,3$      | 4,3     | 5,5     |  |
| 21     | $-12,5$    | $-1,5$  | $-1,2$ | $-0,1$  | $-0,5$              | $-3,0$       | 3,9     | $-0,4$      | $-0,3$  | $-0,8$  |  |
| $22\,$ | 263,7      | 147,5   | $-9,7$ | 18,1    | $-1,3$              | 32,8         | 56,1    | 0,0         | $-4,6$  | 11,8    |  |
| $23\,$ | $-35,4$    | $-8,8$  | $-0,5$ | $-1,8$  | 0.6                 | $-4,4$       | $-10,0$ | 0,1         | 0,0     | $-4,3$  |  |
| 24     | $-17,7$    | $-7,4$  | 6,9    | 4,4     | 0,3                 | $-6,2$       | $-9,2$  | 0,7         | $-2,9$  | $-6,4$  |  |
| $25\,$ | $-43,6$    | $-19.3$ | $-0,5$ | $-2,8$  | 5,6                 | $-17,5$      | $-13,0$ | 0,2         | 3,3     | $-10,4$ |  |
| $26\,$ | 66,2       | 16,3    | $-3,6$ | $-1,7$  | $-1,4$              | $-4,7$       | 18,4    | $-1,2$      | $-3,7$  | 5,8     |  |
| 27     | 37,2       | 3,8     | $-1,2$ | 1,2     | 0,2                 | $-1,1$       | 4,9     | $-0,8$      | 0,3     | 2,2     |  |
| $28\,$ | $-28,1$    | $-2,6$  | $-0,2$ | 0,5     | $-1,9$              | $-1,4$       | 3,1     | $-0,7$      | $-1,7$  | $-2,2$  |  |
| $29\,$ | 32,3       | 5,3     | $-0,4$ | $-1,1$  | $-3,7$              | 6,8          | 8,5     | 0,2         | 0,1     | $-3,3$  |  |
| 30     | 3,8        | 0,5     | $-2,5$ | 1,4     | $-4,3$              | $-8,0$       | 21,5    | $-0,1$      | 4,5     | 4,5     |  |
| 31     | 64,4       | 30,4    | $-4,3$ | 2,9     | $-0,9$              | 13,0         | 0,2     | 0,8         | $-16,8$ | 10,1    |  |
| $32\,$ | 28,8       | 26,2    | 16,0   | 0,3     | 7,9                 | 18,2         | 43,8    | 0,2         | 22,5    | 22,8    |  |
| 33     | 136,6      | 13,7    | $-3,0$ | $-1,8$  | 0,3                 | $-4,6$       | 7,2     | 0,5         | $-2,2$  | 1,3     |  |
| 34     | 528,8      | 87,9    | $-4,0$ | $-3,3$  | $-0,5$              | 10,7         | 12,9    | $-2,0$      | $-0,5$  | 4,3     |  |
| $35\,$ | $-23,1$    | $-4,1$  | 5.7    | $-4,4$  | 3,4                 | $-8,8$       | 21,5    | $-0,1$      | $-2,0$  | $-4,4$  |  |
| 36     | $-44,4$    | $-6,8$  | $-1,7$ | $-1,9$  | $-4,2$              | $-2,3$       | $-3,1$  | $-1,5$      | $-1,3$  | $-3,2$  |  |

<span id="page-100-0"></span>Tabela 6 – Percentual de mudança de alguns descritores de forma e textura extraídos das lesões pulmonares da base PLD.

metade de seus volumes com um  $P_{MM}$  de densidade acima de 50%. Estes casos possuem um VVR máximo de 263, 7%, equivalente a metade da mesma medida do caso em estudo. Ou seja, a análise de mudança de forma e textura, ponderada ao tempo decorrido entre exames, denunciou em termos relativos uma maior mudança das lesões citadas comparado `a les˜ao 34. O resultado obtido da metodologia proposta tamb´em diverge do resultados obtidos por [Barros Netto et al. \(2016\)](#page-109-0), que mostra a lesão 34 como a que teve maior variação de densidade ao longo do tempo.

De acordo com a metodologia proposta, a lesão 19 teve o maior  $P_{MM}$  de densidade positivo (111, 3%), ocupando metade do volume da lesão (Figura [46\)](#page-102-0). Além disso, a lesão teve o maior percentual de redução de esfericidade (−19,3%). A medida VVR foi de 79%, bem menor que na lesão 34. O problema é que o VVR não pondera a variação volumétrica

<span id="page-101-0"></span>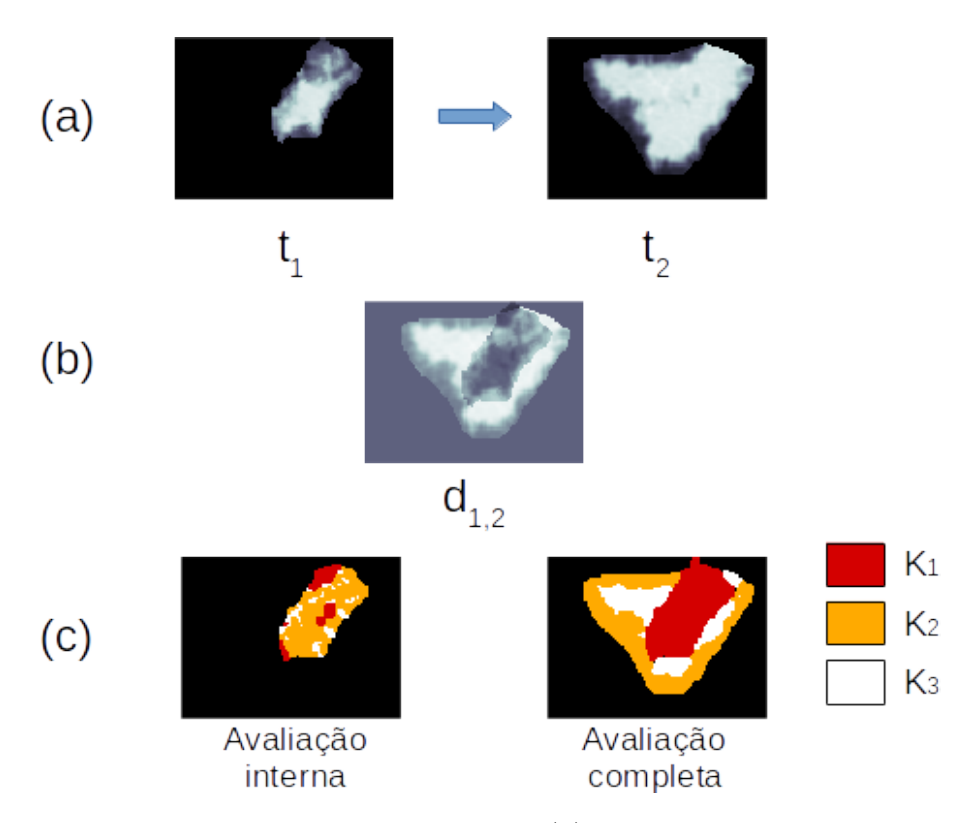

Figura 45 – Análise de mudança da lesão 34: (a) equivale a lesão nos instantes  $t_1$  e  $t_2$ ; (b) diferença entre as imagens de (a); e (c) os agrupamentos de tecidos segmentados pela MDT para  $K = 3$ .

de acordo com os meses decorridos entre aquisições. A lesão 34 demorou 6 meses para aumentar em  $527,62\%$  o volume, enquanto a 19 aumentou 79% em apenas um mês.

Os casos até então mencionados, ou somente reduziram ou somente aumentaram sua densidade, onde pode-se inferir que toda a lesão está respondendo ou não ao tratamento. No entanto, como já citado, há lesões que possuem tecidos mais heterogêneos e sua terapia é eficaz somente em uma parte das células tumorais. A lesão 15 teve uma VVR igual a  $-30, 3\%$ , indicando efetividade no tratamento. No entanto, na avaliação completa todos possuem agrupamento com percentual de variação de densidade tanto positivos quanto negativos. As regiões  $K_2$ e $K_3$ possuem, respectivamente, variação de densidade média de 4,7% e −8,5% ao mês, ocupando 29,0% e 37,8% da lesão (Figura [47\)](#page-103-0). É um exemplo onde medidas de único valor englobando toda lesão, como o VVR ([REEVES et al.](#page-115-2), [2009\)](#page-115-2), a variação média de densidade ([XU et al.](#page-117-0), [2008\)](#page-117-0), não fornecem informações detalhadas para avaliar a eficácia do tratamento. A análise de alterações em distintas regiões oferece informações mais minuciosas.

<span id="page-102-0"></span>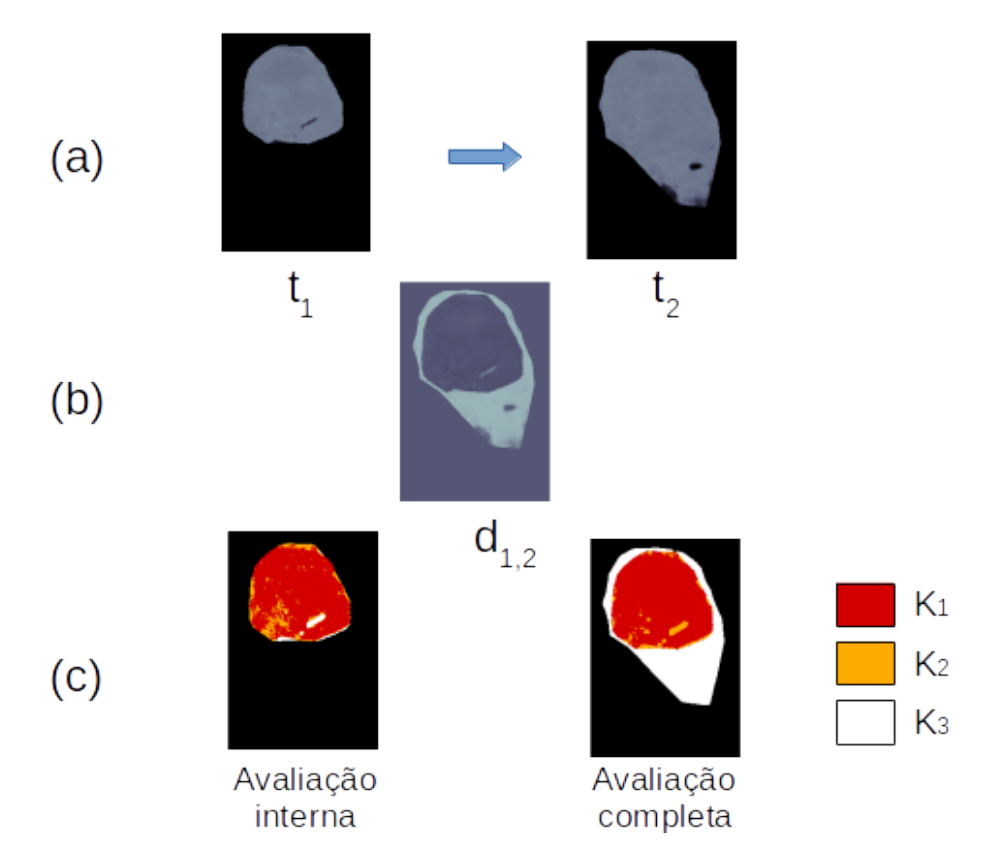

Figura 46 – Análise de mudança da lesão 19: (a) equivale a lesão nos instantes  $t_1$  e  $t_2$ ; (b) diferença entre as imagens de (a); e (c) os agrupamentos de tecidos segmentados pela MDT para  $K = 3$ .

## 4.8 Considerações

A metodologia proposta forneceu informações mais detalhadas sobre as alterações das lesões, tornando-se um instrumento útil para analisar o comportamento maligno de uma lesão durante o tratamento ou de lesões de classificação ainda indeterminada.

A utilização de características tridimensionais permitiu uma avaliação mais fiável do desenvolvimento da lesão, uma vez que a maioria das lesões crescem irregularmente. As medidas bidimensionais do RECIST são inadequadas para descrever objetos irregulares tridimensionais. Além disso, localizar manualmente a fatia correta e medir diâmetros 2D é demasiadamente exaustivo e demorado, além de impreciso em termos absolutos.

O trabalho também reduziu algumas limitações presentes na avaliação de lesões em alguns trabalhos relacionados. Apresentou novos descritores e adaptou alguns descritores que puderam reproduzir mudanças na forma e textura de lesões pulmonares, ao invés de utilizar somente informações sobre volumetria. No entanto, os trabalhos relacionados utilizaram bases de imagens privadas ou diferentes bases de imagens, dificultando a

<span id="page-103-0"></span>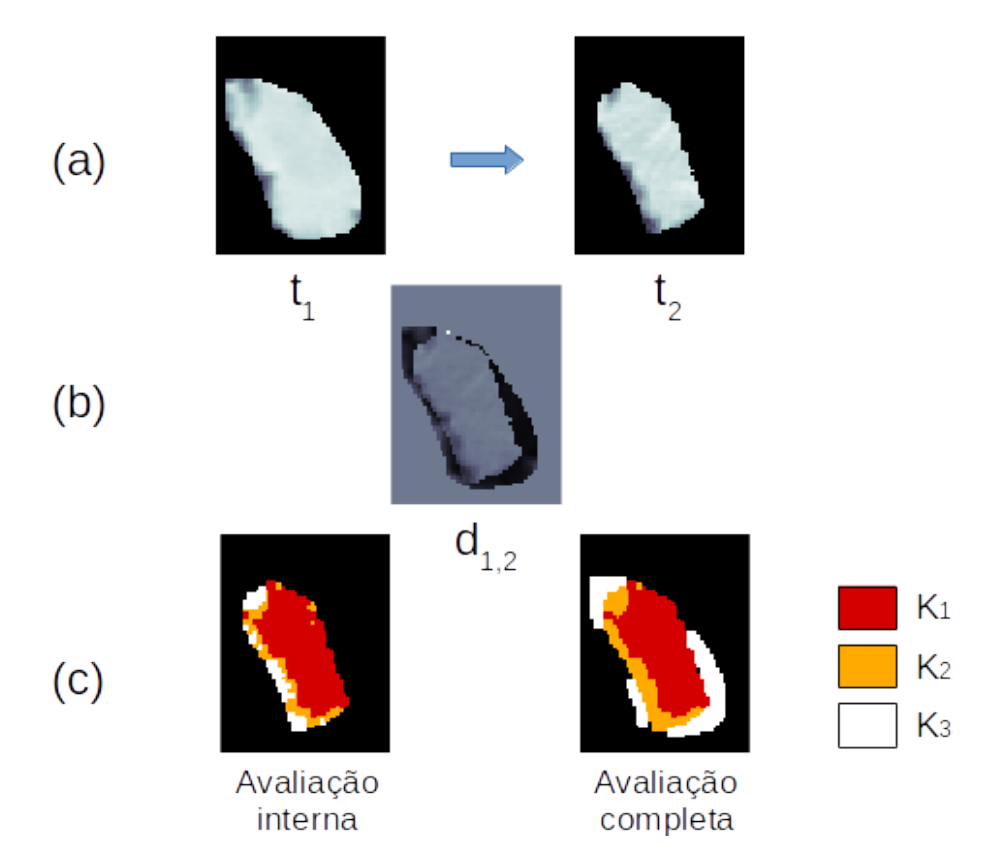

Figura 47 – Análise de mudança da lesão 15: (a) equivale a lesão nos instantes  $t_1$  e  $t_2$ ; (b) diferença entre as imagens de (a); e (c) os agrupamentos de tecidos segmentados pela MDT para  $K = 3$ .

comparação dos resultados. Os únicos trabalhos que utilizaram a mesma base de imagens foram o de [Reeves et al. \(2009\)](#page-115-2), [Barros Netto et al. \(2016\)](#page-109-0) e [Barros Netto et al. \(2017\)](#page-109-1). Somente este último apresentou classificação das lesões em relação ao diagnóstico, mas a base de les˜oes pulmonares foi reorganizada na forma de casos, que s˜ao formados por pares de exames obtidos de uma lesão de mesmo paciente, dificultando a comparação com a metodologia proposta.

A análise pela mudança de textura por regiões das lesões mostrou que há lesões que possuem tecidos mais heterogêneos, até mesmo aumento de densidade em alguma região enquanto há redução de densidade em outra. Trabalhos que focam somente em características quantitativas de um valor único não são capazes de distinguir um caso de heterogeneidade. Além do mais, é importante a diferenciação entre redução e aumento de um descritor de característica da lesão, pois alguns estudos ([BARROS NETTO et al.](#page-109-0), [2016;](#page-109-0) [BARROS NETTO et al.](#page-109-1), [2017\)](#page-109-1) calculam o percentual de mudança, mas não diferenciam entre aumento e redução do descritor.

Todos os descritores propostos levam em conta o tempo decorrido entre as aquisições dos exames, assim é possível mensurar corretamente o desenvolvimento, redução ou estabilidade de uma lesão pulmonar ao longo do tempo. A medida variação volumétrica relativa (VVR) ([REEVES et al.](#page-115-2), [2009\)](#page-115-2), não descreve corretamente a mudança da lesão ao longo do tempo, pois não contabiliza o tempo decorrido. O tempo de dobra e o percentual de mudança por mês  $(P_{MM})$  são mais úteis para analisar o comportamento da lesão.

# 5 Conclusão

O presente trabalho mostrou que é viável mensurar o comportamento das lesões pulmonares ao longo do tempo, analisando os descritores de forma e textura de les˜oes pulmonares em imagens de tomografia computadorizada. Um modelo de classificação foi proposto com os descritores extraídos para predição do diagnóstico da lesão, resultando em uma acurácia de  $97,2\%$ .

Foi feita uma análise numérica e visual das mudanças de lesões pulmonares em diferentes exames de tomografia computadorizada. A análise numérica quantifica alterações na forma e textura das lesões. Esta última é quantificada localmente, por meio de agrupamento de tecidos semelhantes. A análise visual fornece a localização das mudanças relacionadas a textura de lesão. Desta forma, o especialista saberá que regiões da lesão sofreram maiores mudanças, assim como o volume que estas regiões ocupam na lesão. O trabalho demonstrou ser promissor para análise destas alterações, complementando estudos sobre a atividade biológica das lesões. A metodologia foi aplicada em lesões benignas, inicialmente classificadas como indeterminadas, e em lesões malignas, de pacientes que passam por terapia.

A mistura de texturas dinˆamicas foi utilizada para agrupar tecidos nodulares semelhantes. A técnica, ineditamente aplicada na área da saúde, segmentou os tecidos de acordo com a aparência de textura e a modificação ao longo do tempo. Os descritores de forma dinâmica, que utilizam parâmetros de equação de regressão linear para escrever a mudança de determinado atributo de um objeto, puderam descrever tanto a mudança de forma quanto a mudança de textura das lesões pulmonares.

Os resultados das técnicas propostas mostraram que a variância das medidas de mudança de forma extraídas das lesões benignas foi bem menor que das lesões malignas. Em contrapartida, as lesões benignas sofreram mudanças de textura significativas. Portanto, as lesões da base HUPE são bem estáveis, no que se refere a forma das lesões, no entanto possui uma variância relativamente maior na mudança de textura. A base de imagens em tratamento, PLD, possui maior variabilidade tanto na forma quanto na textura. As medidas de mudança de forma melhor descreveram a variabilidade das lesões, todavia, a análise de textura em distintas regiões ofereceu informações mais detalhadas sobre as alterações das les˜oes. Casos volumetricamente considerados est´aveis apresentaram regionalmente

alterações distintas. Da mesma forma, foram notados casos de crescimento volumétrico expressivo, mas sem aumento de densidade proporcional.

# 5.1 Contribuições

Este trabalho apresenta as seguintes contribuições:

- ∙ Apresenta um estudo para identificar e quantificar a altera¸c˜ao de les˜oes pulmonares ao longo do tempo. O especialista pode verificar a eficácia do tratamento farmacológico ou a confirma¸c˜ao do diagn´ostico de les˜oes inicialmente indeterminadas.
- ∙ Fornece uma classifica¸c˜ao do diagn´ostico da les˜ao, em benigno ou maligno, e fornece uma análise numérica e visual de mudanças de densidade em lesões pulmonares em diferentes exames de tomografia computadorizada, auxiliando no diagnóstico de especialistas.
- ∙ Utiliza mistura de texturas dinˆamicas para agrupamento de tecidos de les˜oes semelhantes, adaptadas para as imagens tridimensionais. A técnica, sem precedentes aplicada na área da saúde, segmenta tecidos de acordo com a aparência de textura e a sua modificação ao longo do tempo.
- ∙ Utiliza medidas estat´ısticas de similaridade para an´alise da densidade em diferentes regiões para oferecer informações mais detalhadas sobre as alterações das lesões.
- Disponibiliza novos descritores de forma e modificações no cálculo de alguns descritores de [Carvalho Filho et al. \(2016\)](#page-110-1) para que estes se tornassem invariantes a rotação da imagem.
- Fornece novos descritores de mudança de textura obtidos da aplicação do MDT na clusterização de tecidos da lesão.

# 5.2 Limitações da metodologia

Uma limitação encontrada foi a definição da quantidade de agrupamentos de tecidos da lesão. Uma lesão que tenha uma mudança de textura relativamente uniforme é sempre  $dividida em K$  regiões. As lesões benignas, por exemplo, apresentam menor heterogeneidade no desenvolvimento da lesão e, consequentemente, um modelo de textura dinâmica pode representar o dinamismo de todo o tecido da lesão. Por outro lado, um lesão maligna pode ter o desenvolvimento mais heterogêneo e o número de agrupamentos manualmente definido pode não ser suficiente para representar o dinamismo da mudança de textura da lesão.

Outra limitação da metodologia foi o número elevado de descritores comparado ao número de lesões das bases de imagens. Não havia disponível uma base com mais lesões pulmonares, com vários exames TC, de pacientes que passavam por acompanhamento. Por isso, foi necessário a seleção de características selecionando apenas 4 descritores. Isto impossibilitou a avaliação dos demais descritores na classificação das lesões pulmonares quanto ao diagnóstico benigno ou maligno.

### 5.3 Trabalhos futuros

Para trabalhos futuros, propomos a aplicação da metodologia em diferentes bancos de imagens de lesões pulmonares para confirmação dos resultados. De preferência que possuam les˜oes de diagn´ostico inicialmente indeterminado e, ap´os o acompanhamento de seu desenvolvimento, sejam classificadas como malignas, ou que tenham informações sobre o grau de malignidades das lesões.

Pretendemos melhorar o registro das lesões pulmonares, uma vez que os resultados dos descritores de mudança de textura sofrem uma forte influência do registro. Uma solução proposta é primeiramente realizar o registro deformável (método BSpline, por exemplo) em toda imagem do pulmão e, após extrair os parâmetros rígidos do registro deformável na localização da lesão pulmonar, posteriormente realizar um registro rígido utilizando os parâmetros extraídos somente na lesão.

A pesquisa de técnicas que possam automatizar a definição de valores de parâmetros ajustados manualmente, também é importante. Por exemplo, o valor da quantidade de grupos  $K$  no agrupamento de tecidos que apresentam grau de mudança semelhante em cada lesão, pois um valor fixo pode subdividir um único tipo de tecido nodular, assim como associar dois ou mais tipos de tecidos em um único grupo.

Além disso, pretendemos inserir mais medidas que possam descrever a mudança de forma e textura de lesões pulmonares ao longo do tempo. Por fim, temos interesse em aplicar outras técnicas de regressão nas curvas dos descritores extraídos, de forma que possa extrair bons descritores independentemente da quantidade de imagens adquiridas das lesões.
Resumidamente, os seguintes passos serão realizados em atividades futuras:

- 1. Base de Imagens
	- a) Obter imagens de lesões pulmonares destinadas à análise temporal.
- 2. Registro
	- a) Investigar o melhoramento do registro das lesões pulmonares.
- 3. Agrupamento
	- a) Automatizar a definição de valores de parâmetros ajustados manualmente.
- 4. Extração de características
	- a) Investigar outras técnicas que possam realçar mudanças de forma e textura de lesões pulmonares.
	- b) Investigar outras técnicas de regressão das curvas dos descritores extraídos.

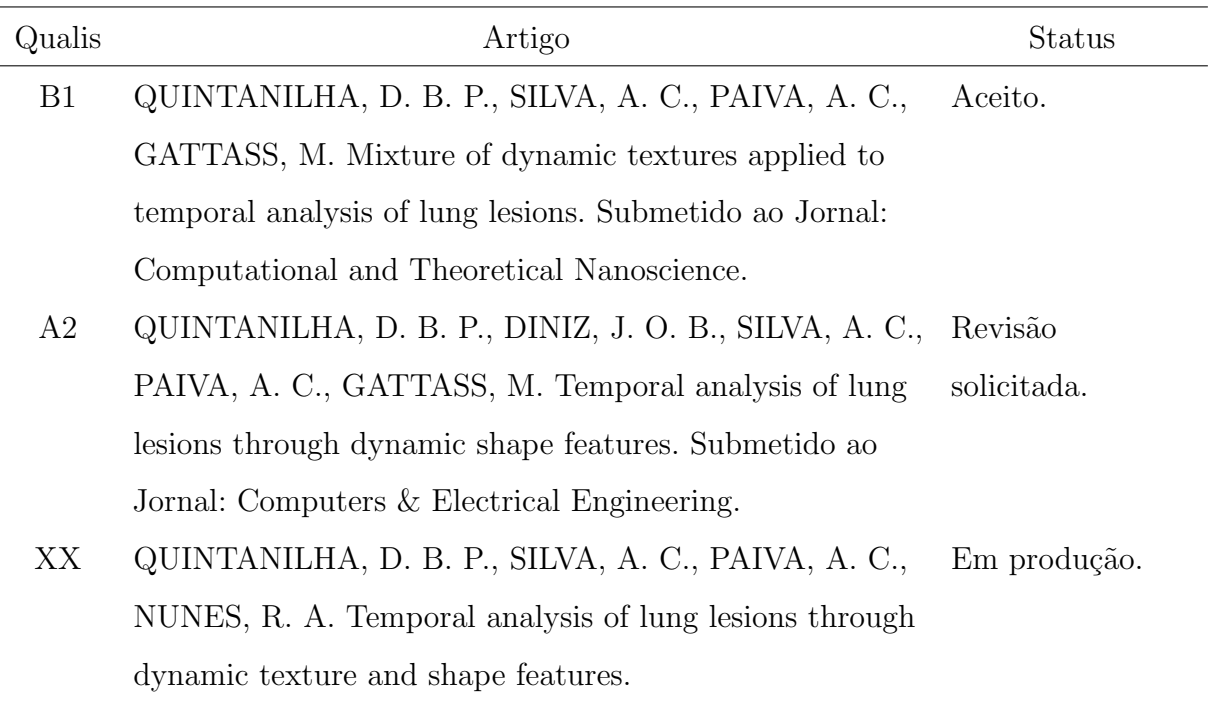

## 5.4 Artigos científicos

## Referências

ACS. American Cancer Societ. Cancer Facts and Figures 2016. Atlanta: American Cancer Society, 2016.

ADAMS, J. B. et al. Classification of multispectral images based on fractions of endmembers: Application to land-cover change in the brazilian amazon. Remote Sensing of Environment, 1995.

AERTS, H. J. et al. Decoding tumour phenotype by noninvasive imaging using a quantitative radiomics approach. Nat Commun, v. 5, p. 4006, 2014. ISSN 2041-1723.

ALBERT, R. H.; RUSSELL, J. J. Evaluation of the solitary pulmonary nodule. American family physician, v. 80, n. 8, 2009.

ALMEIDA, L. L. de. Construção automática de imagens de super-resolução a partir de mosaicos formados por sequências de imagens. Tese (Doutorado em Processamento de Sinais de Instrumentação) — Escola de Engenharia de São Carlos, Universidade de São Paulo, 2013.

ANDREARCZYK, V.; WHELAN, P. F. Convolutional neural network on three orthogonal planes for dynamic texture classification. Pattern Recognition, v. 76, p. 36 – 49, 2018. ISSN 0031-3203. Disponível em:  $\langle$ <http://www.sciencedirect.com/science/article/pii/S0031320317304375>>.

ANSELIN, L. Local indicators of spatial association—lisa. Geographical Analysis, Blackwell Publishing Ltd, v. 27, n. 2, p. 93-115, 1995. ISSN 1538-4632. Disponível em:  $\langle \text{http://dx.doi.org/10.1111/j.1538-4632.1995.tb00338.x.}\rangle$  $\langle \text{http://dx.doi.org/10.1111/j.1538-4632.1995.tb00338.x.}\rangle$  $\langle \text{http://dx.doi.org/10.1111/j.1538-4632.1995.tb00338.x.}\rangle$ 

ARASHLOO, S. R.; AMIRANI, M. C.; NOROOZI, A. Dynamic texture representation using a deep multi-scale convolutional network. Journal of Visual Communication and Image Representation, v. 43, p.  $89 - 97$ , 2017. ISSN 1047-3203. Disponível em: <<http://www.sciencedirect.com/science/article/pii/S104732031630270X>>.

ARGANDA-CARRERAS, I. et al. 3d reconstruction of histological sections: Application to mammary gland tissue. Microscopy Research and Technique, Wiley Subscription Services, Inc., A Wiley Company, v. 73, n. 11, p. 1019–1029, 2010. ISSN 1097-0029. Disponível em:  $\langle \frac{http://dx.doi.org/10.1002/jemt.20829>}{$  $\langle \frac{http://dx.doi.org/10.1002/jemt.20829>}{$  $\langle \frac{http://dx.doi.org/10.1002/jemt.20829>}{$ .

BARROS NETTO, S. M. et al. Statistical tools for the temporal analysis and classification of lung lesions. Computer Methods and Programs in *Biomedicine*, Elsevier, v. 142, p. 55–72, apr 2017. ISSN 0169-2607. Disponível em: <<https://www.sciencedirect.com/science/article/pii/S016926071630520X>>.

BARROS NETTO, S. M. et al. Voxel-based comparative analysis of lung lesions in ct for therapeutic purposes. Medical  $\mathcal B$  Biological Engineering  $\mathcal B$  Computing, p. 1–20, 2016. ISSN 1741-0444. Disponível em:  $\langle \frac{http://dx.doi.org/10.1007/s11517-016-1510-0}{$  $\langle \frac{http://dx.doi.org/10.1007/s11517-016-1510-0}{$  $\langle \frac{http://dx.doi.org/10.1007/s11517-016-1510-0}{$ .

BISHOP, C. M. Pattern recognition and machine learning. [S.l.]: Springer-Verlag New York, 2006.

BLUM, H. A Transformation for Extracting New Descriptors of Shape. In: WATHEN-DUNN, W. (Ed.). Models for the Perception of Speech and Visual Form. Cambridge: MIT Press, 1967. p. 362–380.

BOM, I. M. J. van der et al. Evaluation of optimization methods for intensity-based 2d-3d registration in x-ray guided interventions. Proc. SPIE, v. 7962, p. 796223–796223–15, 2011. Disponível em:  $\langle \frac{http://dx.doi.org/10.1117/12.877655>}{$  $\langle \frac{http://dx.doi.org/10.1117/12.877655>}{$  $\langle \frac{http://dx.doi.org/10.1117/12.877655>}{$ .

BONTEMPS, S. et al. An object-based change detection method accounting for temporal dependences in time series with medium to coarse spatial resolution. Remote Sensing of Environment, v. 112, n. 6, p. 3181 – 3191, 2008. ISSN 0034-4257. Disponível em: <<http://www.sciencedirect.com/science/article/pii/S0034425708001119>>.

BRAZ JúNIOR, G. Deteccção de regiões de massas em mamografias usando índices de diversidade, geoestatística e geometria côncava. Tese (Tese de doutorado em Ciência da Computação) — Universidade Federal do Maranhão, 2014.

BROWN, L. G. A survey of image registration techniques. ACM Comput. Surv., ACM, New York, NY, USA, v. 24, n. 4, p. 325–376, dez. 1992. ISSN 0360-0300. Disponível em: <<http://doi.acm.org/10.1145/146370.146374>>.

BYRD, R. et al. A limited memory algorithm for bound constrained optimization.  $SIAM\ Journal\ on\ Scientific\ Computing, v. 16, n. 5, p. 1190-1208, 1995. Disponível em:$  $\langle \frac{\text{https://doi.org/10.1137/0916069}}{\text{https://doi.org/10.1137/0916069}}$  $\langle \frac{\text{https://doi.org/10.1137/0916069}}{\text{https://doi.org/10.1137/0916069}}$  $\langle \frac{\text{https://doi.org/10.1137/0916069}}{\text{https://doi.org/10.1137/0916069}}$ .

CARVALHO FILHO, A. O. d. et al. Computer-aided diagnosis system for lung nodules based on computed tomography using shape analysis, a genetic algorithm, and SVM. *Medical & Biological Engineering & Computing, Springer Berlin Heidelberg, p. 1–18, oct* 2016. ISSN 0140-0118. Disponível em:  $\langle \text{http://link.springframework.com/10.1007/s11517-016-} \rangle$ [1577-7](http://link.springer.com/10.1007/s11517-016-1577-7)>.

CARVALHO, M. S. Aplicação de Métodos de Análise Espacial na Caracterização de Áreas de Risco à Saúde. Tese (Doutorado) — COPPE/UFRJ, 1997.

CARVALHO, M. S. et al. Análise Espacial de Áreas. [S.l.]: Instituto Nacional de Pesquisas Espaciais, São José dos Campos, SP, 2002.

CHAN, A.; VASCONCELOS, N. Mixtures of dynamic textures. In: Computer Vision, 2005. ICCV 2005. Tenth IEEE International Conference on. [S.l.: s.n.], 2005. v. 1, p. 641–647 Vol. 1. ISSN 1550-5499.

CHAN, A.; VASCONCELOS, N. Modeling, clustering, and segmenting video with mixtures of dynamic textures. Pattern Analysis and Machine Intelligence, IEEE Transactions on, v. 30, n. 5, p. 909–926, May 2008. ISSN 0162-8828.

CHAN, A. B.; VASCONCELOS, N. Classifying video with kernel dynamic textures. In: 2007 IEEE Conference on Computer Vision and Pattern Recognition. [S.l.: s.n.], 2007. p. 1–6. ISSN 1063-6919.

CHAVES, A. d. C. F. Extração de Regras Fuzzy para Máquinas de Vetor Suporte (MVS) para Classificação em Múltiplas Classes. Tese (Tese de Doutorado em Engenharia Elétrica) — Pontifícia Universidade Católica do Rio de Janeiro, 2006.

Automatic segmentation of solitary pulmonary nodules based on local intensity structure analysis and 3D neighborhood features in 3D chest CT images, v. 8315. 831538-831538-8 p. Disponível em:  $\langle \frac{http://dx.doi.org/10.1117/12.911782>}{$  $\langle \frac{http://dx.doi.org/10.1117/12.911782>}{$  $\langle \frac{http://dx.doi.org/10.1117/12.911782>}{$ .

CHERNOV, N. Circular and linear regression : fitting circles and lines by least squares. p. 256, 2010.

COROLLER, T. P. et al. Radiomic phenotype features predict pathological response in non-small cell lung cancer. Radiotherapy and Oncology, v. 119, n. 3, p. 480 – 486, 2016. ISSN 0167-8140. Disponível em: <<http://www.sciencedirect.com/science/article/pii/S0167814016310386>>.

CORTES, C.; VAPNIK, V. Support-vector networks. Machine Learning, v. 20, n. 3, p. 273– 297, Sep 1995. ISSN 1573-0565. Disponível em: <<https://doi.org/10.1007/BF00994018>>.

CRISTIANINI, N.; SHAWE-TAYLOR, J. An Introduction to Support Vector Machines and other kernel-based learning methods. 2000.

CRUZ, E. M. Registration and Fusion of Thoracic and Pelvic Spect and CT images using the Maximization of the Mutual Information as a Criterion. Dissertação (Engenharia Física Tecnológica) — Instituto Superior Técnico, 2007.

DERVAUX, J. et al. Shape transition in artificial tumors: From smooth buckles to singular creases. Physical Review Letters, v. 107, n. 1, p. 1–4, 2011. ISSN 00319007.

DESCLÉE, B.; BOGAERT, P.; DEFOURNY, P. Forest change detection by statistical object-based method. Remote Sensing of Environment, v. 102, n. 1–2, p. 1 – 11, 2006. ISSN 0034-4257. Disponível em: <<http://www.sciencedirect.com/science/article/pii/S0034425706000344>>.

DORETTO, G. et al. Dynamic textures. International Journal of Computer Vision, Kluwer Academic Publishers, v. 51, n. 2, p. 91–109, 2003. ISSN 0920-5691. Disponível em: <<http://dx.doi.org/10.1023/A%3A1021669406132>>.

EL-BAZ, A. et al. Automatic analysis of 3D low dose CT images for early diagnosis of lung cancer. Pattern Recognition, v. 42, n. 6, p. 1041–1051, 2009. ISSN 00313203.

EL-BAZ, A. et al. 3D shape analysis for early diagnosis of malignant lung nodules. Medical image computing and computer-assisted intervention : MICCAI ... International Conference on Medical Image Computing and Computer-Assisted Intervention, v. 14, n. Pt 3, p. 175–82, 2011. ISSN 1011-2499. Disponível em: <<http://www.ncbi.nlm.nih.gov/pubmed/22003697>>.

EL-BAZ, A.; SURI, J. S. Lung Imaging and Computer Aided Diagnosis. 1. ed. [S.l.]: CRC Press, 2011.

ENGELER, C. E. et al. Ground-glass opacity of the lung parenchyma: a guide to analysis with high-resolution ct. AJR. American journal of roentgenology, Am Roentgen Ray Soc, v. 160, n. 2, p. 249–251, 1993.

ERASMUS, J. J. et al. Solitary pulmonary nodules: Part i. morphologic evaluation for differentiation of benign and malignant lesions. RadioGraphics, v. 20, n. 1, p. 43–58, 2000. PMID: 10682770. Disponível em: <<https://doi.org/10.1148/radiographics.20.1.g00ja0343>>.

FIELD, J. K. et al. Prospects for population screening and diagnosis of lung cancer. The Lancet, v. 382, n. 9893, p. 732 – 741, 2013. ISSN 0140-6736. Disponível em:  $\langle$ <http://www.sciencedirect.com/science/article/pii/S0140673613616141>>.

FOGEL, D. N. Image rectification with radial basis functions: Application to RS/GIS data integration. In: Proceedings of the Third International Conference on Integrating GIS and Environmental Modelling, CDROM. Santa Fe, New Mexico: [s.n.], 1996. p. 19.

FONSECA, L. M.; MANJUNATH, B. Registration techniques for multisensor remotely sensed imagery. PE & RS- Photogrammetric Engineering  $\&$  Remote Sensing, Citeseer, v. 62, n. 9, p. 1049–1056, 1996.

FORD, N. L. et al. In vivo characterization of lung morphology and function in anesthetized free-breathing mice using micro-computed tomography. Journal of Applied Physiology, American Physiological Society, v. 102, n. 5, p. 2046–2055, 2007. ISSN 8750-7587. Disponível em:  $\langle \frac{\text{http://jap.physiology.org/content/102/5/2046>}{\text{http://jap.physiology.org/content/102/5/2046>}}$  $\langle \frac{\text{http://jap.physiology.org/content/102/5/2046>}{\text{http://jap.physiology.org/content/102/5/2046>}}$  $\langle \frac{\text{http://jap.physiology.org/content/102/5/2046>}{\text{http://jap.physiology.org/content/102/5/2046>}}$ .

FRANK, M. A. H. E.; WITTEN, I. H. The WEKA Workbench. Online Appendix for Data Mining: Practical Machine Learning Tools and Techniques. 4. ed. [S.l.]: Morgan Kaufmann, 2016.

FRONER, A. P. P. Caracterização de nódulos pulmonares em imagens de tomografia  $computadorizada para fins de auxílio ao diagnóstico. Disertação (Engenharia Elétrica) —$ Pontifícia Universidade Católica do Rio Grande do Sul, 2015.

GATENBY, R. A.; GROVE, O.; GILLIES, R. J. Quantitative imaging in cancer evolution and ecology. Radiology, v. 269, n. 1, p. 8–14, 2013. PMID: 24062559. Disponível em:  $\langle \text{http://dx.doi.org/10.1148/radiol.13122697}\rangle$  $\langle \text{http://dx.doi.org/10.1148/radiol.13122697}\rangle$  $\langle \text{http://dx.doi.org/10.1148/radiol.13122697}\rangle$ .

GILLIES, R. J.; KINAHAN, P. E.; HRICAK, H. Radiomics: Images Are More than Pictures, They Are Data. Radiology, Radiological Society of North America, v. 278, n. 2, p. 563–577, feb 2016. ISSN 0033-8419. Disponível em: <[http://pubs.rsna.org/doi/pdf/10.1148/radiol.2015151169](http://pubs.rsna.org/doi/pdf/10.1148/radiol.2015151169 http://pubs.rsna.org/doi/10.1148/radiol.2015151169) [http://pubs.rsna.org/doi/10.1148/radiol.2015151169](http://pubs.rsna.org/doi/pdf/10.1148/radiol.2015151169 http://pubs.rsna.org/doi/10.1148/radiol.2015151169)>.

GOMES, O. F. M. Microscopia co-localizada: novas possibilidades na caracterização de minérios. Tese (Tese de doutorado em Engenharia Metalúrgica e de Materiais) — Universidade Católica do Rio de Janeiro, 2007.

GONÇALVES, A. R. Otimização em ambientes dinâmicos com variáveis contínuas empregando algoritmos de estimação de distribuição. Dissertação (Engenharia de Computação) — Universidade Estadual de Campinas, 2011.

GONçALVES, E. O padrão espacial da atividade inovadora brasileira: uma análise exploratória. Estudos Econômicos (São Paulo), Scielo, v. 37, n. 2, p. 405–433, 2007. ISSN 0101-4161. Disponível em: <[http://www.scielo.br/scielo.php?script=sci](http://www.scielo.br/scielo.php?script=sci_arttext&pid=S0101-41612007000200007&nrm=iso) arttext&pid=S0101- [41612007000200007&nrm=iso](http://www.scielo.br/scielo.php?script=sci_arttext&pid=S0101-41612007000200007&nrm=iso)>.

GONZALEZ, R. C.; WOODS, R. E. Digital Image Processing (3rd Edition). Upper Saddle River, NJ, USA: Prentice-Hall, Inc., 2006. ISBN 013168728X.

GORBUNOVA, V. Image Registration of Lung CT Scans for Monitoring Disease Progression. Tese (Doctor of Philosophy) — Copenhagen University, 2010.

GUYON, I. et al. Gene selection for cancer classification using support vector machines. Machine Learning, v. 46, n. 1, p. 389–422, Jan 2002. ISSN 1573-0565. Disponível em: <<https://doi.org/10.1023/A:1012487302797>>.

HONDA, O. et al. Reproducibility of temporal volume change in ct of lung cancer: comparison of computer software and manual assessment. The British Journal of Radiology, v. 82, n. 981, p. 742–747, 2009. PMID: 19332515. Disponível em: <<https://doi.org/10.1259/bjr/67746844>>.

HOOP, B. de et al. Pulmonary ground-glass nodules: Increase in mass as an early indicator of growth. *Radiology*, v. 255, n. 1, p. 199–206, 2010. PMID: 20123896. Disponível em:  $\langle \text{http://dx.doi.org/10.1148/radiol.09090571}\rangle$  $\langle \text{http://dx.doi.org/10.1148/radiol.09090571}\rangle$  $\langle \text{http://dx.doi.org/10.1148/radiol.09090571}\rangle$ .

HOOP, B. de et al. Pulmonary perifissural nodules on ct scans: Rapid growth is not a predictor of malignancy. Radiology, v. 265, n. 2, p. 611–616, 2012. PMID: 22929331. Disponível em:  $\langle \frac{http://dx.doi.org/10.1148/radiol.12112351\rangle}{http://dx.doi.org/10.1148/radiol.12112351\rangle}$  $\langle \frac{http://dx.doi.org/10.1148/radiol.12112351\rangle}{http://dx.doi.org/10.1148/radiol.12112351\rangle}$  $\langle \frac{http://dx.doi.org/10.1148/radiol.12112351\rangle}{http://dx.doi.org/10.1148/radiol.12112351\rangle}$ .

HOUNSFIELD, G. N. Computerized transverse axial scanning (tomography): Part 1. description of system. The British Journal of Radiology, v. 46, n. 552, p. 1016–1022, 1973. PMID: 4757352. Disponível em: <<http://dx.doi.org/10.1259/0007-1285-46-552-1016>>.

HUMPHREY, L. L. et al. Screening for lung cancer with low-dose computed tomography: A systematic review to update the u.s. preventive services task force recommendation. Annals of Internal Medicine, v. 159, n. 6, p. 411–420, 2013. Disponível em:  $\lt$ + http://dx.doi.org/10.7326/0003-4819-159-6-201309170-00690>.

HUSBAND, J. E. et al. Evaluation of the response to treatment of solid tumours - a consensus statement of the international cancer imaging society. British Journal of Cancer, p. 2256–2260, may 2004. Dispon´ıvel em: <<http://dx.doi.org/10.1038/sj.bjc.6601843>>.

IRMAK, E.; ERCELEBI, E.; ERTAS¸, A. H. Brain tumor detection using monomodal intensity based medical image registration and matlab. Turkish Journal of Electrical Engineering & Computer Sciences, v. 24, n. 4, 2016.

JOHNSON, H. J.; MCCORMICK, M.; IBANEZ, L. The ITK software guide. [S.l.], 2015.

JOHNSON, H. J. et al. The ITK Software Guide. Fourth edition. [S.l.], 2016. In press. Disponível em: <<http://www.itk.org/ItkSoftwareGuide.pdf>>.

KOENDCRINK, J. J.; Van Doorn, A. J. Dynamic Shape. Biol. Cybern, v. 53, p. 383–396, 1986.

KOOI, T.; KARSSEMEIJER, N. Classifying symmetrical differences and temporal change for the detection of malignant masses in mammography using deep neural networks. Journal of Medical Imaging, International Society for Optics and Photonics, v. 4, n. 04, p. 1, oct 2017. ISSN 2329-4302. Disponível em: <[https://www.spiedigitallibrary.org/journals/journal](https://www.spiedigitallibrary.org/journals/journal-of-medical-imaging/volume-4/issue-04/044501/Classifying-symmetrical-differences-and-temporal-change-for-the-detection-of/10.1117/1.JMI.4.4.044501.full)[of-medical-imaging/volume-4/issue-04/044501/Classifying-symmetrical-differences-and](https://www.spiedigitallibrary.org/journals/journal-of-medical-imaging/volume-4/issue-04/044501/Classifying-symmetrical-differences-and-temporal-change-for-the-detection-of/10.1117/1.JMI.4.4.044501.full)[temporal-change-for-the-detection-of/10.1117/1.JMI.4.4.044501.full](https://www.spiedigitallibrary.org/journals/journal-of-medical-imaging/volume-4/issue-04/044501/Classifying-symmetrical-differences-and-temporal-change-for-the-detection-of/10.1117/1.JMI.4.4.044501.full)>.

KUHNIGK, J. M. et al. Morphological segmentation and partial volume analysis for volumetry of solid pulmonary lesions in thoracic ct scans. IEEE Transactions on Medical Imaging, v. 25, n. 4, p. 417–434, April 2006. ISSN 0278-0062.

KUMAR, V. et al. QIN "Radiomics: The Process and the Challenges". Magnetic resonance imaging, v. 30, n. 9, p. 1234–1248, nov 2012. ISSN 0730-725X. Disponível em: <<http://www.ncbi.nlm.nih.gov/pmc/articles/PMC3563280/>>.

KYBIC, J.; UNSER, M. Fast parametric elastic image registration. Image Processing, IEEE Transactions on, v. 12, n. 11, p. 1427–1442, Nov 2003. ISSN 1057-7149.

LEHMANN, T.; GONNER, C.; SPITZER, K. Survey: interpolation methods in medical image processing. Medical Imaging, IEEE Transactions on, v. 18, n. 11, p. 1049–1075, Nov 1999. ISSN 0278-0062.

LI, Q.; JI, Z.; ZHANG, J. Image panoramic mosaicing with global and local registration. In: . [s.n.], 2001. v. 4552, p. 51–56. Disponível em:  $\langle \frac{http://dx.doi.org/10.1117/12.441528\rangle}{...}$  $\langle \frac{http://dx.doi.org/10.1117/12.441528\rangle}{...}$  $\langle \frac{http://dx.doi.org/10.1117/12.441528\rangle}{...}$ .

LI, W. et al. Pulmonary Nodule Classification with Deep Convolutional Neural Networks on Computed Tomography Images. Computational and Mathematical Methods in Medicine, Hindawi Publishing Corporation, v. 2016, p.  $1-7$ , 2016. ISSN 1748-670X. Disponível em:  $\langle \text{https://www.hindawi.com/journals/cmmm/2016/6215085/}\rangle$  $\langle \text{https://www.hindawi.com/journals/cmmm/2016/6215085/}\rangle$  $\langle \text{https://www.hindawi.com/journals/cmmm/2016/6215085/}\rangle$ .

LIMA, A. Máquinas de Vetores Suporte na Classificação de Impressões Digitais. Dissertação (Dissertação de Mestrado em Computação) — Universidade Federal do Ceará, 2002.

LINNING, E. et al. Computed tomography quantitative analysis of components: a new method monitoring the growth of pulmonary nodule. Acta Radiologica, v. 54, n. 8, p. 904– 908, 2013. PMID: 23761548. Disponível em: <<https://doi.org/10.1177/0284185113485572>>.

MADHURI, G. S. Classification of image registration techniques and algorithms in digital image processing – a research survey. International Journal of Computer Trends and Technology (IJCTT), v. 15, p. 78–82, 09 2014. ISSN 2231-2803. Disponível em: <<https://ijcttjournal.org/Volume15/number-2/IJCTT-V15P118.pdf>>.

MAHADEVAN, V. et al. Anomaly detection in crowded scenes. In: Computer Vision and Pattern Recognition (CVPR), 2010 IEEE Conference on. [S.l.: s.n.], 2010. p. 1975–1981. ISSN 1063-6919.

MAHADEVAN, V.; VASCONCELOS, N. Background subtraction in highly dynamic scenes. In: Computer Vision and Pattern Recognition, 2008. CVPR 2008. IEEE Conference on. [S.l.: s.n.], 2008. p. 1–6. ISSN 1063-6919.

MARR, D.; VISION, A. A computational investigation into the human representation and processing of visual information. WH San Francisco: Freeman and Company, v. 1, n. 2, 1982.

MAZZOLI, A.; MORICONI, G. Particle size, size distribution and morphological evaluation of glass fiber reinforced plastic (grp) industrial byproduct. *Micron*, v. 67, p. 169 – 178, 2014. ISSN 0968-4328. Disponível em: <<http://www.sciencedirect.com/science/article/pii/S0968432814001516>>.

MCLACHLAN, G. J. Mahalanobis distance. Resonance, v. 4, n. 6, p. 20–26, 1999. ISSN 0973-712X. Disponível em: <<http://dx.doi.org/10.1007/BF02834632>>.

MITK Diffusion. The MITK User Manual. 2012. [Online; accessed September 27, 2016]. Disponível em: <[http://www.mitk.org/download/releases/MITK-Diffusion-](http://www.mitk.org/download/releases/MITK-Diffusion-2012/documentation/html/_m_i_t_k_user_manual_page.html)[2012/documentation/html/](http://www.mitk.org/download/releases/MITK-Diffusion-2012/documentation/html/_m_i_t_k_user_manual_page.html) m i t k user manual page.html>.

MUJA, M.; LOWE, D. G. Scalable nearest neighbor algorithms for high dimensional data. IEEE Transactions on Pattern Analysis and Machine Intelligence, v. 36, n. 11, p. 2227–2240, Nov 2014. ISSN 0162-8828.

MUKAKA, M. M. A guide to appropriate use of correlation coefficient in medical research. Malawi Medical Journal, Medical Association of Malawi, v. 24, n. 3, p. 69–71, 2012.

MUMTAZ, A. et al. A scalable and accurate descriptor for dynamic textures using bag of system trees. IEEE Transactions on Pattern Analysis and Machine Intelligence, v. 37, n. 4, p. 697–712, April 2015. ISSN 0162-8828.

OLIVEIRA, F. P.; TAVARES, J. M. R. Medical image registration: a review. Computer Methods in Biomechanics and Biomedical Engineering, Taylor & Francis, v. 17, n. 2, p. 73–93, 2014. PMID: 22435355. Disponível em:  $\langle \frac{\text{https://doi.org/10.1080/10255842.2012.670855}{\text{https://doi.org/10.1080/10255842.2012.670855}}$  $\langle \frac{\text{https://doi.org/10.1080/10255842.2012.670855}{\text{https://doi.org/10.1080/10255842.2012.670855}}$  $\langle \frac{\text{https://doi.org/10.1080/10255842.2012.670855}{\text{https://doi.org/10.1080/10255842.2012.670855}}$ 

RADKE, R. J. et al. Image change detection algorithms: a systematic survey. IEEE Transactions on Image Processing, v. 14, n. 3, p. 294–307, March 2005. ISSN 1057-7149.

REEVES, A. P. et al. A public image database to support research in computer aided diagnosis. In: Engineering in Medicine and Biology Society, 2009. EMBC 2009. Annual International Conference of the IEEE. [S.l.: s.n.], 2009. p. 3715–3718. ISSN 1557-170X.

REEVES, A. P. et al. On measuring the change in size of pulmonary nodules. IEEE Transactions on Medical Imaging, v. 25, n. 4, p. 435–450, 2006. ISSN 0278-0062.

SAHA, P. K.; BORGEFORS, G.; BAJA, G. S. di. A survey on skeletonization algorithms and their applications. Pattern Recognition Letters, v. 76, p.  $3 - 12$ , 2016. ISSN 0167-8655. Special Issue on Skeletonization and its Application. Disponível em: <<http://www.sciencedirect.com/science/article/pii/S0167865515001233>>.

SANTOS, J. S. dos; CHRISTEL, L. Monitoramento em área de catástrofe ambiental através de técnica de detecção de mudanças. CERNE, 2013.

SHUMWAY, R. H.; STOFFER, D. S. An approach to time series smoothing and forecasting using the em algorithm. Journal of Time Series Analysis, Blackwell Publishing Ltd, v. 3, n. 4, p. 253–264, 1982. ISSN 1467-9892. Disponível em: <<http://dx.doi.org/10.1111/j.1467-9892.1982.tb00349.x>>.

SIEGEL, R. L.; MILLER, K. D.; JEMAL, A. Cancer statistics, 2018. CA: A Cancer Journal for Clinicians, v. 68, n. 1, p. 7–30, 2018. Disponível em: <<https://onlinelibrary.wiley.com/doi/abs/10.3322/caac.21442>>.

SILVA, C. I. S. et al. Consenso brasileiro ilustrado sobre a terminologia dos descritores e padrões fundamentais da tc de tórax. Jornal Brasileiro de Pneumologia, scielo, v. 36, p. 99 – 123, 02 2010. ISSN 1806-3713.

Disponível em: <[http://www.scielo.br/scielo.php?script=sci](http://www.scielo.br/scielo.php?script=sci_arttext&pid=S1806-37132010000100016&nrm=iso) arttext&pid=S1806-[37132010000100016&nrm=iso](http://www.scielo.br/scielo.php?script=sci_arttext&pid=S1806-37132010000100016&nrm=iso)>.

SILVA, L. S. da. Avaliação da tomografia computadorizada com 64 colunas de detectores  $em\,\,vacientes\,\,com\,\,síndrome\,\,coronária\,\,aquad.$  Tese (Doutorado em Ciências) — Faculdade de Medicina da Universidade de São Paulo, 2011.

SOARES, F. A. Produção de raios  $x$  em ampolas radiográficas: Estudo do tomógrafo computadorizado do Hospital regional de São José/SC. Tese (Física Experimental) — Universidade Federal de Santa Catarina, 2006.

SOUZA JUNIOR, A. S. et al. Terminologia para a descrição de tomografia computadorizada do tórax: Sugestões iniciais para um consenso brasileiro. Radiologia Brasileira, scielo, v. 35, p. 125 – 128, 03 2002. ISSN 0100-3984. Disponível em: <[http://www.scielo.br/scielo.php?script=sci](http://www.scielo.br/scielo.php?script=sci_arttext&pid=S0100-39842002000200016&nrm=iso) arttext&pid=S0100-[39842002000200016&nrm=iso](http://www.scielo.br/scielo.php?script=sci_arttext&pid=S0100-39842002000200016&nrm=iso)>.

STELLDINGER, P.; LATECKI, L. J.; SIQUEIRA, M. Topological equivalence between a 3d object and the reconstruction of its digital image. IEEE Trans. Pattern Anal. Mach. Intell., IEEE Computer Society, Washington, DC, USA, v. 29, n. 1, p. 126–140, jan. 2007. ISSN 0162-8828. Dispon´ıvel em: <<http://dx.doi.org/10.1109/TPAMI.2007.21>>.

TIMP, S.; VARELA, C.; KARSSEMEIJER, N. Temporal change analysis for characterization of mass lesions in mammography. Medical Imaging, IEEE Transactions on, v. 26, n. 7, p. 945–953, July 2007. ISSN 0278-0062.

VISION; GROUP, I. A. Public lung database to address drug response. 2009. <http://www.via.cornell.edu/databases/crpf.html>. Accessed September 15, 2015.

WANG, Q. et al. Computer-aided detection of lung nodules by SVM based on 3D matrix patterns. *Clinical Imaging*, v. 37, n. 1, p. 62–69, 2013. ISSN 0899-7071. Disponível em: <<http://www.sciencedirect.com/science/article/pii/S0899707112000812>>.

WIENER, R. S. et al. "the thing is not knowing": Patients' perspectives on surveillance of an indeterminate pulmonary nodule. In: Health Expect, PMC. [s.n.], 2012. p. 355–365. Disponível em: <<http://www.ncbi.nlm.nih.gov/pmc/articles/PMC3880393/>>.

WILLIAMS, A. Contrast media for use in medical and diagnostic procedures and methods of using the same. Google Patents, 2005. WO Patent App. PCT/US2004/032,502. Disponível em: <<https://www.google.com/patents/WO2005032369A1?cl=en>>.

WILSON, D. O. et al. Doubling times and ct screen–detected lung cancers in the pittsburgh lung screening study. American journal of respiratory and critical  $care$  medicine, Am Thoracic Soc, v. 185, n. 1, p. 85–89, 2012. Disponível em: <<http://www.ncbi.nlm.nih.gov/pmc/articles/PMC3262038/>>.

WOLD, S.; ESBENSEN, K.; GELADI, P. Principal component analysis. *Chemometrics* and Intelligent Laboratory Systems, v. 2, n. 1, p. 37–52, 1987. ISSN 0169-7439. Disponível em: <<http://www.sciencedirect.com/science/article/pii/0169743987800849>>.

WU, Y. et al. Local shannon entropy measure with statistical tests for image randomness. Information Sciences, v. 222, p. 323 – 342, 2013. ISSN 0020-0255. Including Special Section on New Trends in Ambient Intelligence and Bio-inspired Systems. Disponível em: <<http://www.sciencedirect.com/science/article/pii/S002002551200521X>>.

XING, L. et al. Sputum microrna biomarkers for identifying lung cancer in indeterminate solitary pulmonary nodules. Clinical Cancer Research, AACR, v. 21, n. 2, p. 484–489, 2015. Disponível em:  $\langle \text{http://clincancerres.aacriournals.org/content/21/2/484.abstract>}$ .

XU, D. M. et al. Limited value of shape, margin and {CT} density in the discrimination between benign and malignant screen detected solid pulmonary nodules of the {NELSON} trial. European Journal of Radiology, v. 68, n. 2, p. 347 – 352, 2008. ISSN 0720-048X. Pediatric Radiology. Disponível em: <<http://www.sciencedirect.com/science/article/pii/S0720048X07004287>>.

ZHAO, Y. R. et al. Nelson lung cancer screening study. PMC Cancer Imaging, e-Med, v. 11, p. 79–84, 2011. ISSN 1740-5025.

ZHONG, J.; SCLAROFF, S. Segmenting foreground objects from a dynamic textured background via a robust kalman filter. In: Proceedings Ninth IEEE International Conference on Computer Vision. [S.l.: s.n.], 2003. p. 44–50 vol.1.

 $ZITOVA$ , B.; FLUSSER, J. Image registration methods: a survey. *Image and* Vision Computing, v. 21, n. 11, p. 977–1000, 2003. ISSN 0262-8856. Disponível em: <<http://www.sciencedirect.com/science/article/pii/S0262885603001379>>.

ZWANENBURG, A. et al. Image biomarker standardisation initiative - feature definitions.  $CoRR$ , abs/1612.07003, 2016. Disponível em:  $\langle \frac{\text{http://arxiv.org/abs/1612.07003}{\text{...}}$  $\langle \frac{\text{http://arxiv.org/abs/1612.07003}{\text{...}}$  $\langle \frac{\text{http://arxiv.org/abs/1612.07003}{\text{...}}$